## ВІННИЦЬКИЙ НАЦІОНАЛЬНИЙ ТЕХНІЧНИЙ УНІВЕРСИТЕТ

Факультет машинобудування та транспорту

Кафедра галузевого машинобудування

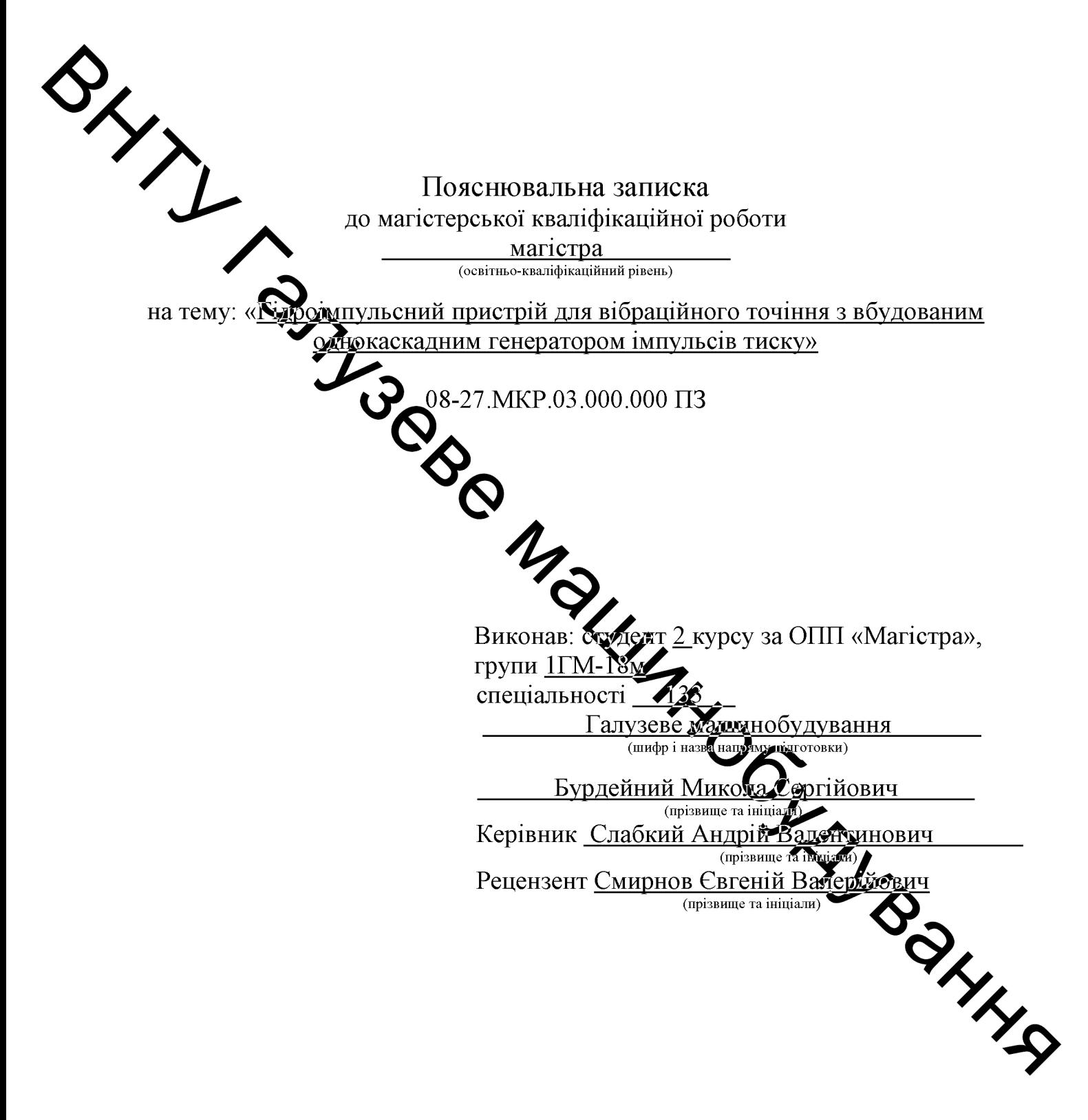

Вінниця - 2019 року

## **АНОТАЦІЯ**

У магістерській кваліфікаційній роботі розроблено гідроімпульсний пристрій для вібраційного точіння з вбудованим однокаскадним генератором імпульсів тиску.

Наведено розроблену конструкція пристрою для вібраційного точіння.

Ĥа основі структурно - розрахункової схеми гідроімпульсного пристрою вібраційного точіння лля 3 вбудованим однокаскадним генератором мнульсів тиску та детального аналізу циклу роботи пристрою намічну та математичну моделі гідроімпульсного привода розроблено пристрою.

Розроблено призициову схему дослідного стенда, вибрано давачі для реєстрації зміни тиску жердоносія та переміщень рухомих ланок і схеми їх установки на дослідному зравку пристрою, а також сформульовані основні положення методики експериментальних досліджень приводу пристрою.

У економічній частині викокано розрахунок кошторису капітальних витрат на розробку нового технічного рідення, на його виробництво та впровадження, а також оцінено економічни ефективність впровадження пристрою у виробництво.

У розділі з охорони праці було проаналізовано такудливі фактори та **RIVERYLAND** небезпеки під час експлуатації пристрою та розроблено раходи та засоби з їх усунення.

## **ABSTRACT**

In the master's qualification work developed a hydraulic impulse device for vibrating turning with a built-in single-stage pressure pulse generator.

The design of the device for vibrating turning is presented.

Dynamic and mathematical models of the device 's hydraulic drive have been developed on the basis of the structure and calculation scheme of a hydro pulse device for vibrating turning with a built - in single - stage pressure pulse generator and a detailed analysis of the cycle of operation of the device.

eptual scheme of the test bench was developed, the sensors were The com selected for recording the change of energy carrier pressure and the displacement teq...<br>
the movable un...<br>
transformation of the device.<br>
In the economic part, the cyclotheconomic of the<br>
evelopment of a new technical solution of the<br>
evelopment of a new technical solutions;<br>
well as evaluated the eco

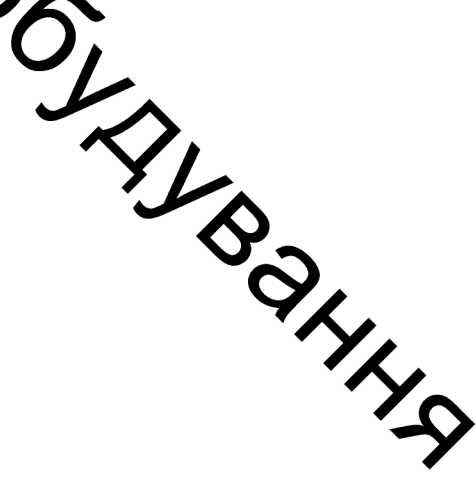

# 3MICT

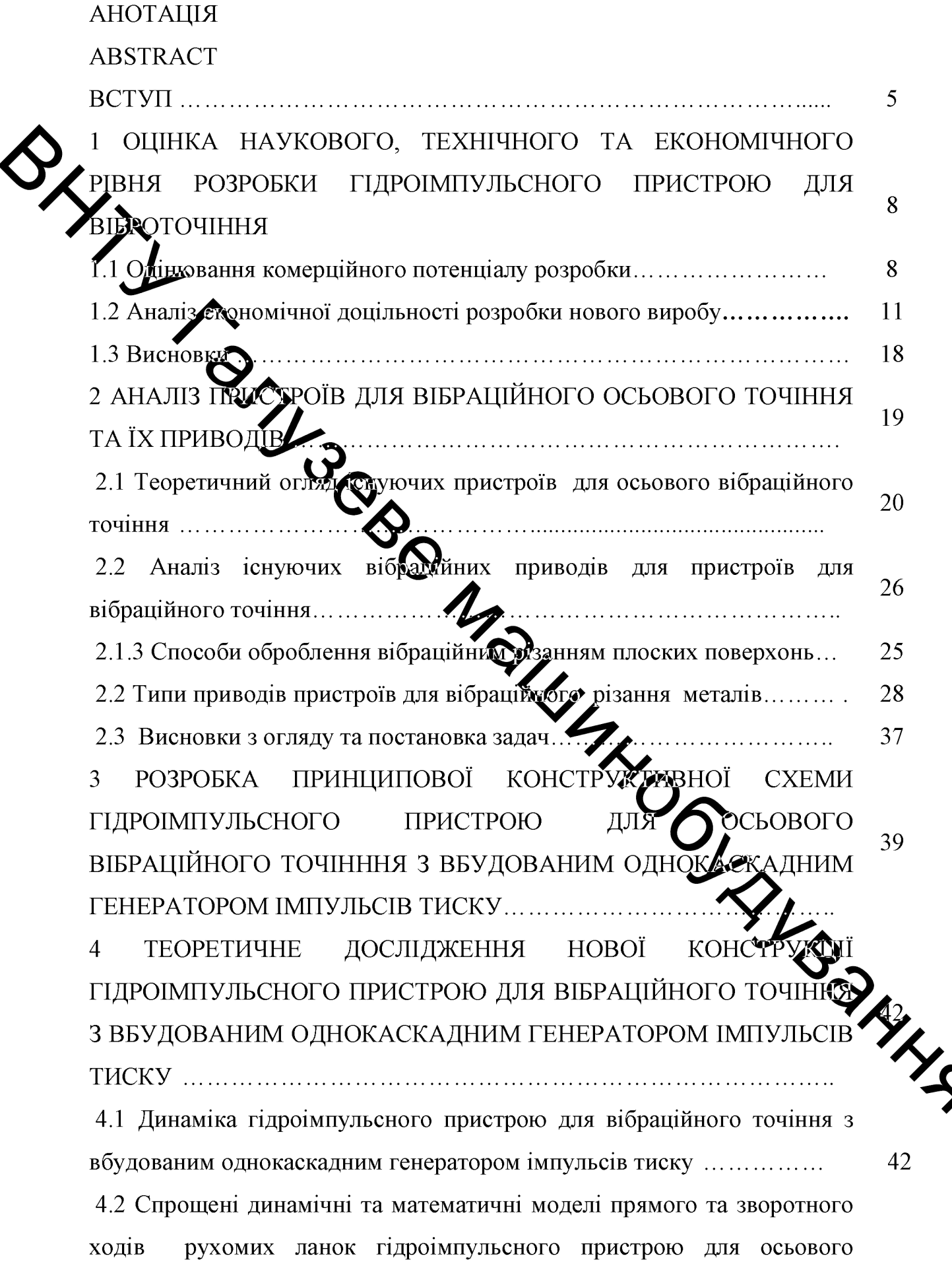

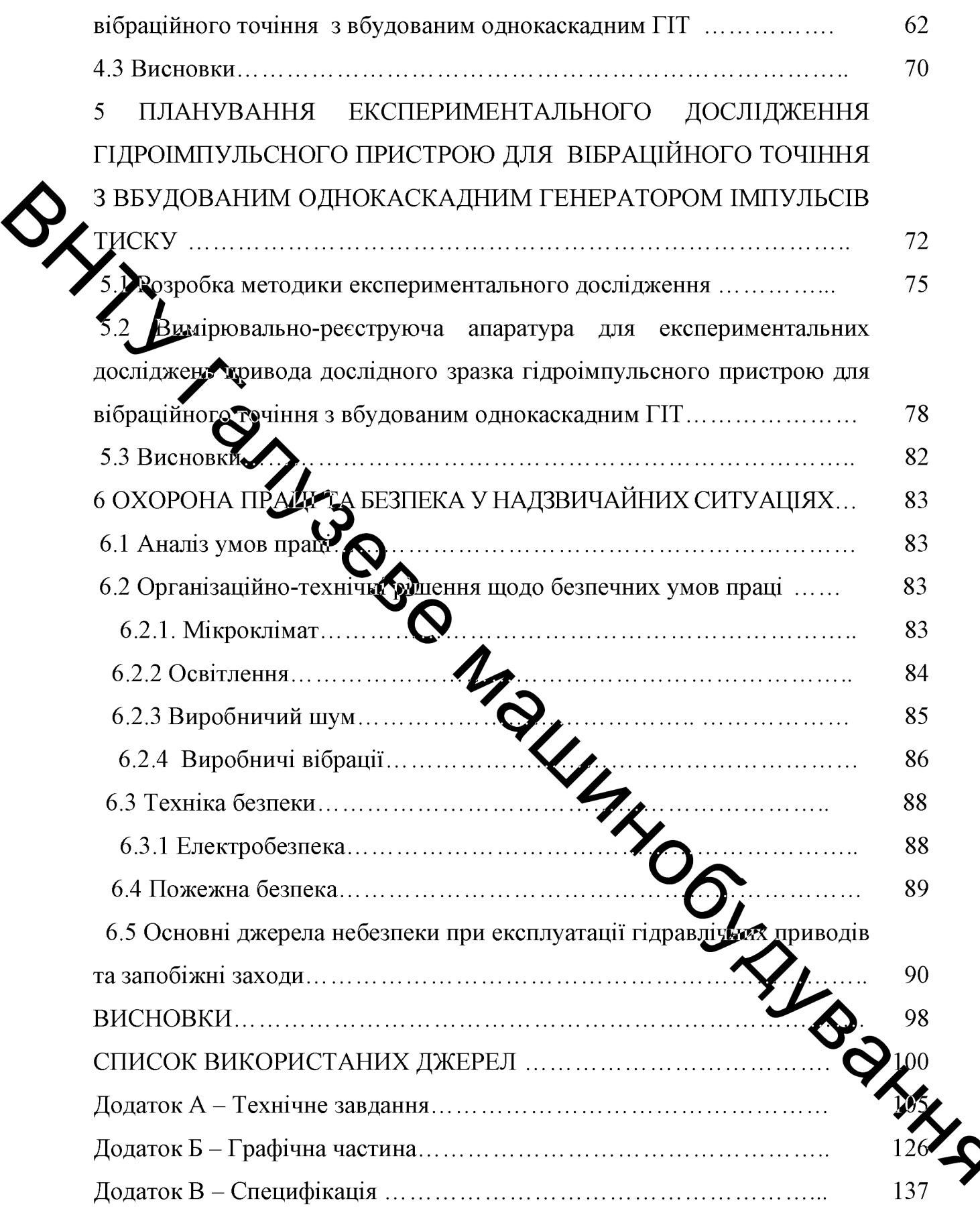

#### **BCTVII**

Актуальність теми. В сучасному машинобудуванні виникає потреба в обробці матеріалів з високими показниками міцності, зносостійкості, жаростійкості. твердості тощо. Зазвичай такі матеріали піллаються механічній обробці різанням, яке може проходити з утворенням зливної стружки, через швидке сходження якої з оброблюваної поверхні і велику її довжину виникає небезпека травмування верстатника. Крім того, зливну стружку важко утилізувати, оскільки вона займає великий об'єм. Одним із  $C\Gamma$ пособів $\Box$ о запобігає утворенню зливної стружки, є вібраційне різання. Пристрої, ще реалізують вібраційне різання, будуються на основі різних приводів ( механічного, електромагнітного, пневматичного, типів гідравлічного та інжи. В усіх типів приводів найбільш компактним з широкими технологічними можливостями є гідравлічний привод і, зокрема, його різновид - гідроімпульсцей привод, переваги якого перед іншими типами приводів вібраційних технологічних машин доведені [8, 9]. Широке використання гідроімпульсного привода для побудови пристроїв для віброрізання невідоме, тому пошук нових жемних і конструктивних рішень віброрізання, віброточіння. гідроімпульсних пристроїв для зокрема, теоретичне та експериментальне дослідження **Сличантеми**них процесів в їх приводі і розробка науково-обгрунтованих методик розрахунку такого типу пристроїв є актуальною науковою та інженерною задачею Мета і задачі дослідження. Метою роботи є розробка довог конструкції вібраційного  $\overline{3}$ точіння ебутованим гідроімпульсного пристрою ДЛЯ однокаскадним генератором імпульсів тиску, зі зменшеною Mac габаритами завдяки використання гідроімпульсного приводу та пру високої жорсткості.

Для досягнення мети необхідно розв'язати такі задачі:

виконати аналіз існуючих пристроїв для вібраційного точіння, зокрема гідроімпульсних пристроїв для віброрізання та їх приводів;

 $\overline{4}$ 

- розробити конструкцію малогабаритного гідроімпульсного пристрою для вібраційного точіння з вбудованим однокаскадним ГІТ;

- розробити та проаналізовати динамічну і математичну моделі вібраційного точіння з гідроімпульсного пристрою для вбудованим однокаскадним ГIT;

для установлення ступеня адекватності розробленої математичної моделі гідроімпульсного привода пристрою для вібраційного точіння з вбудованим однокаскадним ГІТ його реальній системі та всесторонього дослідження цієї моделі, розроблено принципову схему дослідного стенда, вибрано давача для реєстрації зміни тиску енергоносія в напірній порожнині та переміщень різмьного інструменту і схеми їх установки на дослідному зразку пристрою, також сформульовані основні положення методики експериментальних достатов приводу пристрою.

Об'єкт дослідження Тинамічні процеси в гідроімпульсному пристрої для вібраційного точіння з вбудованим однокаскадним генератором імпульсів тиску.

Предмет дослідження - гідромикльсний пристрій для вібраційного точіння з вбудованим олнокаскадним генераторуюм імпульсів тиску.

Методи дослідження. Теоретичні дослідження динамічних процесів у гідроімпульсному приводі, гідроімпульсного пристром для вібраційного точіння з вбудованим одно каскадним ГІТ, виконані методами математичного досліджання моделювання з можливістю подальшого приклалними програмами числового аналізу.

## Наукова новизна одержаних результатів.

Розроблена та проаналізована динамічна і математична пристрою вібраційного точіння вбудован гілроімпульсного ЛЛЯ  $\overline{3}$ однокаскадним ГІТ, в якій гідравлічна ланка гідроімпульсного пристрою представлена у вигляді в'язко-пружної моделі (тіла Кельвіна-Фойта), складеної із безінерційних пружного та дисипативного елементів, що дозволило максимально адекватно відтворити реальні динамічні процеси в приводі пристрою.

Практичне значення одержаних результатів. Розроблена конструкція малогабаритного гідроімпульсного пристрою для вібраційного точіння з вбудованим однокаскадним ГІТ, який можна монтувати безпосередньо, хаприклад, в різцетримачі універсального токарного верстата.

Розроблено гідрокінематичну та конструктивну схеми стенда для експериментального дослідження гідроімпульсного привода пристрою ДЛЯ вібраційного точіння з вбудованим генератором імпульсів тиску, розроблено оведення цих досліджень, вибрано найбільш раціональні схеми методику реєструючої реалізації давачів  $\mathbf{i}$ апаратури для експериментальних досліджень.

Особистий внеси здобувача. Розроблено конструкцію пристрою, розроблена динамічна Хатематична моделі пристрою які адекватно описують його роботу, розроблена структура експериментального стенду для дослідження пристрою напрямки експериментального та ehi дослідження.

### Апробація результатів дисертацій

дослідження Хослідно-конструкторських Апробація результатів розробок пристрою доповідались на щорічних дук BHTY. Частина результатів роботи були представлені в студентський науковій роботі на Всеукраїнському конкурсі студентських наукових робит галузі знань «Механічна інженерія» 2019 році (м. Суми), що нагородже ІИПЛОМОМ третього ступеня.

Публікації. Частина результатів досліджень лисертаційної опубліковані у двох наукових працях, з них: 1 - стаття у фаховому науков виданні з переліку ДАК України [12]; 1 – тези [13].

# 1 ОЦІНКА НАУКОВОГО, ТЕХНІЧНОГО ТА ЕКОНОМІЧНОГО РІВНЯ РОЗРОБКИ ГІДРОІМПУЛЬСНОГО ПРИСТРОЮ ДЛЯ **ВІБРОТОЧІННЯ**

Однозначно визначити техніко-економічний рівень нової розробки при великій кількості технічних та економічних показників інколи важко. Бальна оцинка полягає в тому, що кожному параметру присвоюється певний бал в залежиеті від різних факторів. Для узагальнюючої оцінки технічного рівня береться сума балів по всім показникам.

Орієнту мося на час проведення НДДКР не більше 2 років; технічні показники резурстатів плануються на рівні кращих світових зразків; передбачаються часткові можливості отримання авторських свідоцтв; строк окупності витрат в межах років.

В таблиці 1.1 наведено критерії та бальна оцінка для визначення технічного рівня науково-дослідної наукового та досліднота конструкторської роботи. В таблице 22 наведено можливі результати оцінки теми МКР.

Проаналізувавши дані таблиці 1.1, та ці драхувавши загальну суму балів  $+2+0+0+0=+2$ , робимо висновок, що розробка Сить перспективною.

## 1.1 Оцінювання комерційного потенціалу розро

Також при проведенні дослідно-конструкторських рабіт доцільним є СКОЛОГІЧНОГО проведення технологічного аудиту. Метою проведення те аудиту є оцінювання комерційного потенціалу розробки (резульствив НДДКР), створеної в результаті науково-технічної діяльності. В результ оцінювання робиться висновок щодо напрямів (особливостей) організал подальшого її впровадження з врахуванням встановленого рейтингу Рекомендується здійснювати оцінювання комерційного потенціалу розробки за 12-ма критеріями, наведеними в [1].

Таблиця 1.1 - Критерії та бальна оцінка для визначення наукового, технічного та економічного рівня науково-дослідної роботи.

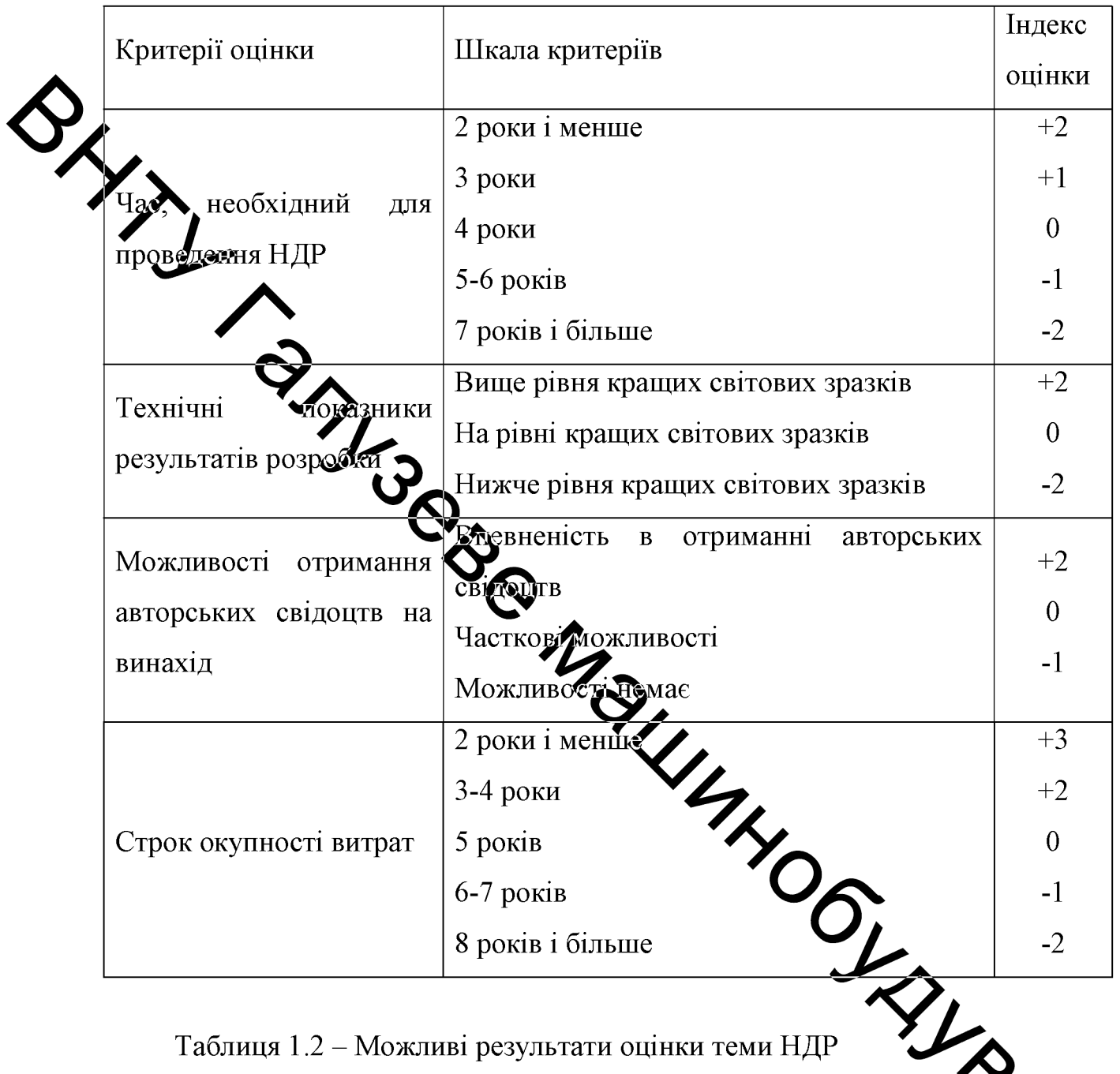

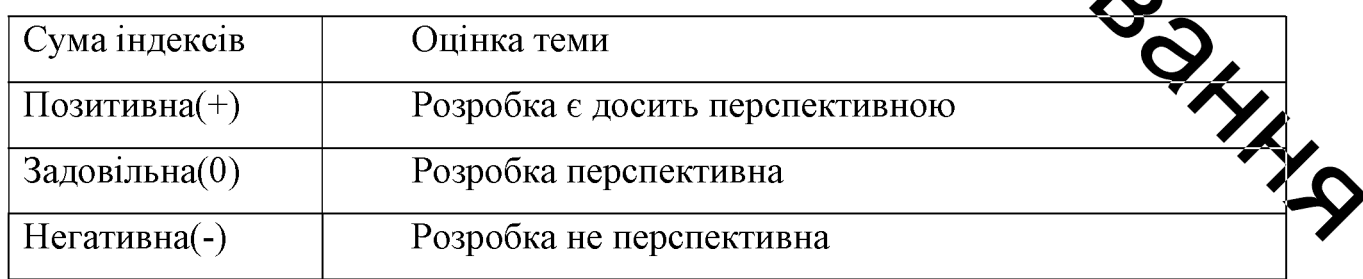

Результати оцінювання комерційного потенціалу розробки експертами зведемо в таблицю 1.3.

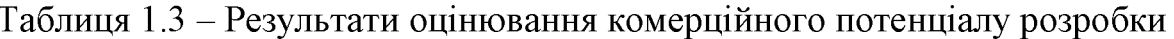

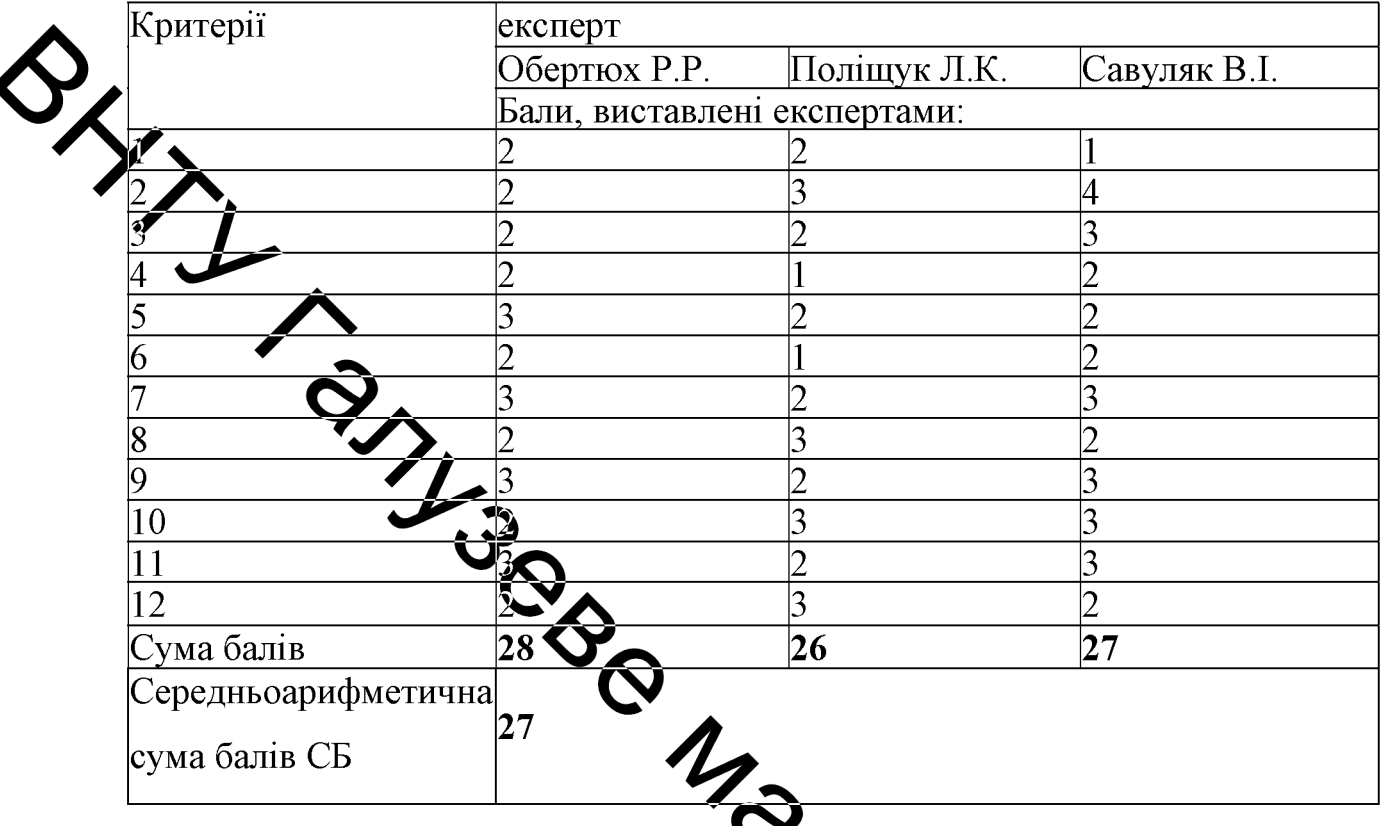

За даними таблиці 1.3 зробимо висновок щодо рівня комерційного потенціалу розробки. При цьому доцільно користуватися рекомендаціями, наведеними в таблиці 1.4.<br>Таблиця 1.4 – Рівні комерційного потенціалу розробки

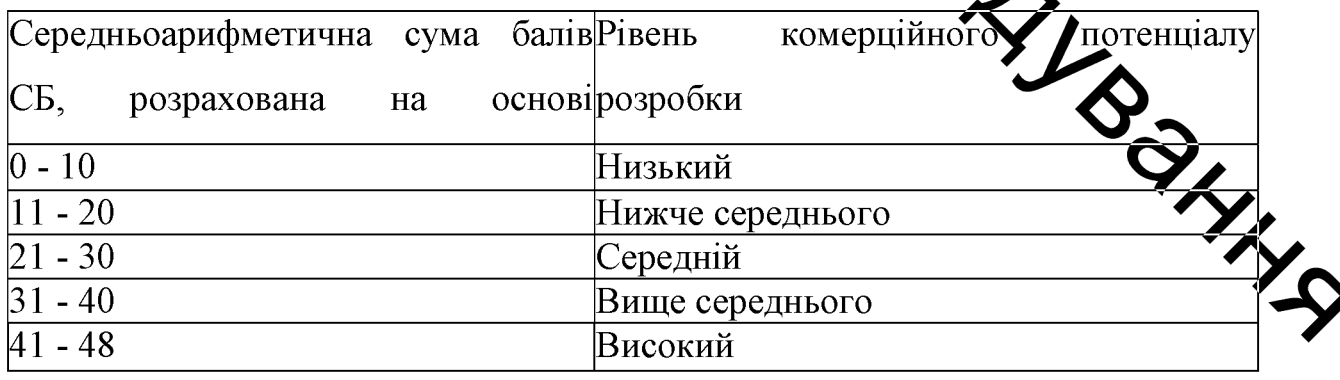

Згідно проведених досліджень рівень комерційного потенціалу розробки становить 27,0 балів, що, згідно таблиці 1.4, свідчить про комерційну важливість проведення даних досліджень (рівень комерційного потенціалу розробки середній).

# <u>l</u>.2 Аналіз економічної доцільності розробки нового виробу

# <u>.</u><br>Визначення величини собівартості одиниці продукції

Себівартість одиниці нової розробки може бути розрахована методом питомої вага Дей метод застосовується тоді, коли є можливість розрахувати одну з прямих зитрат і установити питому вагу даної статті в собівартості аналога. Собівартість розробки розраховується за формулою [2]:

$$
\sum_{\mathbf{A}} \frac{B_n \cdot K_n \cdot 100\%}{\Pi\% \, z^{p\mu}},\tag{1.1}
$$

де  $B_n$  – величина певної статті прямих витрат для нової розробки, грн.;  $\Pi$  – питома вага цієї статті витрат у себівартості аналога, %;

 $K_n$  – коефіцієнт, який ураховує конструктавні технологічні особливості розробки, приймаємо  $K_n = 1,1$ .

$$
S_2 = \frac{8745.79 \cdot 1,1 \cdot 100\%}{68\%} = 14147,6zpn
$$

Розрахунок величини капітальних вкладень споживача

отже S буде становити:<br>  $S_2 = \frac{8745.79 \cdot 1,1 \cdot 100\%}{68\%} = 14147,62p\mu,$ <br>
NXУНОК Величини капітальних вкладень споживача<br>
Капітальні вкладення споживача можна приблизно спрогнозувати формулою [2]

$$
K = B \cdot A \cdot S = B \cdot U \cdot z \cdot p \cdot \mu,
$$

11

 $(1.2)$ 

де  $B$  – коефіцієнт, який враховує витрати на розробку, придбання, транспортування, монтаж, налагодження розробки, тощо, приймаємо для аналога  $B_1 = 1, 4$ , для пропонованої установки  $B_2 = 1, 1$ ;

 $A$  – коефіцієнт, який ураховує прогнозований прибуток та податки, які повинен сплачувати виробник, приймаємо для пропонованої установки  $A_2$ 

.<br>Д – ціна реалізації, грн.

.<br>Тоді для аналога

$$
K_I = B_I \cdot II_I = 1,4.25000 = 35000 \text{ }e^{-1}
$$

Для прс ит<u>ої</u> установки

$$
K_2 = 24.852 = 1, 1 \cdot 1.5 \cdot 14147, 6 - 23343, 55
$$
 zph.

Розрахунок експлуатаційних витрат споживача Експлуатаційні витрати можна приблизно спрогнозувати за формулою [3]:

$$
E = k \sqrt{M} + B_{\text{en}} \tag{1.3}
$$

Тоді експлуатаційні витрати аналогу складуть:

$$
E_1 = 0, 3 \cdot 25000 + 7216 = 14716 \text{ zpt.}
$$

а експлуатаційні витрати нової розробки складуть:

 $E_2 = 0$ , 2 · 1.5 · 14147 + 4811 = 9055 *грн*.

#### Визначення рівня якості нової розробки

Механізм обґрунтування економічної доцільності нової розробки передбачає попереднє визначення для нової розробки (2) так званого узагальненого коефіцієнта якості В<sub>2</sub>. Для аналога узагальнений коефіцієнт приймається  $B_1=1$ .

$$
B_2 = \sum_{i=1}^{n} \alpha_i \cdot \beta_i , \qquad (1.4)
$$

число найважливіших технічних показників, які впливають на  $\pi e \cdot n$ якість продукий

α<sub>i</sub> - коефіттет, який ураховує питому вагу (значимість) і-го технічного показника (визначається експертним шляхом). При цьому має виконуватись умова:

$$
\sum_{i=1}^{n} \alpha_i = 1,\tag{1.5}
$$

де,  $\beta_i$  – відносне значення i-го (Фирого із основних) показника якості нової розробки.

**Відносні**  $\beta_i$ розраховуют нижче наведеними значенння формулами:

а) Для показників, зростання яких говорить про підвущення в лінійній **SIG**залежності якості розробки:

$$
\beta_i = \frac{I_2}{I_1},
$$

де: I<sub>2</sub> та I<sub>1</sub> - чисельні значення конкретного i-го показника я відповідно для нової розробки (2) та для аналога (1).

б) Для показників, зростання яких говорить про зниження в лінійній залежності якості розробки (наприклад: збільшення маси, зростання споживаної потужності тощо):

$$
\beta_i = \frac{I_1}{I_2}.\tag{1.7}
$$

для нового варіанта:

$$
\frac{K_2}{B_2} = \frac{23343,00}{1,24} = 18825,00
$$
 rph.

Питомі експлуатаційні витрати складуть:

- для аналога:

$$
\frac{E_1}{B_1} = \frac{14716,00}{1,0} = 14716,00 \text{ rph.}
$$
 (1.9)

- для нового варіанта:

14

$$
\frac{E_2}{B_2} = \frac{9055,00}{1,24} = 7302,00
$$
 rph.

Отримані розрахунки відповідають випадку: абсолютна економія як на питомих капітальних вкладеннях, так і на питомих експлуатаційних витратах:

$$
\frac{K_1}{B_1} > \frac{K_2}{B_2} ; \t\t(1.10)
$$

$$
\frac{E_1}{B_1} > \frac{E_2}{B_2} \tag{1.11}
$$

на економія на питомих капітальних вкладеннях:

$$
K_{ek} = \frac{K_{ek}}{B_{\text{P}}}
$$

$$
K_{2} = 35000,00 - 18825,00 = 16174,00 \text{ rph.}
$$
(1.12)

Абсолютна економія джтомих експлуатаційних витратах:

$$
E_{ek} = \frac{E_1}{B_1} - \frac{E_2}{B_2} = 1470.00 - 7302,00 = 7414,00
$$
 rph. (1.13)

# Аналіз конкурентоспроможності нової розробки

Проаналізувавши будову та т?ональне призначення гідроімпульсного пристрою для віброточіння можка за бити висновок, що даний пристрій буде мати досить високі показники якості, а саме, він буде досить надійним у виробництві адже в його будові навелика кількість деталей, а також всі деталі пристрою мають рівномірне навактажеля тому це не призведе до перенавантаження конкретних деталей, що доз забезпечити максимальне запобігання виходу із ладу пристрою ремонтоздатністю пристрій не поступається виробу-аналогу адже має досит просту будову, а також у пристрою всі деталі які забезпечують збирання та розбирання є досить простими і не потребують спеціальної оснатки, що є досить важливо.

Загальні технічні та економічні характеристики пристрою заносимо до таблиці 1.6

Визначимо групові параметричні індекси конкурентоспроможності: Груповий показник конкурентоспроможності за нормативними параметрами враховуючи, що всі показники знаходяться в межах стандартів [3]:  $I_{HII} = \prod_{i=1}^{n} q_i$  $(1.14)$ Тоді:  $I_{HII} = 1.1 \cdot 1.1 = 1.0$ Новий виріб Індекс Параметри Одиниця Вазовий Коефіцієнт виміру (розробка) зміни вагомості (аналог) технічні значення 1950 Сила різання  $\rm H$ 1540  $1,2$ 0,4 Максильний MПа 8 1.2  $0.1$  $|0...1,5 \cdot 10^{-7}|$ 1.3  $0.2$ Амплітуда M Частота  $0...100$ 1.5  $0.2$ Гц  $\overline{0}$ .  $0.1$ Maca 6,3 85 kг  $74$ 

> економічні Капітальні

Експлуатаційн грн

грн

Повне ТО грн 450 puu<br>Силова ланка грн 10000 9000 0,9 0,2<br>Значення групового параметричного індексу за технічними параметрами

23343

9055

35000

14716

$$
I_{TTI} = \sum_{i=1}^{n} q_i \cdot \alpha_i \tag{1.15}
$$

16

0.3

 $0.3$ 

де 
$$
\alpha_i
$$
— вагомість і-го параметричного індексу,  $\sum_{i=1}^{n} \alpha_i = 1$ .

Тоді,

$$
I_{TII} = 1, 2 \cdot 0, 4 + 1, 2 \cdot 0, 1 + 1, 3 \cdot 0, 2 + 1, 5 \cdot 0, 2 + 0, 85 \cdot 0, 1 = 1, 24
$$

 $\mathcal{F}_{\mathbf{X}}$ що  $I_{TT}$  >  $I$  - рівень конкурентоспроможності розробки за технічними п**о**казыиками вищий за виріб – аналог; Отже, даний виріб за технічними показниками вищий за виріб - аналог. Груповий параметричний індекс за економічними параметрами (за ціною споживання) розраховується за формулою [3]: **Lage**  $I_{EH} = \sum_{i=1}^{m} q_i \cdot \beta_i$  $(1.16)$ де,  $\beta_i$  вагомість і-го параметричного індексу,  $\sum_{i=1}^{m} \beta_i = 1$ . Тоді,  $1^{1 \cdot 0}$ , 2 + 0, 9  $\cdot$  0, 2 = 0, 89  $I_{EH} = 0,8.0,3+0,84$ Розрахунок інтегрального показника контурентоспроможності претими, технічними та На основі групових параметричних індексів за нормат інтегра економічними показниками розраховують показник THE REAL F конкурентоспроможності за формулою [3]:

$$
K_{IHT} = I_{HII} \cdot \frac{I_{TII}}{I_{EII}}
$$

$$
K_{IHT} = 1, 0 \cdot \frac{1,24}{0,89} = 1.39
$$

Висновки: при  $K_{IHT} > 1 -$ за конкурентоспроможністю перевищує зразок. Отже даний виріб можна запроваджувати у виробництво.

17

## 1.3 Висновки

Проаналізувавши технічні та економічні показники можна дійти до висновку, що даний виріб майже за усіма технічними показниками кращий величини капітальних ніж виріб аналог. Визначивши вкладень та ежеплуатаційні витрати можна побачити що у виробі-аналозі ці показники краще, але врахувавши абсолютний економічний ефект ми бачимо що новий PRIVING BROWNANDO JAVROAHTA виріб в тілому кращий і заслуговує впровадження його у виробництво.

18

# 2 АНАЛІЗ ПРИСТРОЇВ ДЛЯ ВІБРАЦІЙНОГО ОСЬОВОГО **ТОЧІННЯ ТА ЇХ ПРИВОДІВ**

 $2.1$ Теоретичний огляд існуючих пристроїв ДЛЯ осьового вібраційного точіння

Переважне направлення коливань різальних кромок інструмента повиині співпадати з напрямком різання. Прості геометричні міркування показують що під час коливань вершини різця під кутом в напрямку його руху (напряжку різання) буде погіршуватись точність обробки [4 - 8]. Коливання, шо не співпадають з основним напрямком сили різання, можливі в двох напрямках в осьовому (в напрямку подачі) і по нормальній (радіальній) складовій демі різання.

Далі аналізується желанізм різання при накладанні коливань в напрямку подачі (осьовому) субрації різця забезпечуються повздовжньою вібросистемою, що складається в вібратора, концентратора і різця. До вібратора, що забезпечує повздовжні концентратор повздовжніх коливань, на кінці якого встановлений різець. Різець може бути закріплений за допомогою зварювання, на риз, або на конусі. Під час вібраційного різання така система встановлюється на супорт токарного станка на рис. 1.1 показано напрям вібрації різальної кромки інструмента під час різання. Система, що забезпечує вібрації різця в осьовому напрямку, з частотою 20  $\kappa \Gamma u$ , представлена на рисунку 2.2.

тою 20 кГ*и*, представлена на рисунку 2.2.<br>
Механізм різання представлених систем: переваги і недожки<br>
Перша перевага. Загострення ріжучої кромки різця.<br>
На рисунку 1.3, а показано рухи, які здійснює різальна кромка рису різанні. Довжина різання для половини циклу:

$$
BC = v / 2f;
$$
 (2.1)

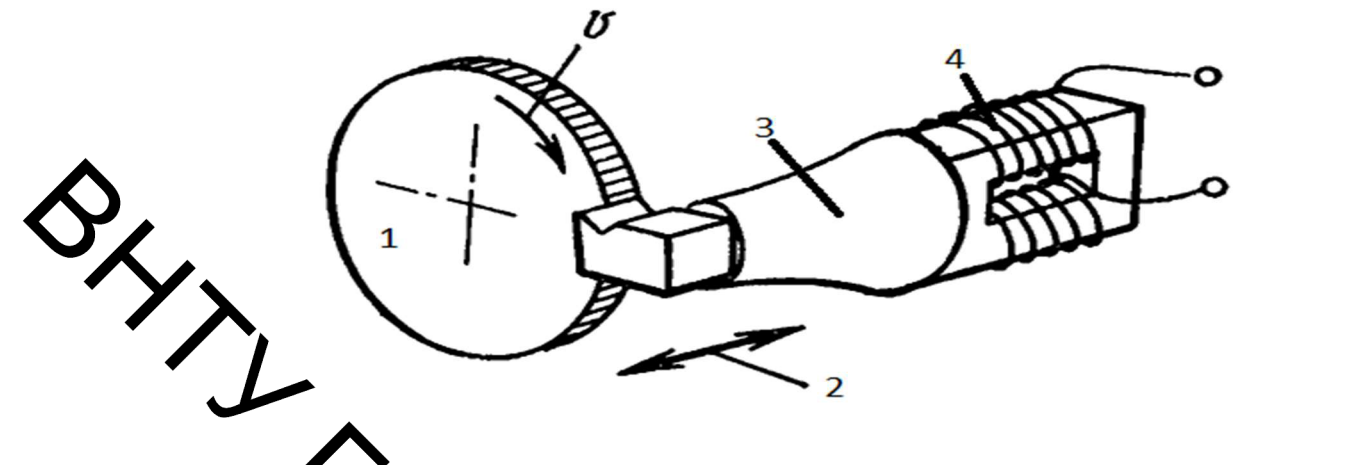

1 - оброблювана деталь; 2 - напрям коливань; 3 - концентратор; 4 генератор втораці

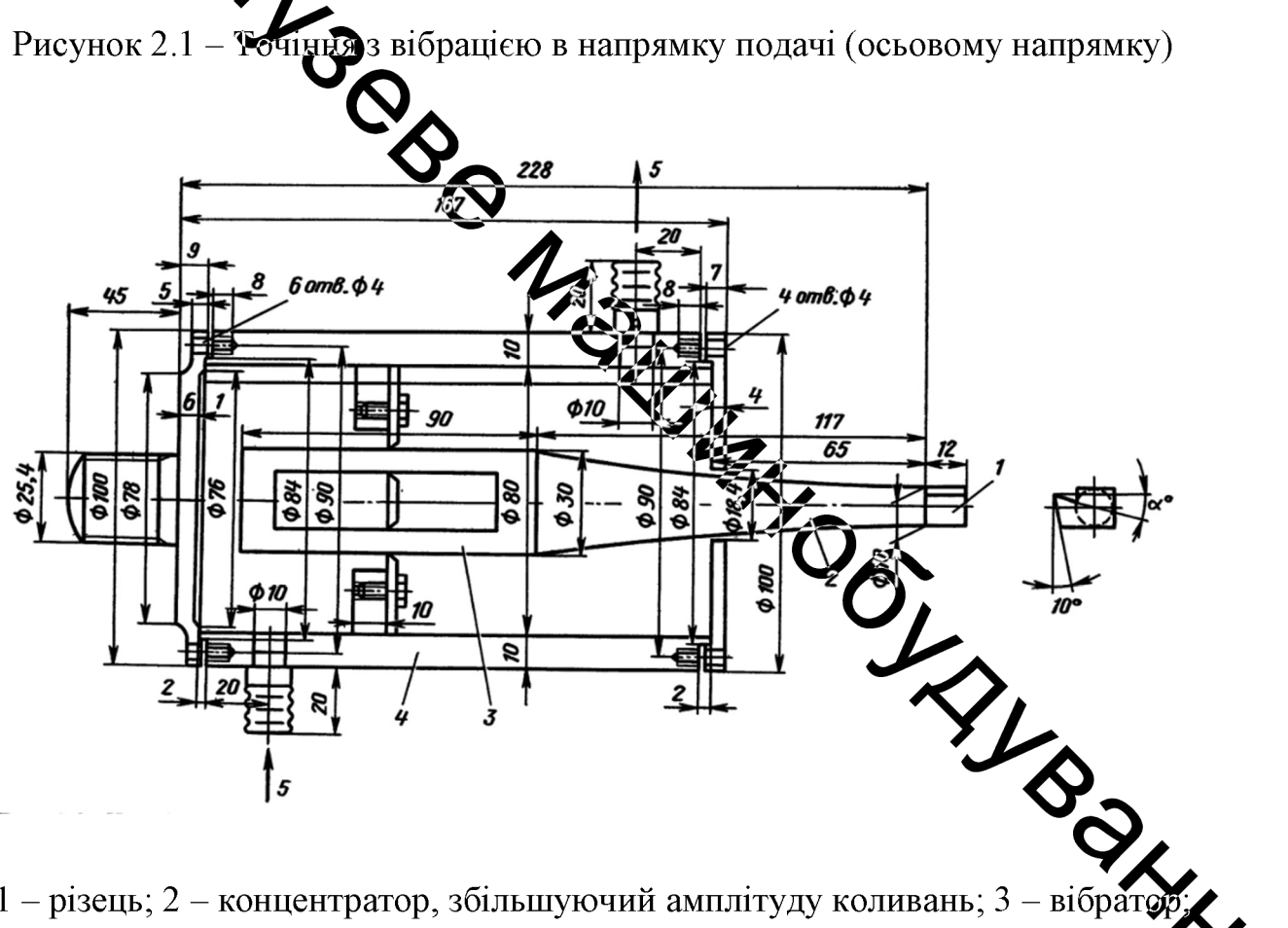

1 – різець; 2 – концентратор, збільшуючий амплітуду коливань; 3 – вібратор; 4 - корпус, наповнений водою; 5 - підвід і відвід води Рисунок 2.2 - Коливальна система, що забезпечує повздовжнє коливання різця з частотою 20  $\kappa \Gamma u$ .

Напрям руху різальної кромки різця описується кутом:

$$
tg\theta = v/4a,\tag{2.2}
$$

Кут і визначаємо за формулою:

$$
i = \pi / 2 - \arctg(v / 4a); \tag{2.3}
$$

$$
i = \pi/2 - \arctg(v/4a); \tag{2.3}
$$
\n  
\n**3**3a<sub>1</sub>EBHOMy BHIAJKy, MOXHA BpaxyBATH  $\eta_c \approx i$ . OTPUMaEMO:\n
$$
\sin \alpha_e = \sin^2 i + \cos^2 i + \sin \alpha^*; \tag{2.4}
$$

В розглянутому виддку, вимірюваний по нормалі до різальної кромки передній кут дорівнює жута і, який утворився через вібрацію інструмента, даний кут збільшився до  $\alpha_e$  – ефективного переднього кута. Із формул (2.2), (2.4) можливо велановити, що зі зменшенням швидкості різання  $\theta$  і зростанням продуктивності амплітуди  $\alpha$  на частоту  $f$  ефективний передній кут  $\alpha_e$  - збільшується. Таким чинди різець з малим переднім кутом («тупим»), як би перетворюється під впливом вібрації в різець з великим кутом (більш «гострим»). В цьому і полягає ефеда загострення різальної кромки різця.

З рисунку 2.3, в є можливість встановити наступних особливість розглянутого механізму різання. Використовуючи один різейь з переднім кутом а, можливо забезпечити різання з неперервною зміною рефеднього кута з  $\alpha$  до  $\alpha_e$ . Зміна переднього кута може бути доволі значуща. Проведені дослідження показують, що при  $\alpha = 20^{\circ}$ ;  $f = 20.3$  кГ $u$ ;  $a = 16.5$  мкм і  $t = 0.03$ ; в діапазоні регулювань швидкостей  $v = 6...200$  м/хв кут  $\alpha_e$  змінюється від 85 до 21°.

Результати відповідних розрахунків показані на рисунок 2.4, б. Потрібно звернути увагу на те, що при швидкості різання приблизно 200  $w$ / $x\epsilon$  ефективний передній кут дорівнює геометричному  $(\alpha_e = \alpha)$ . На рисунок 2.4 *a* вимірювання товщини показані результати  $CTDYKKH$   $t_2$ внаслілок використання традиційного різання:  $\alpha = 30^{\circ}$ ; 40°; 52°; 63°. По розглянутим кривим на графіку, є можливість побудувати теоретичну залежність для різання з вібрацією в осьовому напрямку, яка поєднує швидкість різання і говщину стружки. Така залежність:  $t_2 = \varphi$  (v) для умов  $f = 20.3$  к $\Gamma u$ ;  $16$ [5мкм;  $\alpha = 20^{\circ}$ ;  $v = 10...85$  м/хв показана на рисунок 2.4 в.

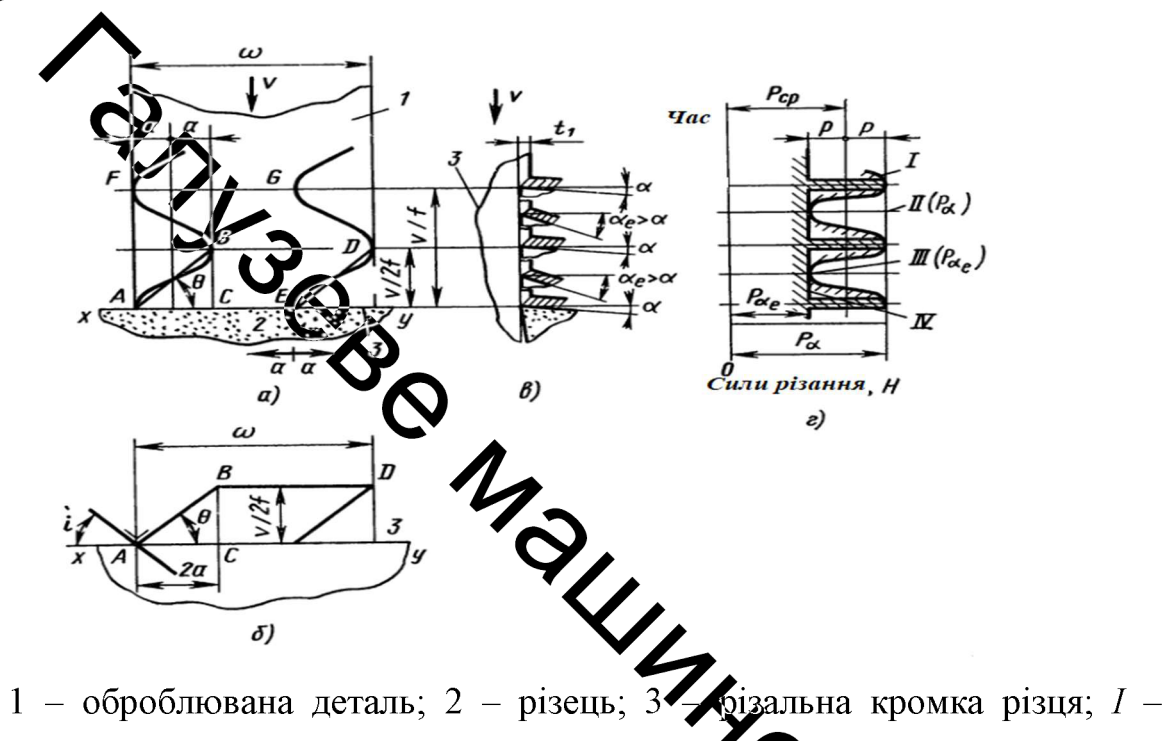

фактична сила різання, що виникає внаслідок синуссідзльших коливаннях; ІІ і  $III$  – опір різанню при кутах  $\alpha_e$  і  $\alpha$ ;  $IV$  – сила різання тидичас пилковидних коливаннях.

Рисунок 2.3 - Механізм руху різальної кромки

Отримані результати [3] свідчать про те, що теоретична крива добре поєднується з експериментальними даними - розбіжність в товщих стружки  $t_2$  не перевищує 5 – 8 мкм.

На основі проведених експериментів є можливість встановити, що під час постійних значеннях параметрів  $f$  і  $a$  зі збільшенням швидкості різання зігзагоподібними рухами ріжучої кромки інструмента поступово переходить

в прямолінійний рух, і ефект загострення різальної кромки поступово зникає. В кінцевому результаті умови різання стають такими ж, як і під час звичайного різання з початковим (геометричним) кутом α.

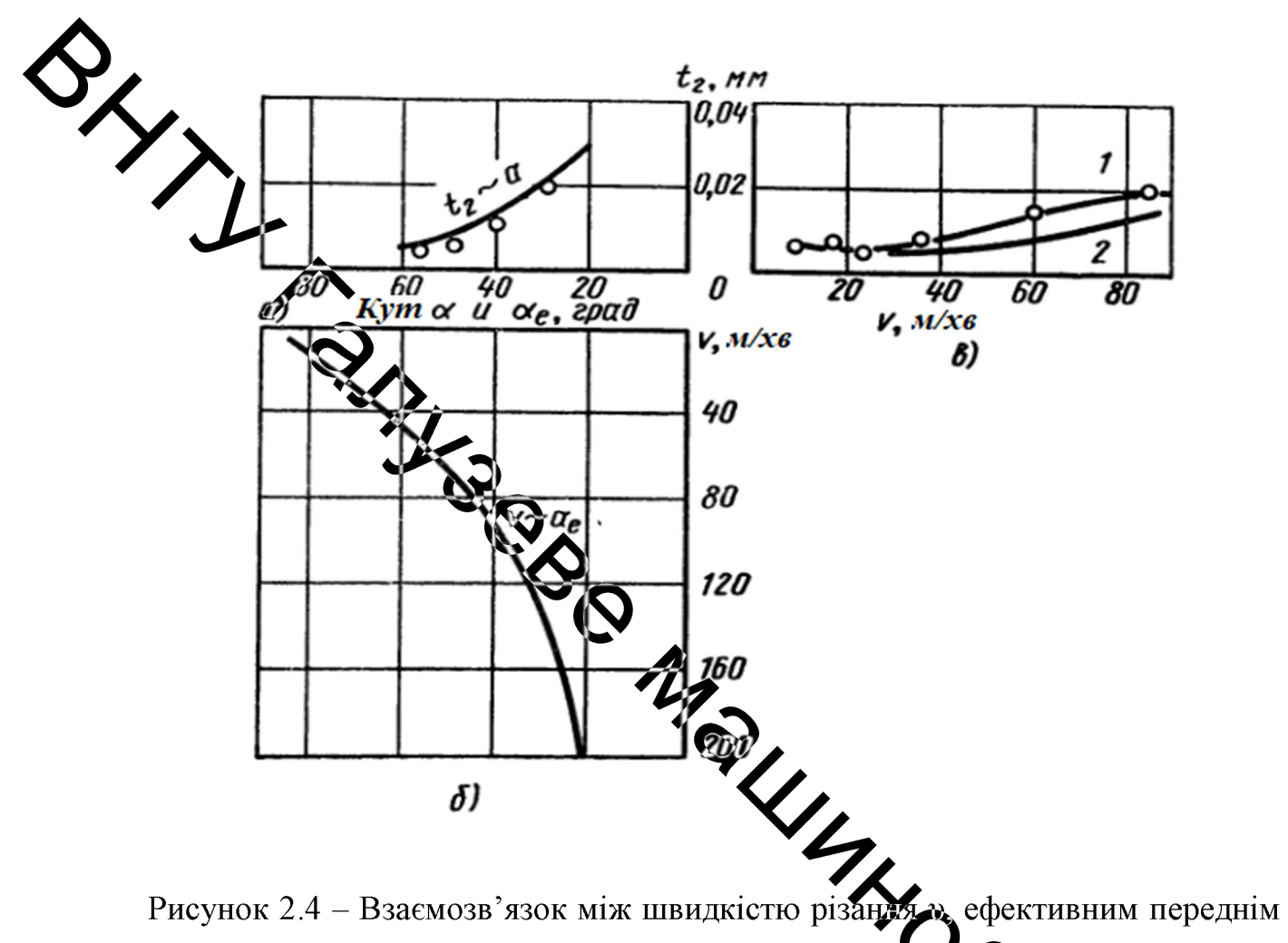

кутом  $\alpha_e$  і товщиною стружки  $t_2$  (оброблюваний матеріал - алюміній, передній кут  $\alpha = 20^{\circ}$ , частота коливань  $f = 20.3 \frac{kT}{y}$ , ампліту да  $a = 16.5 \frac{M}{y}$ ссперимент; 2 – теоретичний розрахунок<br>Друга перевага. Зміна сили різання по синусоїдальному закону. 1 - експеримент; 2 - теоретичний розрахунок

Повернемось до розглянутого рис. 2.3 а. В цьому випадку прийнято. різець здійснює пилковидні коливання. За основу приймаєм силу різання  $P_{ae}$ яка розвивається при куті  $\alpha_e$ . В точках *A*, *B*, *F* сила різання  $P_a$ , що відповідає передньому куту а перетворюється в імпульси миттєвої дії. Оскільки в дійсні ріжучий інструмент здійснює синусоїдальні коливання, його передній кут

також змінюється по синусоїдальному закону. Цілком природно, що в такому випадку сила різання буде також змінюватись по синусоїді згідно формули:

$$
P = P_{cp} + p \sin \omega t; \tag{2.5}
$$

$$
\omega = 2\pi f; \tag{2.6}
$$

•Під час різання з вібрацією в осьовому напрямку виникають умови, за яких жита різання може змінюватись по синусоїдальному закону згідно вищевказаних формул. Особливості впливу вібрації полягають в тому, що навіть з низждами швидкостями різання є можливість отримати зміну сили різання по тому жузакону, що і з ідеальним високошвидкісним різанням.

Необхідно скористатись рисунком 2.5, доповнивши коливальну систему інструмент - Сороблювана деталь і розглянути модель різання. Потрібно враховувати, що розглянутий спосіб є ідеальним з точки зору, що він дозволяє при використанні коливальної системи оброблюваної деталі, що має низьку власну колову частоту бле отримати високу колову частоту о зміну сили різання по регулярному синусойдальному закону.

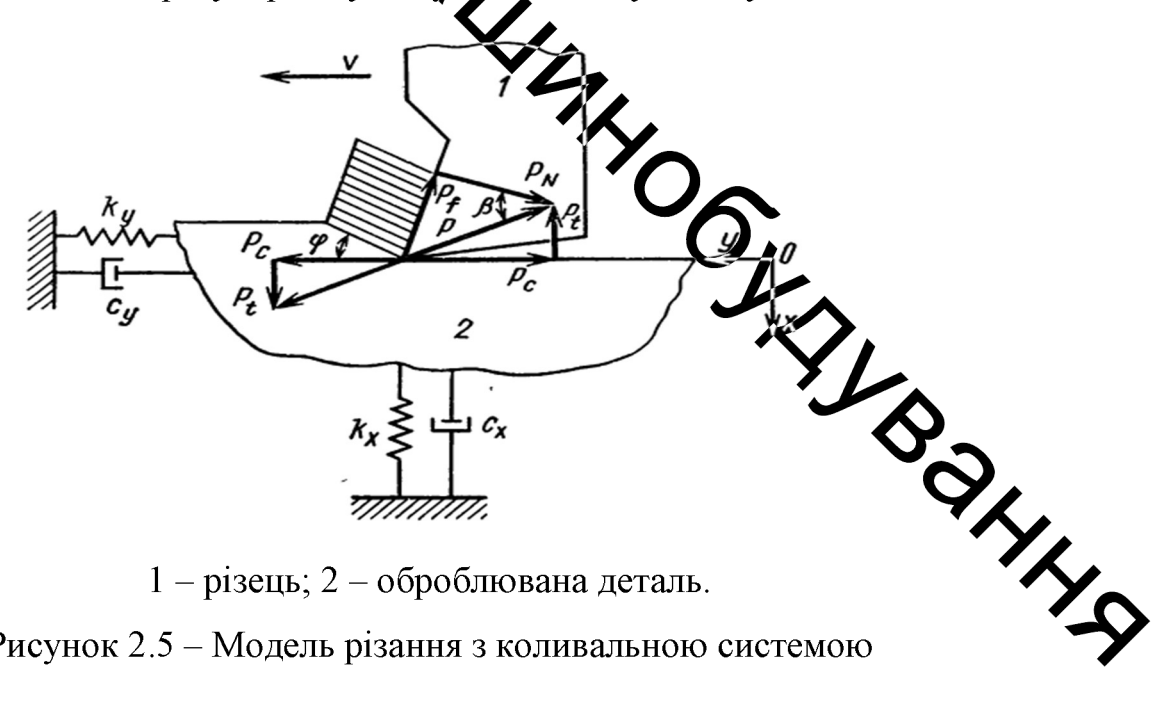

 $1 -$ різець; 2 – оброблювана деталь.

Рисунок 2.5 – Модель різання з коливальною системою

Третя перевага. Зменшення середнього опору сили різання.

На рисунку 2.3, г сили  $P_{\alpha e}$  і  $P_{\alpha}$  являють собою сили опору різанню, відповідають вихідному передньому куту  $\alpha$  і ефективному передньому куту  $\alpha_e$ , який більший кута α; при цьому  $P_{\alpha e}$  <  $P_{\alpha}$ .

Середнє значення опору сили різання можливо визначити за наступною формулою:

$$
P_{cp} = 0.5(P_{ae} + P_a); \tag{2.7}
$$

В загальному випадку враховуємо, що  $\omega_n$  значно менше  $\omega$ . Тому середній окрудні різання діє на через різцетримач на супорт і передається рівномірно на дарок. Під час традиційного різання опір сили різання  $P_a \in$ майже постійною величиною. Під впливом параметрів v,  $a$  і  $f$  опір сили різання  $P_{\alpha e}$  виходить значно меншим за  $P_{\alpha}$ . Таким чином, є можливість знизити і середній опір сили різання Р<sub>ср</sub>. Завдяки ефекту загострення ріжучої кромки різця і синусоїдальній дії на коливальну систему, можливо зменшити середній опір сили різання.

Недолік: низький період стійкости ріжуного інструмента.

В розглянутому випадку одна й та ждама частина (вершина) різця дотикається до оброблюваної деталі. При цьом в результаті інтенсивного тертя, з частотою 20 кГц дуже швидко збільшується температура різця. Внаслідок збільшення температури, механічна міцнязи різальної кромки зменшується. Також потрібно врахувати, що у вібраційному різанні, напрям рівнодіючої опору сили різання періодично змінюється. В таких рідовах під час обробки матеріалів з великим опором силі різання (петриклад, вуглецевих сталей) на самому початку різання виникає викришуванн матеріалу різальної частини різця, що в кінцевому результаті робить проце різання неможливим. Це являється недоліком такого методу обробки матеріалів.

## 2.2 Аналіз існуючих вібраційних приводів для пристроїв для вібраційного точіння

Пристрої для віброрізання можуть мати різні типи проводів, серед яких найбільш розповсюдженні такі:

- електромагнітний вібраційний привод;

електрогідравлічний привод;

гідромеханічний привод;

механічний привод;

слектрострикційний або магнітострикційний приводи.

тили приводів (електрострикційний та магнітострикційний) Останий призначені для пристроїв віброрізання, що працюють в ультразвуковому діапазоні частот вібрації (20 - 50 кГц), а інші приводи можуть створювати вібрації частотою 20... 200  $\frac{1}{2}$ х та амплітудою до 2 мм [7].

Вібраційний привод следомагнітного типу зі зворотно-поступальним рухом виконавчої ланки зображено на рисунку 2.6. Виконавчою ланкою в цьому приводі може бути вібростілибо учетрумент, що можуть коливатись в діапазоні частот вібрації 5 - 4000 Гц [729] Пристрій має значні габарити - $800\times760\times1022$  мм і споживає електричну потужність 2,5 кВА, що практично можливість його використання пристроїв виключає ПРИВОДУ віброрізання, зокрема віброточіння.

Електрогідравлічні вібраційні приводи, як правило дуються за такою джерело енергії - тідронасос, що узагальненою схемою (рис. 2.7): приводиться в дію від електродвигуна або іншого двигуна боттальної дії, виконавча ланка – це або гідроциліндр, або гідромотор, генератор коливань робочої рідини - зазвичай, клапан чи золотни тиску чи витрати електромагнітним сервоприводом, наприклад, типу сопло - заслоника гідроапаратури допоміжної комплекс контрольно-регулюючої та гідроарматури.

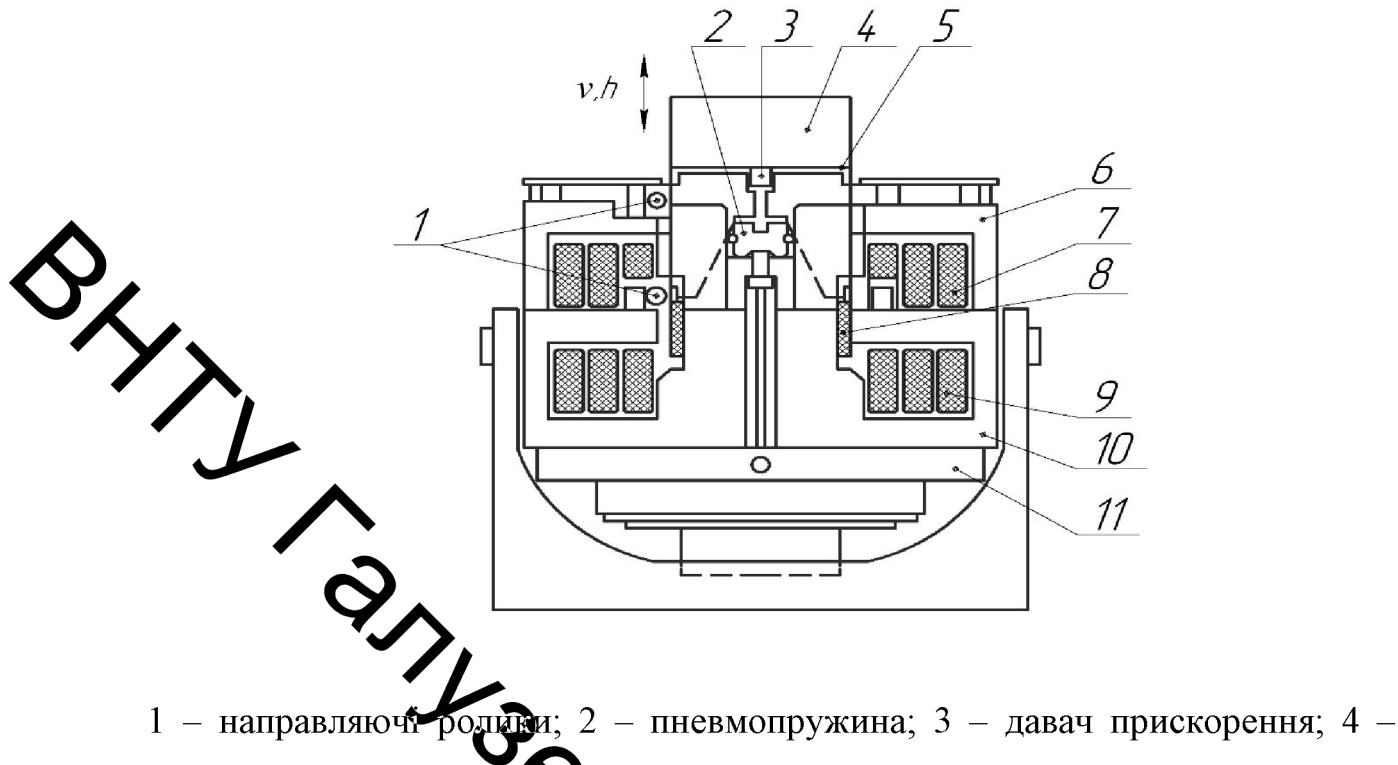

інструмент; 5 - вібростіх 6 - верхній сердечник; 7 і 9 - верхня і нижня обмотки збудження; 8 - приводна обмотка; 10 - нижній сердечник;  $11 -$ нагнітач.

Рисунок 2.6 - Електромарнізний вібраційний привод.

електрогідравлічного вібропривода зворотно-Структурна схема "У вібраційний рух за поступального руху зображена на рисунку допомогою цього пристрою приводиться стіл фрезерного верстата [7].

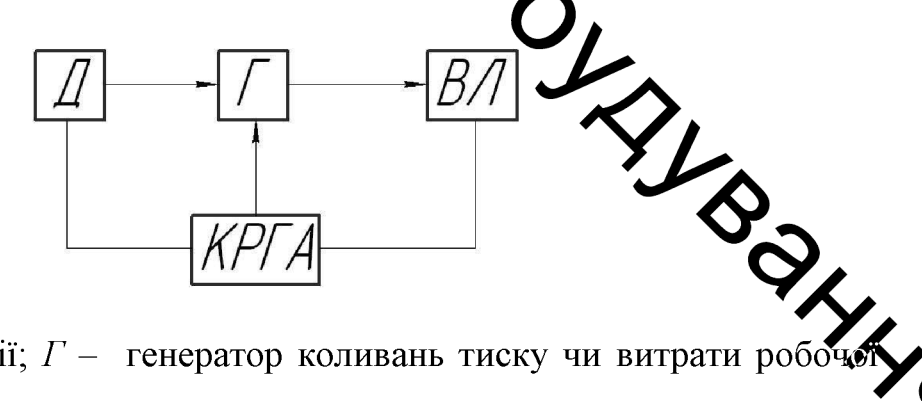

 $\overline{A}$  – джерело енергії;  $\Gamma$  – генератор коливань тиску чи витрати робо рідини; ВЛ - виконавча ланка привода; КРГА - комплекс контрольно регулюючої гідроапаратури.

Рисунок 2.7 - Структурна схема гідравлічного вібраційного привода:

27

силовий циліндр; 3 - давач положення; 4 - керуючий  $1 -$ **i**HCTDVMer **10** - сервопідсилювач; 7 - генератор коливань. клапан;  $5 -$ гідробл

6

 $\frac{1}{2}$ 

Рисунок 2.8 - Електрогідрав лужий привод, що забезпечує прямолінійний рух.

Принципова гідравлічна схеда електрогідравлічного вібропривода обертального руху наведена на рисунку 2.9 [10]. Вібропривод містить кроковий імпульсний гідродвигун  $\Gamma/\Gamma$  жүй приводиться в дію від гідронасоса Н. Зміною витрати (або тиску) робочої рідини, якою живиться пристрій А1 - генератор керує електромагнітний ГД, гідродвигун командних імпульсів і, таким чином, вал гідродвитуна приводиться у вібраційний коливальний рух. Від перевантаження скотема гідропривода вібратора захищена запобіжним клапаном ЗК, а потрібне очищення робочої рідини досягається за допомогою фільтрів - вхідного  $\Phi$ 1 та напорежно  $\Phi$ 2. Ступінь забруднення напірного фільтра Ф2 контролюється за різницею показань манометрів МН1 і МН2, а охолодження рідини здійснюється лопомогою холодильника  $X$ .

Загальний недолік електрогідравлічних віброприводів, що обмежує їх використання в пристроях віброрізання - це складність гідравлічної та електронної схем керування виконавчою ланкою - гідродвигуном

28

 $v/h$ 

1

поступального (гідроциліндр) чи обертального (гідромотор) руху та значні габарити цієї ланки.

B віброрізання знайшли пристроях застосування так звані гідромеханічні віброприводи, які побудовані за такою схемою - виконавчий гідродвигун, як правило двоштоковий гідроциліндр робочі порожнини якого **ложеремінно** з'єднуються з напірною і зливною порожнинами, зазвичай, ЗОЛОТНИКОМ. або Золотник зворотно-поступального обертального переміщення приводиться в дію механічно від кулачкових чи кривошипношатуних механізмів. Для збільшення частоти подвійних ходів золотника можуть викумотовуватись різні типи механічних передач, найчастіше це пасові передачі [4]

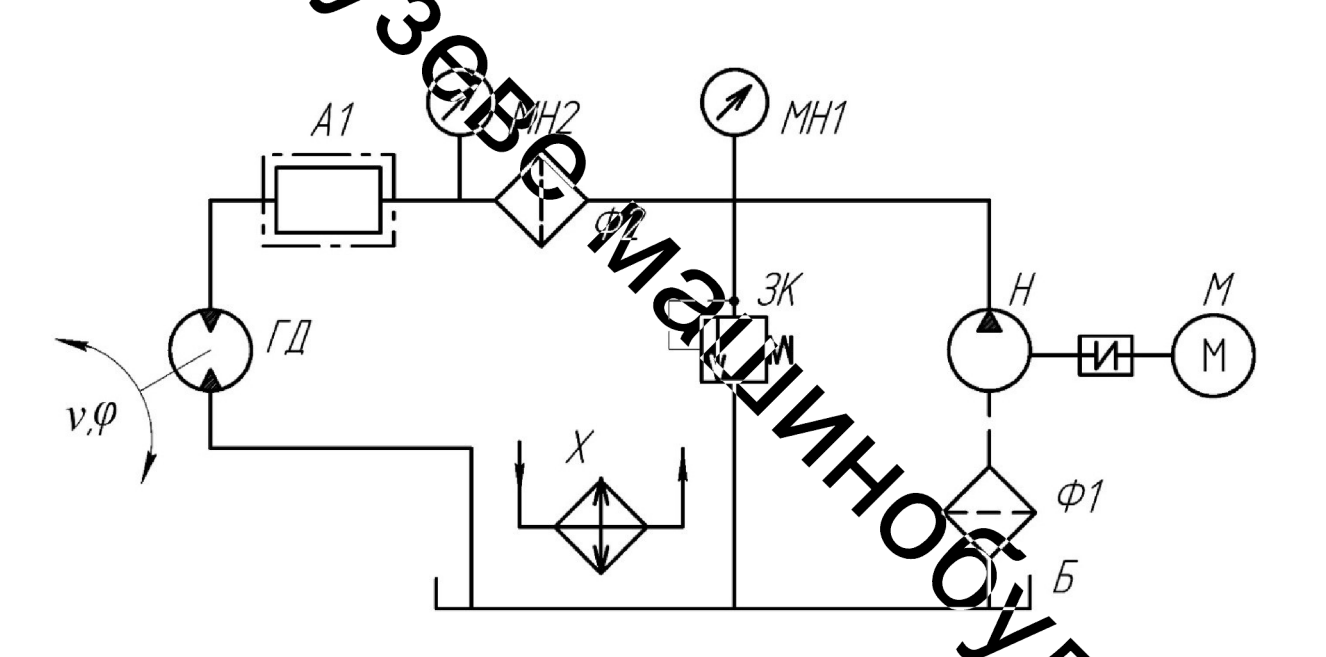

МН1, МН2 - манометри; Ф1, Ф2 - фільтри; Б - гідробак; ЖА-Вапобіжний клапан;  $H$  – гідронасос;  $M$  – електродвигун;  $X$  – холодильник; Al tepatop коливань тиску робочої рідини (за оригіналом - генератор коман імпульсів);  $\Gamma \mathcal{I}$  – імпульсний гідро двигун.

Рисунок 2.9 – Електрогідравлічний вібропривод обертального руху.

Принципові схеми гідромеханічних вібраційних приводів зображені на рисунку 2.10:

а) із золотником, що здійснює зворотно-поступальний рух;

б) із золотником, що обертається.

Такі приводи, як правило, мають фіксовану частоту вібрацій, що визначається частотою подвійних ходів золотника. У розроблених зразках приводів ця частота не перевищує 100  $\Gamma$ и [7]. Амплітуда вібрацій в гідролеханічних приводах визначається тиском робочої рідини, який задається контрольно-розподільною апаратурою системи гідроприводу вібратора та, зазвичай, не перевищує 0,2...0,3 мм [4].

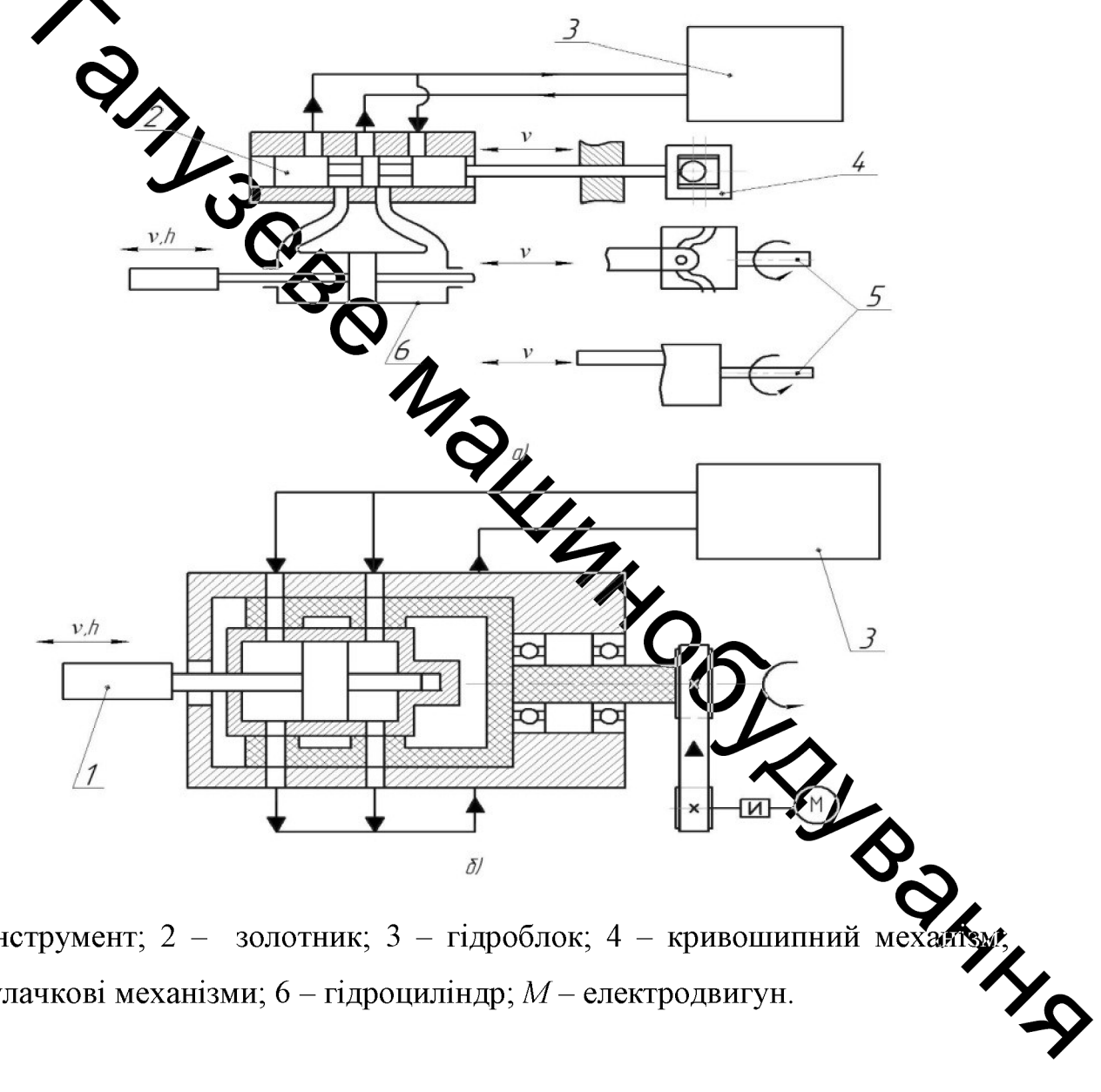

1 - інструмент; 2 - золотник; 3 - гідроблок; 4 - кривошипний ме 5 – кулачкові механізми; 6 – гідроциліндр;  $M$  – електродвигун.

Рисунок 2.10 - Гідромеханічні вібраційні приводи із золотником, що здійснює зворотно-поступальний рух (а) та обертається (б).

Деякі відомі пристрої для вібраційного різання оснащуються чисто механічним приводами, які перед іншими типами віброприводів мають очевидні переваги - простота конструкції та експлуатації, надійність, відносна дешевизна та достатньо високий ККД. Найчастіше механічний и б<u>р</u>опривод виконують на основі шарнірно-важільних або кулачкових механізмів, що перетворюють обертальний рух ведучої ланки у коливальний зворотно-поступальний чи зворотно-обертальний рух веденої ланки, зв'язансі з різальним інструментом.

Мехамии вібратори проектують з підводом енергії від зовнішнього джерела та з використанням частини енергії головного приводу верстата.

У механічних приводах вібраторів без додаткового підводу енергії виконавча ланка приводки раз вібраційний рух за допомогою, певним чином організованих, кінематичних таццюгів, що ускладнює кінематичну схему та конструкцію верстата. Аналіз кінеутники вібраційного різання показав [], що у випадку осьових і радіальних вібрацій подрібнення стружки з мінімальною амплітудою досягається за певного співмідующення між кутовою швидкістю деталі  $\omega$  та круговою частотою коливань  $\omega$  изструмента:

$$
\omega_i / \omega_{\mu} = k + 0.5 \qquad \qquad \text{O}_{\text{L}} \tag{2.8}
$$

де  $k$  — будь-яке ціле число.

Установлено, що співвідношення (1.8) відносно проста ализується у вібраторах без підводу енергії шляхом підбирання передаточних відноцень в кінематичному ланцюгові від оброблювальної деталі до виконавчої ла вібратора таким чином, щоб у випадку змінення швидкості детал співвідношення (2.8) зберігалось, чим забезпечуюється подрібнення стружки з потрібною мінімальною амплітудою. У вібраторах з підводом енергії від зовнішнього джерела співвідношення (2.8) забезпечити в повній мірі не вдається.

За видом кінематичних ланцюгів механічні вібратори діляться на два типи - з геометричними та динамічними в'язями [7, 11].

У вібраторах з геометричними в'язями кінематичний ланцюг, що сполучає джерело вібрацій та інструмент, забезпечує його коливання за певним законом, який визначається схемою та розмірами ланцюга. Недолік гакого типу вібраторів - незалежність вібрацій інструмента від діючого навангаження, що знижує стійкість інструмента та приводить до його викришування.

В технічній літературі описано багато конструкцій механічних дахних для реалізації пристроїв для віброрізання. Складальне вібраторів кол креслення одново з таких пристроїв для віброточіння, з підведенням енергії від зовнішнього джере да наведено на рисунку 2.11. Вібраційний рух різцю в такому пристрої надається за допомогою оригінального кривошипношатуного механізму. Робоча растота пристрою 100  $\Gamma$ и.

Автоколивальні механічні элбратори прості по конструкції, проте стійко працюють лише на верстатах и тактеріалах, тільки тоді коли в системі верстат - інструмент - деталь можливий режим автоколивань. Під час обробки в'язких матеріалів на верстатах з преведщеною жорсткістю вузлів і змінним по довжині заготовки припуском режит в этоколивань не виникає, а відбувається затухання процеса переривання різання.

Перспективним для віброрізання застосувал інерціально- $\epsilon$ імпульсних механізмів (IIM) в якості генератора колуквань. Одною з найбільших переваг такого типу привода, є те що енергія передається у вигляді імпульсів від періодичного руху обертаючої незрівноваженої танки. Частоти коливань, що генеруюються IIM, знаходяться в діапазоні від нутя д 100-150  $\Gamma$ и, що є характерним для низькочастотних вібраторів і широк застосовуються для низькочастотного віброрізання. Експериментальними дослідженнями пристроїв для віброрізання, побудованих на основі ІІМ, показали високу ефективність IIM завдяки імпульсному характеру роботи пристроїв.

технічній літературі описано багато конструкцій механічних B вібраторів придатних для реалізації пристроїв для віброрізання, однак механічний привод порівняно з іншими приводами має невисоку надійність, ліапазон довговічність. вузький регулювання параметрів мала вібронавантаження, і порівняно малу питому потужність.

Для реалізації віброрізання в ультразвуковому діапазоні частот вібрації  $(10 \dots 30 \kappa \Gamma \nu)$  використовують віброприводи з магнітострикційними або елетрострикційними вібраторами 3 (див. рисунок 2.12), в яких синусоїдальні елект-ричні коливання, що поступають від ультразвукового генератора 4, пере-творютово в механічні коливання інструмента 1 з амплітудою в декілька мікрометрів. За допомогою концентратора 2 амплітуда цих коливань може бути збільшена до 15 мкм та більше.

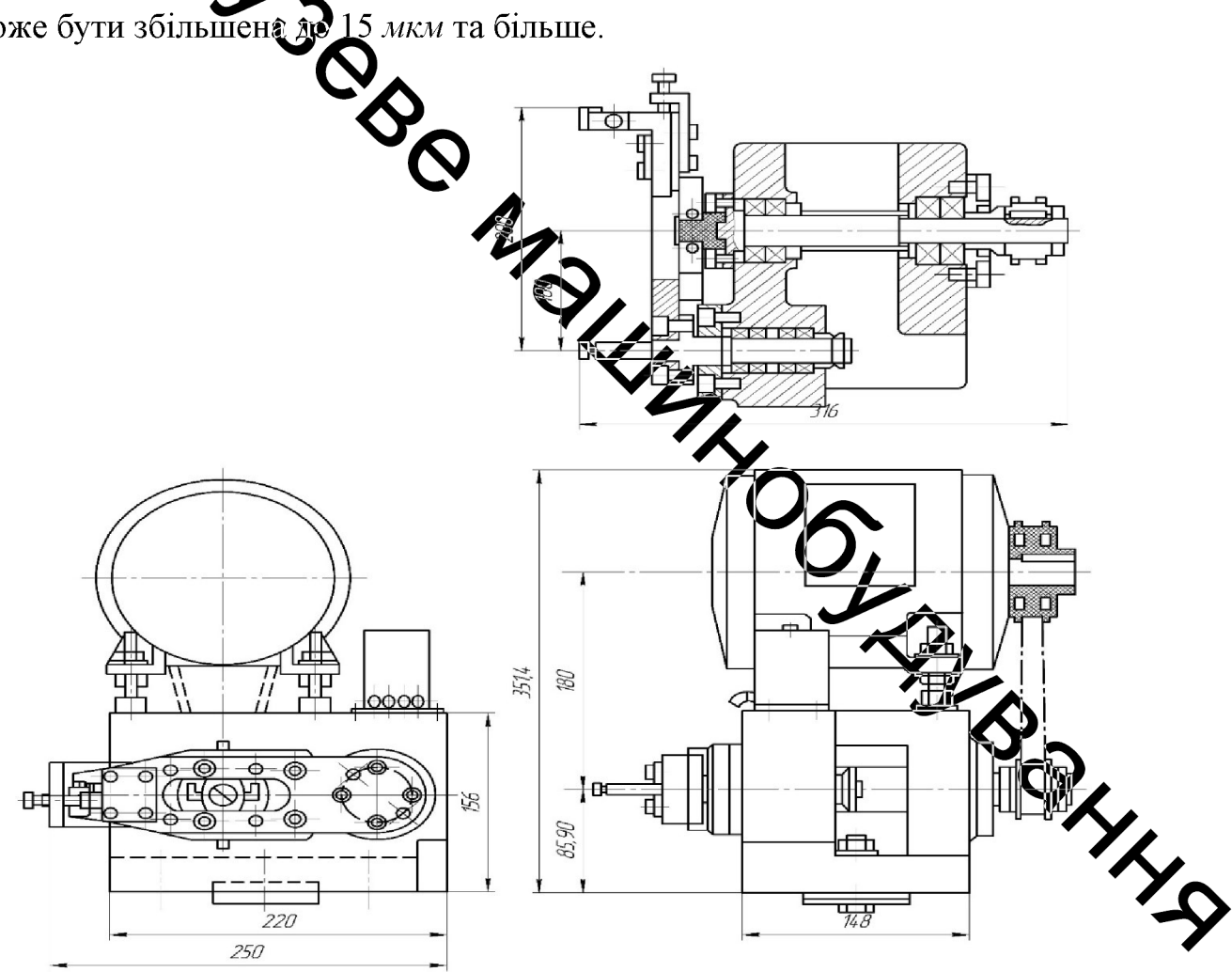

Рисунок 2.11 – Пристрій для вібраційного точіння з частотою 100  $\Gamma u$ .

33

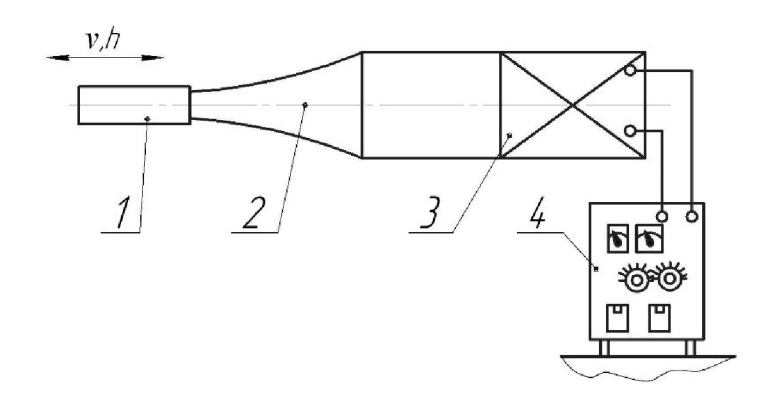

 $3/2$ 

інструмент; 2 - концентратор; 3 - електрострикційний або магнітостриктійний вібратор; 4 - генератор ультразвукових коливань.

> 2.12 – Вібропривод з магнітострикційними або .<br>У Трострикційними вібраторами.

схема Гідромеханічного Конструктивна вібропривода супорта токарного верстата за умовним позначенниям авторів цього пристрою  $BI-2$  зображено на рис. 1.13. Гідравтицний виконавчий механізм (ГВМ) складається з корпусу 1 в якому розмищено плунжер 2 виконавчого гідроциліндра з утвореними комунікаційними каналами "а" та "в". З корпус 3 кердизирого золотника 4 жорстко зв'язаний плунжером  $2$ коливань тиску в типросистемі живлення генератора синусоїдальних передачі вібраційно фуху на різець вібратора. Виконавча ланка 5 токарного верстата (умовно не показаний) також жорство зв'язана з плунжером 2. В коливальний рух золотник приводиться через криз ОПИПНОшатунний механізм 6 від гідромотора 7, частота  $\varphi_r$  обертання вала укого регулюється зміною подачі енергоносія живлення гідромотора допомогою дроселя 8, наприклад щілинного поворотного типу. Живленн. ГВМ та гідромотора 7 здійснюється, зазвичай, від різних гідросистем з робочим тиском енергоносія, відповідно рі О та  $p_T$  і  $O_T$ . Жорстке з'єднання

корпуса 3 золотника 4 з плунжером 2 забезпечує зворотний зв'язок між переміщеннями виконавчої ланки 5 і золотника 4.

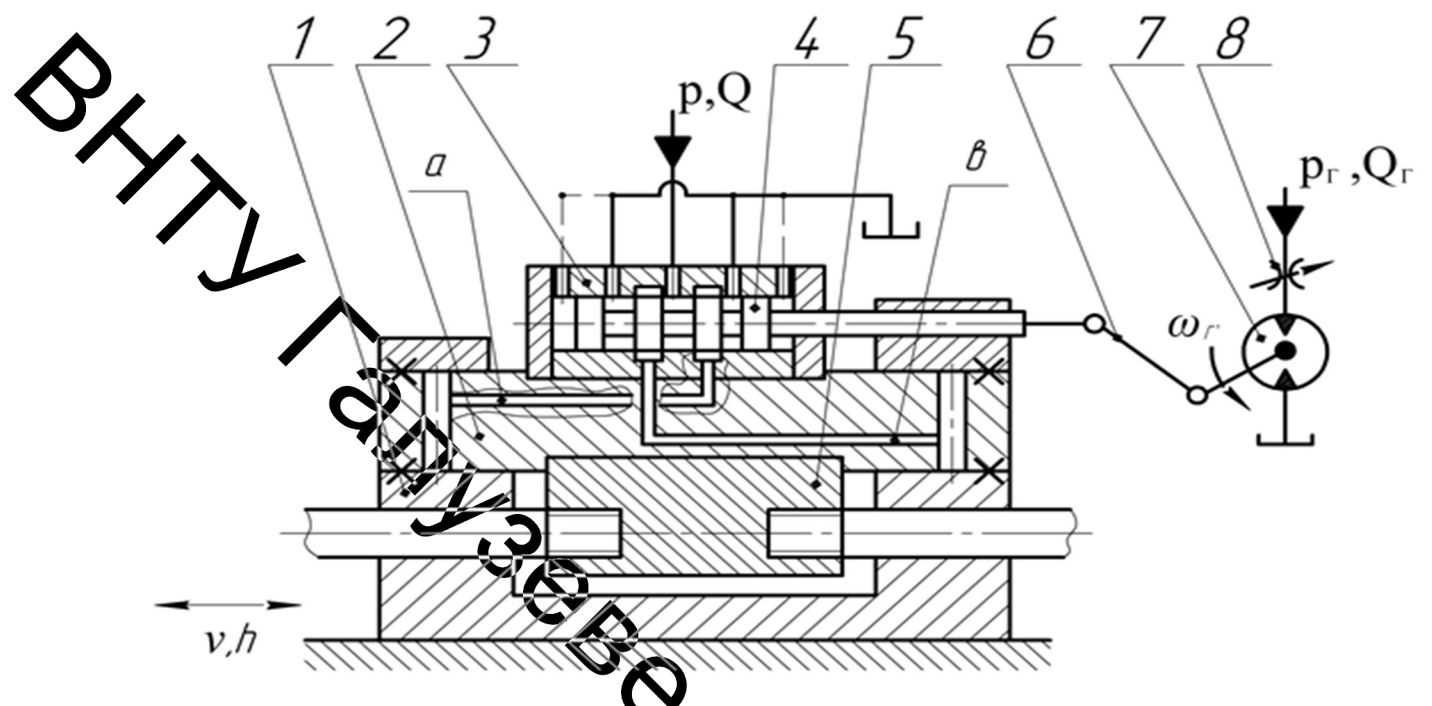

Рисунок 2.13 – Конструктивна схема привода вібросупорта ВГ-2

у початковому положенні Теоретично золотник  $\overline{4}$ має нульові перекриття вікон, а на практиці, з метом мінімізації втрат енергоносія, золотник 4 виконують з маленькими додатними терекриттями. Регулювання амплітуди вібрацій здійснюється шляхом зміни ходу золотника 4 за рахунок зміни довжини кривошипа кривошипно-шатунного мехалізма 6, виконаного у вигляді регульованого ексцентрика.

Сучасне машинобудування виділяє як найбільш перспективні судравлічні вібратори пульсуючого типу, яким притаманні такі переваги [11]:

– довговічність, оскільки однією з ланок вібратора є гідрав ланка (стовп робочої рідини), наявність якої виключає такі вузли підшипники тощо, які в умовах вібраційного навантаження мають малий термін служби;

велика вібротягова сила за малих габаритних розмірів та висока питома потужність;
- відносна простота регулювання в широкому діапазоні частоти та амплітуди вібрацій.

Вібратори пульсуючого типу, що описані в технічній літературі мають такі основні недоліки:

- залежність амплітудо-частотної характеристики вібратора від зміни иавантаження;

повільне переміщення виконавчого органа (дрейф) внаслідок односторонього навантаження і асиметрії поршня;

високочастотні вібрації і шуми у вібраторах з обертальними ще генеруються гідравлічними ударами в момент перекриття золотниками робочих вікон золотника.

Вище вказані недоліки усунені, певною мірою, в гідроімпульсному апробовалий в промисловості та підтвердив приводі. який свою перспективність в застосуваних різних галузях машинобудування. Пристрої для віброрізання побудовані на основі гідроімпульсного привода, крім відомих переваг гідравлічного привода мають ще такі переваги:

- швидкодійність виконавчої ланка

практична відсутність амплітудо-частотної 3 кності характеристики вібратора від зміни наванта: ÂНЯ,

- високий  $K\mathbb{K}\mathbb{I}$  та надійність;

- компактність;

- імпульсний або віброударний характер навантаженн різального  $\hat{\delta}_i$ інструмента;

- відносна простота конструкцій;

- менша енергоспоживання порівняно з чисто гідравлічним приводом.

Також варто відмітити, що застосування гідравлічного привода, віброрізання є зручним для використання на гідрофікованих верстатах. гідравлічну станцію яких можна використати, практично не змінюючи її гідравлічну схему та конструкцію, для живлення пристроїв для віброрізання.

#### $2.3$ Висновки з теоретичного огляду **Ta** постановка задач проектування

1. Аналіз відомих теоретичних та експериментальних досліджень віброрізання показав, що цей процес механічної обробки матеріалів різанням має широкий спектр застосування в різноманітних видах механічної обробки, **Семе** - віброточіння.

Виконано аналіз найбільш розповсюджених типів приводів пристроїв для віброрізання та область їх застосування.

3. Кінематичні схеми та конструкції на основі чисто механічних вібраторів достатньо кресть Проте необхідність використання двигуна приводить до збільшення габаритних розмірів і внаслідок цього ускладнює обслуговування верстата: неминуча установка вібратора в безпосередній близькості від зони різання утрудняє огляд Зослуп.

4. Установлено, що в правдеши механічної обробки матеріалів різанням найбільш розповсюджено, так званф низькочастотне віброрізання з частотою вібрацій різального інструмента до 2007 у та амплітудою до 2 мм.

5. Установлено, що низькочастотне вуброточіння забезпечує надійне 15-якого матеріалу на різних подріблення стружки під час обробки режимах за рахунок миттєвого припинення уроцесу різання, зокрема низькочастотне віброточіння є ефективним методом дожрібнення зливної стружки, що виникає під час обробки в'язких і тучендавких матеріалів (нержавіючих, високолегованих і швидкоріжучих сталей)

6. Доведено, що найбільш ефективним віброприводом .<br>70 истроїв віброточіння, що працюють в низькочастотному діапазоні - є гідра ал**га**ний. який дозволяє широкому діапазоні регулювати режими вібронавантаженн різця.

роботи  $\epsilon$ розробка нової конструкції гідроімпульсного Метою вібраційного точіння вбудованим пристрою для 3 однокаскадним генератором імпульсів тиску, зменшення маси і габаритів завдяки

використання гідроімпульсного приводу.

Для досягнення мети необхідно розв'язати такі задачі:

- обгрунтувати технічні та технологічні вимоги до гідроімпульсних пристроїв для вібраційного точіння, з вбудованим генератором приводів імпульсів тиску (ГІТ);

- розробити конструкцію малогабаритного гідроімпульсного пристрою дия вібраційного точіння з вбудованим однокаскадним ГІТ;

розробити та проаналізовати динамічну і математичну моделі гідроімпульсного пристрою для вібраційного вбудованим точіння з

ANTIFERING AND THE SECTION OF THE SECTION OF THE SECTION OF THE SECTION OF THE SECTION OF THE SECTION OF THE SECTION OF THE SECTION OF THE SECTION OF THE SECTION OF THE SECTION OF THE SECTION OF THE SECTION OF THE SECTION

#### 3 РОЗРОБКА ПРИНЦИПОВОЇ КОНСТРУКТИВНОЇ СХЕМИ **ГІДРОІМПУЛЬСНОГО** ПРИСТРОЮ ДЛЯ ОСЬОВОГО ВІБРАЦІЙНОГО ТОЧІНННЯ З ВБУДОВАНИМ ОДНОКАСКАДНИМ ГЕНЕРАТОРОМ ІМПУЛЬСІВ ТИСКУ

Оброблення різанням суттєво змінює експлуатаційні властивості бброфиовальних деталей внаслідок формування поверхонь певної якості: шорсткість поверхні та змінна фізико-механічних характеристик матеріалу поверхневого шару. Тому оброблення різанням доцільно також розглядати, як процес, що в певній мірі визначає ерозійну і корозійну стійкість поверхні деталі, їх зносостійність, втомну міцність і ряд інших показників [12].

HOBEL CITOCOOIB Розробка оброблення різанням та створення обладнання з удосконалення існуючого є відповідного актуальною науковою та інженерною задачами.

Одним із прогресивних методур підвищення якості поверхні є осьове повздовжнє вібраційне точіння, яке забезпечує кращу оброблюваність яметь поверхні. На рисунок 3.1 важкооброблюваних матеріалів та вібраційний пристрій представлено гідроімпульсний для осьового віброточіння з вбудованим генератором імпульсів таму (ГІТ) [13], який має вигляд гідроциліндра і складається зі корпуса квадратного перерізу 1 з ніжкою кріплення 2 його в стандартизованому різцетримаці верстата та порожниною підводу енергоносія, розміщено золотник профізна пружина (ЗПП) 3, що є запірним елементом однокаскадного ГІТ з параметричним принципом генерування імпульсів тиску, в торець золотникової частини якого встановлено циліндричний шток 4, на зворотному торці яког встановлено різцетримач 5 із кріпильними гвинтами 6.

Для забезпечення необхідного направлення різцетримача в конструкції пристрою передбачено циліндричні напрямні 7, що нерухомо встановлені в різцетримач одним кінцем, а іншим поздовжньо переміщуються у підшипниках ковзання 8, що встановлені нерухомо в корпусі 1.

Зусилля та частота спрацювання ГІТ регулюється навантаженням пружинної частини ЗПП регулюванням гвинта 9, що встановлений в задній кришці 10, яка кріпиться до корпусу 1 гвинтами 10. Для забезпечення фіксування лажаштувань, гвинт 9 знерухомлюється контргайкою 11. Для підводу і відводу енергії на корпусі пристрою встановлено прохідники 12 та 13 відповідно. Для того, щоб прорізна пружина 3 не вдарялась в корпус 1, передбажено тарілчасту пружину 14.

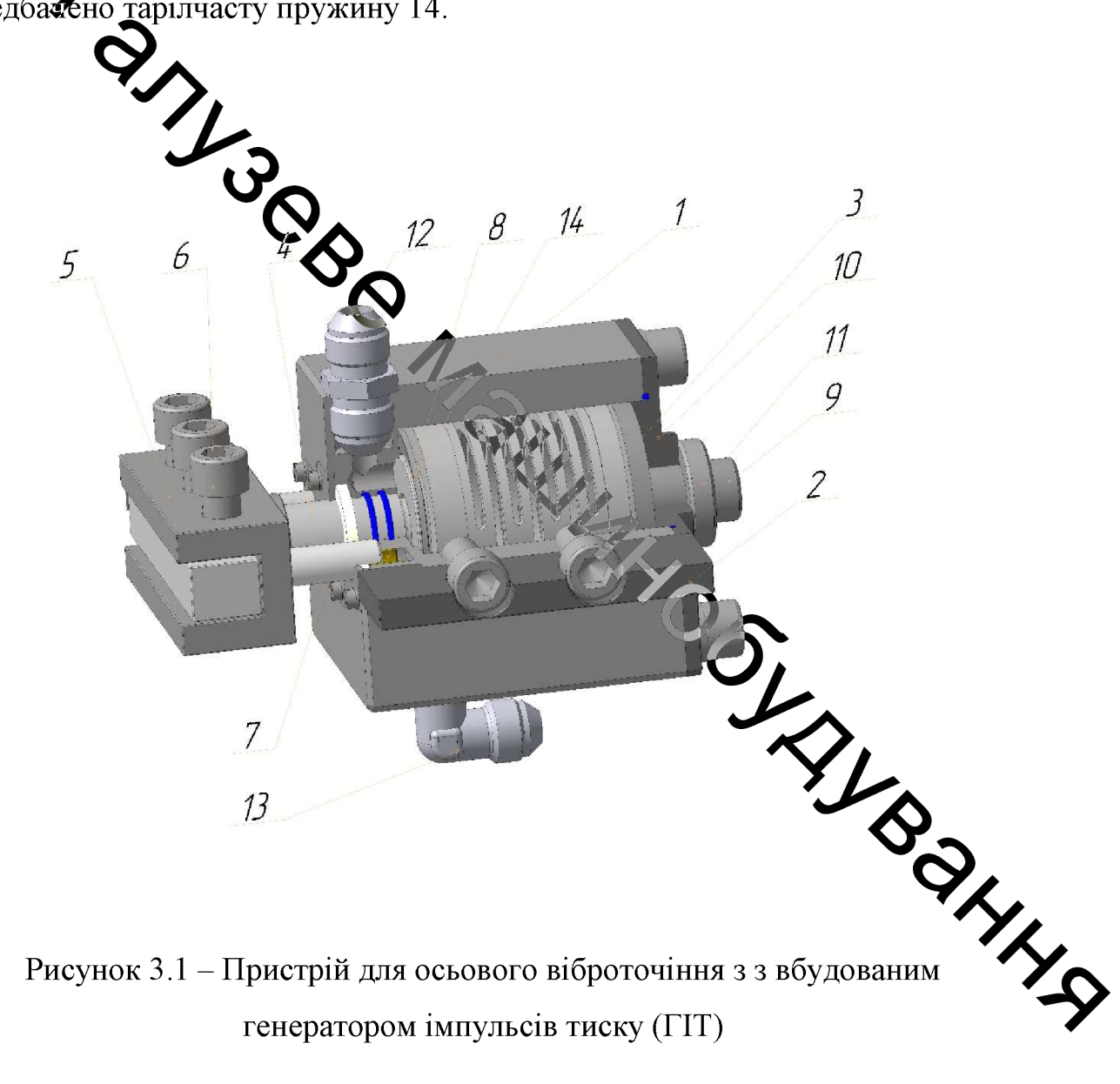

Запропонована нова конструкція гідроімпульсного пристрою для віброточіння вбудованим імпульсів осьового  $\overline{3}$ генератором тиску параметричного тиску.

Розроблена конструкція гідроімпульсного пристрою має очевидний ряд переваг:

простота реалізації віброударного режиму навантаження різця;

можливість використання пристрою без демонтажу різцетримача;

- компактність пристрою;
- відсутність ланок, що мають невисоку надійність і термін служби в
- 
- 
- 

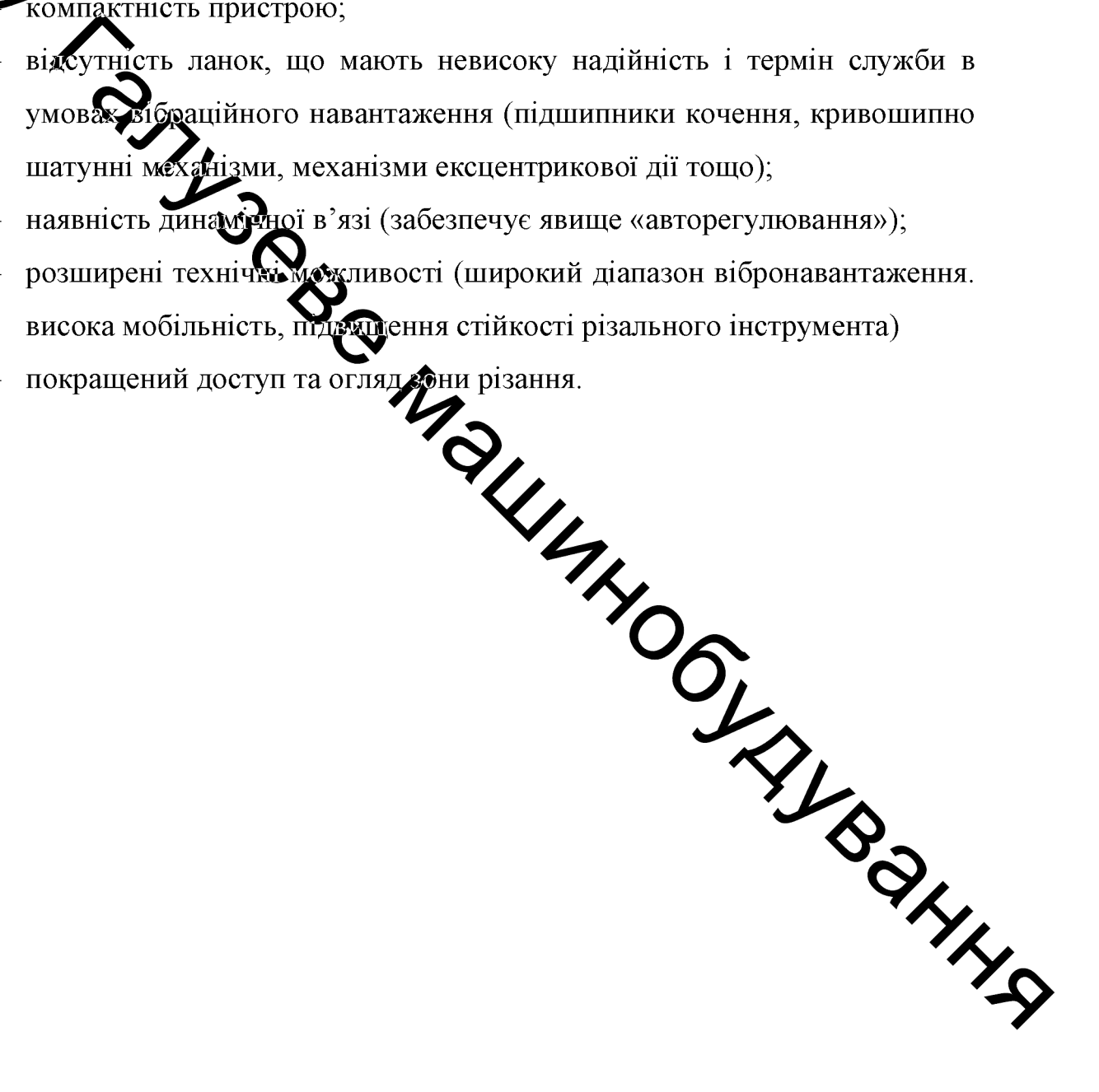

# 4 ТЕОРЕТИЧНЕ ДОСЛІДЖЕННЯ НОВОЇ КОНСТРУКЦІЇ ГІДРОІМПУЛЬСНОГО ПРИСТРОЮ ДЛЯ ВІБРАЦІЙНОГО ТОЧІННЯ З ВБУДОВАНИМ ОДНОКАСКАДНИМ ГЕНЕРАТОРОМ ІМПУЛЬСІВ **ТИСКУ**

Метою теоретичних досліджень є розробка на основі структурнорозрахункової схеми гідроімпульсного пристрою для вібраційного точіння з вбудованим параметричного типу, динамічної  $\Gamma$ IT (фізичної) та математичної моделей пристрою і обгрунтування на основі їх аналізу та дослідження методики розрахунку і проектування гідроімпульсного для осьового віброточіння зі пристрою вбудованим однокаскадним генератором імпульсів диску золотникового типу.

# 4.1 Динаміка гідроімизиваного пристрою для вібраційного точіння з вбудованим однокаскадним генфатором імпульсів тиску

Пристрої для віброрізання з гідроцентульсним приводом, зокрема для віброточіння, що працюють в діапазоні частот вібрації до 200 Гц, на нашу думку, вигідно відрізняються від аналогічних пристроїв з іншими типами віброприводів малими габаритами, що дозволяє монтувати ці пристрої безпосередньо в різцетримачі, наприклад універсального гокарного верстата, та широким діапазоном регулювання параметрів віброжавандаження різця, що значно полегшує підбір оптимальних режимів різання удь-якого заданого технологічного процесу обробки деталі.

Гідроімпульсні пристрої для віброточіння можуть будуватці різними схемами, які в загальному випадку можна розділити на два класи [монографія]:

- пристрої з винесеним генератором імпульсів тиску (ГІТ);

- пристрої із вбудованим у виконавчу ланку ГІТ.

3 точки зору мінімізації габаритів пристрою перевагу мають пристрої другого класу, особливо для технологічних процесів віброточіння деталей відносно невеликих габаритів. Задача отримання мінімальних габаритів пристрою для віброточіння обумовлюється в першу чергу рівнем сил різання, які потрібно забезпечити за заданих швидкості, подачі та глибини різання. Ивень сил різання є основним фактором для вибору та конструювання силових ланок пристрою, які з метою мінімізації його габаритів доцільно сумістити з пружними елементами як ГІТ, так і виконавчої ланки - різця.

Заиропонована конструкція малогабаритного гідроімпульсного пристрою Х себового віброточіння з вбудованим ГІТ параметричного типу, в якій силовальна пристрою поєднана з розподільним елементом ГІТ, а пружними елементами є тарілчасті та прорізні пружини, які за малих габаритів мають високу жорсткість.

коректної наукової методики розрахунку 3 метою розробки та запропонованого пристрою доцільно проектування теоретично Ta експериментально дослідити його динаміку, розробивши динамічну та математичну моделі пристрою. Створення дикамічної моделі гідроімпульсного пристрою для віброточіння із вбудованим ГСС параметричного типу слід почати з розгляду його структурно-розрахунковет сусми (рисунок 4.1).

Основними ланками пристрою  $\epsilon$  золотник-продаже пружина масою  $m_1$ , запірно-розподільним Едементом однозолотникова частина якого є каскадного ГІТ параметричного типу, а також виконуз роль силового елемента (гідродвигуна - гідроциліндра) пристрою. Пружинна Тастина золотника-прорізної пружини має жорсткість  $k_i$  і направляється в розточці корпуса пристрою (умовно не показаний). Сила рідинного тертя під переміщення золотника-прорізної пружини в розточці корпуса характе ризується коефіцієнтом с<sub>і</sub> в'язкого опору.

Тиск "відкриття" ГІТ обумовлюється площею поперечного перерізу  $f_1 = \pi d_1^2 / 4 \approx 0.785 d_1^2$  меншого ступеня діаметром  $d_1$  золотникової частини золотника-прорізної пружини та рівнем попередньої деформації  $y_{01}$  його пружинної частини, яка регулюється гвинтовим простим механізмом.

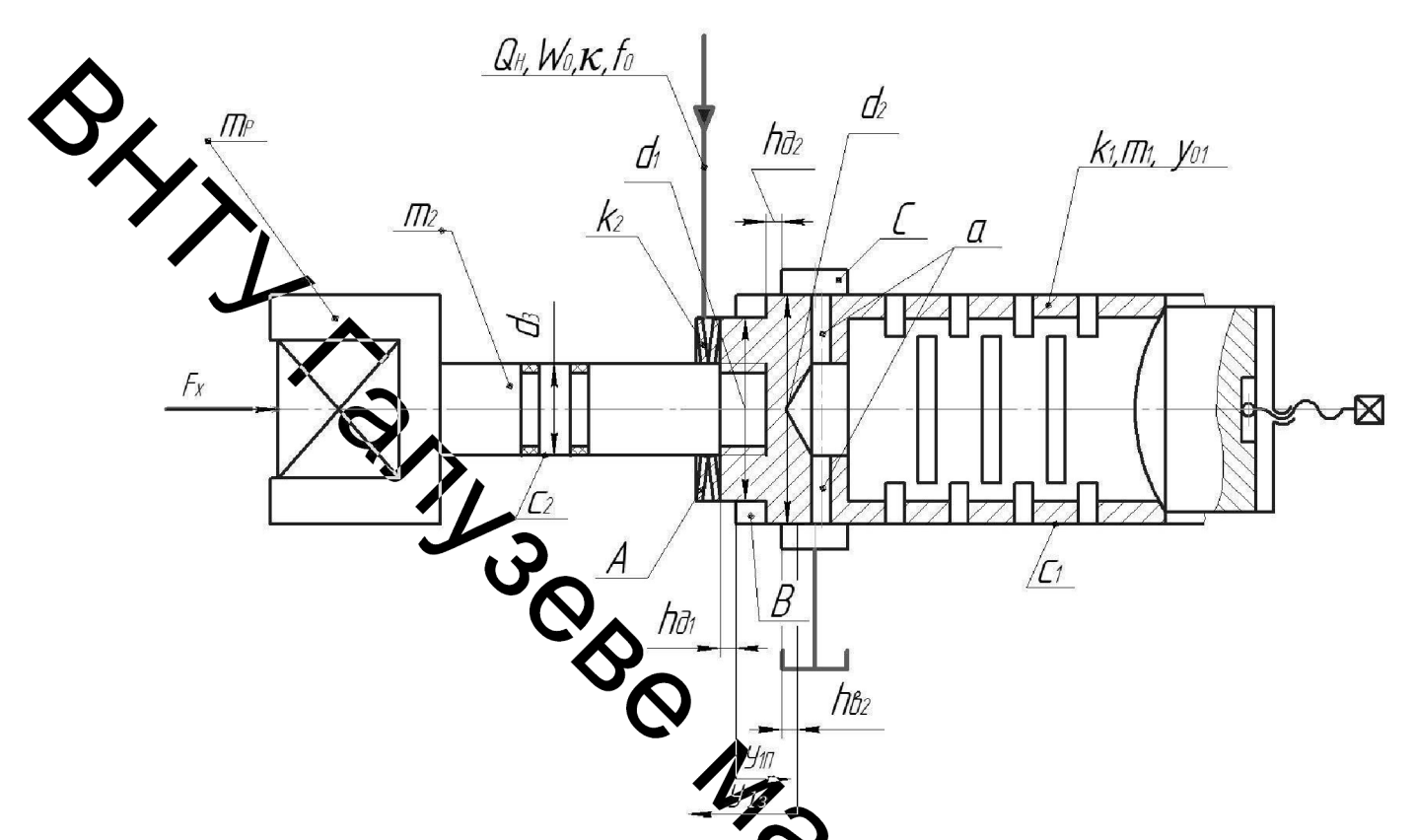

Рисунок - 4.1 Структурно-розрахункува схема гідроімпульсного пристрою для осьового вібраційного точіння з вбудовалим ГІТ параметричного типу

Робоча рідина (енергоносій) в кількості Он подача гідронасоса приводу) підводиться в напірну порожнину А пристрою яка відділяється від проміжної порожнини В додатним перекриттям  $h_{a1}$ , утвореним спряженням меншого ступеня золотникової частини золотника-прорізкої дюужини з розточкою корпуса пристрою. Проміжна порожнина В від Фивиої С відділяється додатним перекриттям  $h_{\partial 2}$ , утвореним спряженням більщ ступеня діаметром  $d_2$  золотникової частини золотника-прорізної пружини розточкою корпуса пристрою. Площі  $f_1$  та  $f_2 = \pi d_2^2 / 4 \approx 0.785 d_2^2$ попе речного перерізу ступенів золотникової частини золотника-прорізної пружини є геометричними елементами параметричного ГІТ, які обумовлюють процес генерування імпульсів тиску енергоносія в гідросистемі приводу пристрою. Напірна та зливна гідролінії приводу пристрою організовуються у вигляді гнучких рукавів високого тиску, які, відповідно, з'єднуються з гідронасосом і гідробаком гідросистеми (гідростанції) приводу пристрою.

B золотникової частини золотника-прорізної торець пружини втвиннено циліндричний 4 штовхача масою  $m_2$  та діаметром  $d_3$ , розміщеним у розточці корпуса та ущільненим за допомогою гумових кілець круглого перерізу

денним торцем жорстко з'єднаний з державкою в якій Штовха встановлено за допомогою кріпильних гвинтів різець 5. Кутові зміщення різця під час оброблення виключаються завдяки розташуванням в конструкції циліндричних демпрямних 7. Між внутрішнім торцем розточки та торцем золотникової частини  $\sum$  утворено зазор  $h_s$ , який формулюється від товщини тарілчастої демпферной пружини та величини попередньої деформації ТП:  $h_s = h_{TOBIII}^{TT} - y_{01}$ .

Жорсткість ТП залежить від величини зусилля попередньої деформації  $3\Pi$ III:

$$
k_1 \cdot y_{01} \le k_2 \cdot y_{02} \cdot \sum_{i=1}^{n} k_i
$$
 (4.1)

Умова (3.1) дозволяє зберегти постійне значення доджних перекриттів  $h_{\partial 1}$  і  $h_{\partial 2}$ . Амплітудою коливань різця є сума ходу другом датного та BONNE від'ємного перекриттів:

$$
a_p \leq h_{\partial 2} + h_{\partial 2} + 0, 5\lambda M \; .
$$

Грунтуючись на результатах досліджень впливу амплітуди вібрацій стійкість різця та подрібнення стружки [14, 15] величина зазору  $h_n$ призначається такою, щоб виконувалась умова

Жорсткість  $k_2$  прорізної пружини золотника-прорізної пружини та  $y_{\rm 02\,max}$ визначають максимально можливий тиск "відкриття" ГІТ [14, 7]

$$
p_{1\text{max}} \ge k_1 y_{01\text{max}} / f_1. \tag{4.3}
$$

Попередні розрахункові дослідження впливу зміни параметрів прорівної пружини (ширини та товщини кілець, кількості прорізів, механічних властивостей матеріалу тощо, див. [16 - 18]) на її жорсткість та силову характеристику дозволили установити оптимальний діапазон зміни з урахувалиням мінімально допустимих за умовами герметизації  $y_{02\,\text{max}}$ додатних перекритив  $A_{\alpha 1}$  і  $h_{\alpha 2}$ . Цей діапазон лежить в межах 1,0...1,5 мм, що дозволяє призначити за бор  $h_p = 1, 5...2, 0$  мм.

За даними теоретичен х за експериментальних досліджень під час віброрізання на частотах вібрацій до 200 Гц потрібна стійкість інструмента забезпечується, якщо амплітуда вібрацій не перевищує 1,0...2,0 мм [7]. Такі параметри досягаються в гідроімпульстому приводі за достатньої жорсткості його гідросистеми, яка реалізується за мащих об'ємів напірних гідроліній і порожнини  $W_0$ . В роботах [7, 19-22] для тамах систем використовують "пружно-зосереджену" модель енергоносія, нехтуючи масою рідини  $\overline{B}$ напірному об'ємі, а гідравлічна ланка привода представляється тілом Кельвіна-Фойта [18, 19] у вигляді в'язко-пружної моделі, сителеної з паралельно з'єднаних безінерційних пружного  $k_{0r}$  та дисипативиото елементів. В процесі роботи гідроімпульсного привода гідравлічна жанка деформується з певною швидкістю та взаємодіє з іншими ланками (масами привода через передаточні відношення  $i_{oj}$  (тут  $j = 1, 2, 3,...n -$  порядковий номер ланки привода).

Як показано в роботах [7, 19] жорсткість  $k_{0r}$  безінерційного пружного елемента можна визначити відносно усереднених площ поперечного перерізу напірної  $f_0$  та зливної  $f_{0xx}$  порожнин, які розраховуються за простими залежностями [7, 19]:

ALL .

$$
f_0 = \sum_{i=1}^{n} (l_i f_i) / \sum_{i=1}^{n} l_i ; \qquad (4.4)
$$

$$
f_{0_{3n}} = \sum_{i=1}^{n} (l_{ixn} f_{ixn}) / \sum_{i=1}^{n} l_{ixn} , \qquad (4.5)
$$

 $l_i$ ,  $f_i$ ,  $l_{i31}$ ,  $f_{i31}$  – відповідно, довжина та площа перерізу *і*-го гідроканалу тивединії) напірної та зливної порожнини гідросистеми привода. В процест роботи гідроімпульсного привода жорсткості  $k_{0r}$  та  $k_{0sn}$ змінюються, оскільки дарні об'єми напірної  $W_{\Sigma}$  та зливної  $W_{\Sigma_{37}}$ порожнин є змінними, але мінні частини цих об'ємів малі порівняно з постійними, тому, з метою строщення математичних викладок піл час розробки математичних моделей цунвода, змінними частинами об'ємів  $W_{\Sigma}$  та  $W_{\Sigma_{3n}}$  можна знехтувати. Це пригрудення дозволяє вважати жорсткості зазвичай, для жорстких  $k_{0r} = k_0 = const$  Ta  $k_{0sr} = const$ . Kpin Tato  $(\text{tyr} \ W_0 \ \text{i} \ W_{0,n} \ \text{-}$ гідросистем гідроімпульсного привода відповідно початкові об'єми напірної та зливної порожнин гідросистеми привода). Оскільки за відомою залежністю [20] жовского безінерційного **SILE.** пружного елемента

$$
k_0 = f_0^2 \kappa W_0^{-1}
$$

(тут к - зведений модуль пружності гідросистеми привода за припущен  $\kappa$  = const) визначається відносно  $W_0$ , то, враховуючи сказане,  $k_0$ >>  $k_{0.37}$ , що дозволяє не розглядати вплив на динаміку приводу гідроланки зливної порожнини та зливних гідроліній. Таке припущення ідентичне традиційним

підходам до моделювання гідравлічних систем, де впливом ТИСКУ енергоносія в зливних гідролініях нехтують, вважаючи його рівним нулю.

В роботах [7, 19 - 22] також показано, що за припущення  $W_0 = const$  i  $k_0 = const$ , жорсткість гідравлічної ланки привода можна приводити до будь-якої площі поперечного перерізу елементів ГІТ, гідродвигуна тощо за рормулою

$$
k_{oj} = i_{oj} \cdot k_0, \qquad (4.7)
$$

 $f_{oj}^2$   $f_j^2 \cdot f_0^{-2}$  – передаточне відношення від гідравлічної ланки до де відповідної лечки ГІТ, гідродвигуна тощо,  $j = 1, 2, 3, \ldots n - n$ орядковий номер ланки елементів другвода.

кого опору безінерційного дисипативного елемента  $c_0$  в Сила  $F_{f_0}$ **19) гідравлічної ланки знаходиться за законом** запропонованій модел Ньютона

$$
F_{f_0} \overline{\mathbf{F}_{f_0} \mathbf{x}}_0 \overline{\mathbf{x}}_0 \sim c_0 \cdot \mathbf{x}_0 \tag{4.8}
$$

де  $\dot{x}_{or} = dx_{or} / dt$  – швидкість деформації гідравлічної ланки (тіла Кельвіна-Фохта) ( $\overline{x}_{or}$  – середня швидкість деформації гідравлічної ланки);  $c_0 = \mu \pi d_0 / 4 \approx \mu 0.785 d_0$  – коефіцієнт в'язкомо пору деформуванню гідравлічної ланки,  $\mu$  – динамічна в'язкість енергоносія,  $d_0 = \sqrt{(f_0 / \pi)}$ . За  $k_0 = const$ , як показано в роботах [7, 19, 23 - 25], тиск енерратовія в напірній усередненій гідролінії зв'язаний з деформацією гідравлічної дания **PATTLY** залежністю

$$
p_r = x_{or} \cdot k_0 \cdot f_0^{-1}.
$$

 $x_{\alpha r}$  можна також приводити до площі поперечного Деформацію перерізу будь-якого елемента приводу за формулою [19]

$$
x_{f_i} = x_{or} \cdot i_{0j}^{-0.5} \tag{4.10}
$$

У випадку зведення дисипативного елемента гідравлічної ланки до відповідних площ гідроімпульсного привода, дисипативну силу опору можна визначити за формулою [19], аналогічною (3.8) з урахуванням швидкості руху ланки приводу:

$$
F_{\hat{J}} = i_{0j}^{-0.5} c_0 (\dot{x}_{\hat{J}} \mp \dot{y}_j), \qquad (4.11)
$$

 $\int_{\mathbb{R}^2}$ ж $\dot{x}_j$ ,  $\dot{y}_j$  – відповідно, зведена до певної площі поперечного перерізу ланки приводу швидкість деформації гідравлічної ланки та швидкість ланки приводу.

Робочий цикл гідроімпульсного пристрою для осьового вібраційного точіння можна представити орієнтовною циклограмою (рис. 4.2), на якій зображено умовні криві міни в часі (на кожному графіку кривої по осі абсцис нанесені відповідни рідрізки часу) тиску  $p_r$  (деформації  $x_{or}$ гідравлічної ланки) в напірній порожнині А (див. рис. 4.1) (крива 1),  $\alpha$ риза 2) та переміщення  $y_2$  золотникапереміщення  $y_1$  різця прорізної пружини (крива 3). Експериментально установлено [7, 19], що в приводах перший імпутьс тиску гідроімпульсних відрізняється віл наступних, тому кожна крива циклограми міститу два імпульсу тиску та переміщень: перший і наступний.

Зважаючи на дуже малий об'єм камери В та малу довжину і об'єм від'ємного перекриття під час з'єднання камер  $A$  і  $B$ , на димлограмі відсутня крива зміни тиску в камері  $B$  (див. рис. 4.2), яка індентичита комвій 1. Дослідженнями ГІТ гідроімпульсних приводів встановлено [19], що в проміпід час спрацювання запірних елементів жних камерах типу  $B$ енергоносія зрівнюється з тиском в напірній порожнині практично мільйонні частки секунди, тобто миттєво. Це дозволяє в рівняннях динаміки, що описують процеси роботи гідроімпульсних приводів, не враховувати зміну тиску енергоносія в таких малих порожнинах.

Згідно з циклограмою робочого процесу (див. рис. 4.2) цикл роботи гідроімпульсного пристрою для осьового вібраційного точіння можна розділити на такі умовні фази:

1) підвищення тиску енергоносія в напірній порожнині  $A$  від  $p_r = 0$  до  $p_r = p_1$  – тиску "відкриття" ГІТ, що відповідає деформації гідравлічної нки, згідно з (4.9)

$$
x_{\text{omax}} = p_1 \cdot f_0 \cdot k_0^{-1};\tag{4.12}
$$

2) в момент лезмачного зростання в порожнині А тиску енергоносія від  $p_r = p_1$  до  $p_r$  Душо відповідає зміні деформації гідравлічної ланки від  $x'_{\text{max}} = \sum_{k=0}^{\infty} k_0^{-1}$ , рівновага золотника-прорізної пружини ДО  $x_{_{\text{omax}}}$ порушується і він перемитуться на шляху  $0 \le y_2 \le h_2$  за час  $t_3$ . В цей же момент під дією сили

$$
\overline{F}_x + k_2 \cdot y_{02} = k_1 \cdot \overbrace{\mathcal{M}}^2 f_a / f_1, \qquad (4.13)
$$

(тут  $f_3 = \pi d_3^2 / 4 \approx 0.785 d_3^2$  – площа поперечного перерізу штовхача;  $k_2 \cdot y_{02}(1-f_3/f_1) = k_1 \cdot y_{01} - \bar{p}'_1 f_3$  з врахуванням  $(4.1)$   $\bigotimes_{i=1}^{\infty} (1-f_3/f_1) = k_1 \cdot y_{01} - \bar{p}'_1 f_3$  з врахуванням  $(4.1)$   $\bigotimes_{i=1}^{\infty} (1-f_3/f_1) = k_1 \cdot y_{01} - \bar{p}'_1 f_3$  з врахуванням  $(4.1)$ величина сили різання;  $\bar{p}'_1$  - середній тиск відкриття ГГГ) різвць рухається на шляху  $0 < y_1 \le y_{01}$  в тому ж напрямі, що й золотник-проджина, внаслідок цього відбувається переривання процесу різання;

 $y_1 \geq h_{\partial_1}$  i **METTS** 3) з'єднання порожнини  $A$  та  $B$  в момент коли зростання тиску енергоносія в порожнині В, згідно зроблених ви зауважень, до рівня  $\overline{p}'_1$ , що відповідає деформації гідравлічної ланки  $x'_{\text{max}}$ 

Це спричиняє пришвидшений рух золотника-прорізної пружини на шляху  $y_1 = h_{\delta_2} - h_{\delta_1}$  під дією сили:

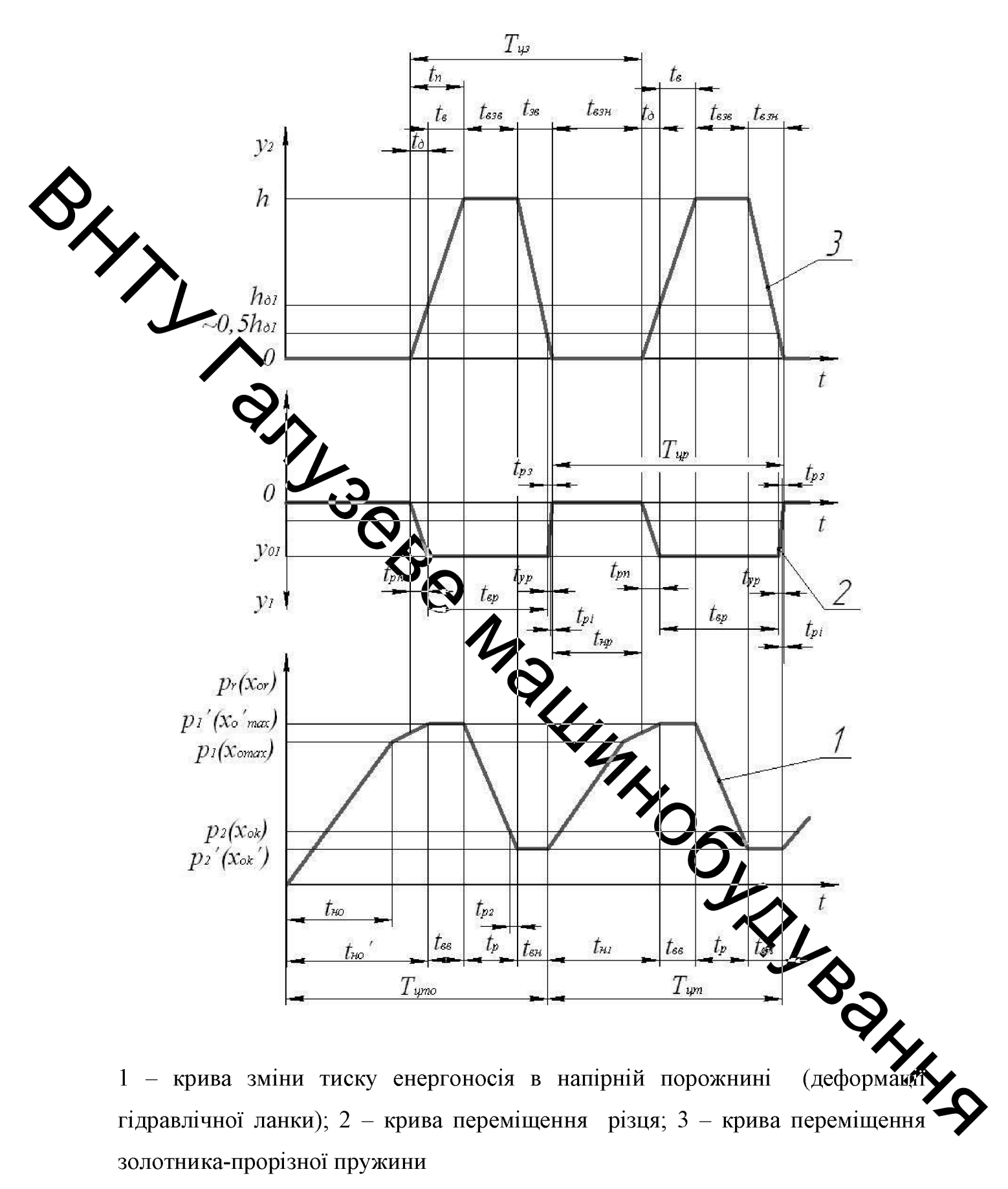

Рисунок 4.2 - Циклограма робочого циклу гідроімпульсного пристрою для осьового вібраційного точіння.

$$
F_{P_2} \ge p_1' \cdot f_2 - \overline{F}_{n_{P_1}},\tag{4.14}
$$

де  $\overline{F}_{np_1} = 0,5 \left[ k_1(y_{01} + h_{\partial_1}) + k_1(y_{01} + h_{\partial_2} - h_{\partial_1}) \right] = k_1(y_{01} + 0, 5h_{\partial_2})$  – середня сила прорізної пружини золотника-прорізної пружини під час його руху на вхазаному шляху;

4) переміщення золотника-прорізної пружини на шляху  $h_{\delta_2} \le y_1 < h$  та з'єднання порожнин A і B зі зливною порожниною C (тут  $h = h_{\delta_2} + h_{\epsilon_2}$  –

хід золотника прорізної пружини, а  $h_{e2}$  його від'ємне перекриття);

5) перемищення золотника-прорізної пружини на шляху від'ємного перекриття  $h_{\epsilon_2}$  за таку енергоносія  $p_r = p'_1 \approx const$  та початок зниження тиску енергоносія в поряжнинах A і B до рівня тиску "закриття" ГІТ:

$$
p_2 \le k_1(y_{01} + h_{\delta_2} \bigotimes h_{\delta_2})/f_2 = p_1' f_1 / f_2 + k_1 (h_{\delta_2} + h_{\delta_1}) / f_2, \qquad (4.15)
$$

де враховано, що  $k_1y_{01} \le p_1' \cdot f_1$  (див. (4) Тиск  $p_2$  відповідає деформації гідравлічної ланки [9]

$$
x_{0k} = p_2 \cdot f_0 k_0^{-1} = p_1 f_0 f_1 (f_2 \cdot k_0)^{-1} = x_{0\max} \sum_{i=1}^{k} \sum_{j=0}^{k} x_{0\max}^{0.5} i_2^{0.5},
$$
 (4.16)

де  $i_{21} = f_1^2 \cdot f_2^{-2}$  – внутрішнє передаточне відношення утврерізами золотникової частини золотника-прорізної пружини;

6) зменшення тиску енергоносія в порожнинах  $A$  і  $B$  від  $p_2$  до відповідає зменшенню деформації гідравлічної ланки від  $x_{0k}$ ДО  $\boldsymbol{x}_{0 k}$ початок зворотного ходу золотника-прорізної пружини за утримання тиску енергоносія в порожниних  $A$  і  $B$  на рівні  $p'_2$  (або деформації гідравлічної ланки на рівні  $x_{0k}$ '). За час  $t_p$  зменшення тиску енергоносія в порожнинах  $A$ 

 $i$  В від  $p'_1$  до  $p'_2$  золотник-прорізна пружина протягом часу  $t_{\text{ess}} = t_p$ утримується у відкритому положенні;

7) зворотнє переміщення золотника-прорізної пружини на шляху  $h > y_{23} \ge h_{\partial_1} + h_{\partial_2}$  під дією сили:

$$
F_{2^{36}} = \overline{F}_{np_1}' - p_2' f_2, \qquad (4.17)
$$

$$
\overline{F}_{np_1}' = 0,5 \Big[ k_1 (y_{01} + h_{\partial_2} + h_{\partial_2}) + k_1 (y_{01} + h_{\partial_1}) \Big] = k_1 [y_{01} + 0, 5(h_{\partial_2} + h_{\partial_2} + h_{\partial_1})] -
$$

середня сима прорізної пружини золотника-прорізної пружини на цьому шляху його руху (індекс "з" при  $y_1$  означає зворотний хід золотникапрорізної пружини

8) зворотне тереміщення золотника-прорізної пружини на шляху від'ємного перекрити  $\sum_{\ell_2}$  і утримання різця у відтисненому пакетом тарілчастих пружин стандущо виключає його контакт з деталлю, що обробляється. За час цього переміщення тиск енергоносія в порожнинах  $A$  і В залишається на рівні  $p'_2$ ;

9) зворотний рух золотника-проденої пружини на шляху  $h_{\delta_1} \le y_{13} < h$  $\mathscr{U}_{\mathbb{Z}}$ здійснюється під дією сили

$$
F_{2ss} = \overline{F}_{np_1}'' - p_2' f_1
$$
\n(4.18)

де  $\overline{F}_{\text{III}1}''$  = 0,5[k<sub>1</sub>(y<sub>01</sub> + h<sub>22</sub>) + k<sub>1</sub>y<sub>01</sub>] = k<sub>1</sub>(y<sub>01</sub> + 0,5h<sub>21</sub>) – середия сила прорізної пружини золотника-прорізної пружини 1 на цьому шляху йоку переміщення;

На кожній з кривих циклограми (див. рисунок 4.2) робочодо процесу гідроімпульсного пристрою для віброрізання можна виділити харавиерні відрізки часу, які відповідають певним змінам тиску в напірній порожнин (або деформації гідравлічної ланки) (див. рисунок 4.1) чи переміщень різця та золотника-прорізної пружини і визначають період імпульсів тиску та переміщень виконавчих ланок різця і запірно-силового елемента ГІТ золотника-прорізної пружини.

Початковий період  $T_{\mu\tau o}$  імпульсу тиску (перший імпульс) складається з таких величин:

$$
T_{\text{LTO}} = t_{\text{HO}}' + t_{\text{ee}} + t_{\text{e}} + t_{\text{e}} + t_{\text{e}}
$$
\n(4.19)

де  $t_{HO}^{\prime} = \Delta p_0^{\prime} W_0 / (\kappa Q_{II})$  [9] – час зростання тиску енергоносія від  $p_r = 0$  $p' = p'_1$ , а  $\Delta p'_0 = p'_1$ ;  $Q_{\pi}$  – витрата енергоносія, що підводиться в порожнину А пристрою і яка може змінюватись в межах від  $Q_{\text{mmin}}$  до  $Q_{\text{H}}$  подачі плрокасоса гідросистеми приводу, наприклад відведенням її частини в гідробак через регулятор потоку [9];  $t_{ee}$  – час витримки тиску енергоносія на рівні  $p'_1$ ;  $t_p$  уменшення тиску від  $p'_1$  до  $p'_2$ ;  $t_{em}$  – час витримки тиску енергоносія на привні р' Другий та наступні імпульси тиску енергоносія в порожнині Амають період

$$
T_{\text{LIT}} = t_{\text{eff}} t_{\text{gas}} + t_p + t_{\text{on}}, \qquad (4.20)
$$

який відрізняється від періоду  $T_{\mu\nu}$  Клики часом  $t_{H1} = \Delta p' \cdot W_0 / (\kappa Q_{\pi})$ , де<br> $\Delta p' = p'_1 - p'_2$ . Період  $T_{\mu\nu}$  характеризує усталений режим генерування Ap' =  $p'_1 - p'_2$ . Період<br>
імпульсів тиску в порожнині A пристрою.<br>
Аналогічно періоди коливань можна виділить<br>
циклограми робочого процесу пристрою (див. рисунок 42, 2)<br>
— переміщення різця (крива 2)<br>
—  $t_{\infty} + t_{pn} + t_{qp} + t$ 

$$
T_{up} = t_{np} + t_{pn} + t_{ep} + t_{pi},
$$

$$
T_{\mu s} = t_{\Pi} + t_{\text{B}} + t_{\text{B}} + t_{\text{B}} + t_{\text{B}} ,
$$

де  $t_{np}$  – час вистою різця у відтисненому від деталі стані;  $t_{pn}$  – час прямого ходу різця;  $t_{ep}$  – час контакту різця з деталлю, що обробляється;  $t_{pi}$  –

повернення різця в початкове положення від моменту його ударної час взаємодії із золотником-прорізною пружиною;  $t_{\text{II}} = t_{\delta} + t_{\epsilon}$  - час прямого ходу золотника-прорізної пружини (тут  $t_{\delta}$  – час руху золотника-прорізної пружини на шляху додатного перекриття  $h_{\partial 1}$ , а  $t_{s}$  – на шляху від'ємного перекриття  $h_{s2}$  та частини додатного  $h_{\partial 2}$ );  $t_{s36}$  – час вистою золотника у відкритому положенні;  $t_{\text{se}}$  - час зворотного ходу золотника-прорізної пружили,  $t_{\text{av}}$  – час вистою золотника-прорізної пружини у закритому положений.

DUCES AND DUCES AND THE MINK COOL OF A MONDE WAS A MONDE WITH MANUSOR AND MONDE MANUSOR AND MONDE MANUSOR AND MONDE MANUSOR AND MONDE MANUSOR AND MONDE MANUSOR OF A MONDE MANUSOR OF A MONDE MANUSOR OF A MONDE MANUSOR OF A Очевидно, що  $T_{LT} = T_{up} = T_{us}$  та частоти імпульсів тиску та переміщень  $(4.22)$ 

Згідно суті описаного процесу роботи гідроімпульсного пристрою для віброточіння має місце зсув за фазономих імпульсами тиску в порожнині  $A$ , переміщення різця та золотника-прорізної дружини на  $\Box t_{n1} - 0, 5t_{pT}$ . Початок імпульсів переміщень різця та золотника-прорусної пружини за фазою співпадають, але імпульс переміщень різця завершується зсувом на дуже малий проміжок часу  $t_{pi}$ , якою в реальній циклограмі може і не бути.

Оскільки зміна тиску енергоносія в порожнині Адив рисунок 4.1) пристрою повністю ідентична зміні деформації  $x_{or}$  гідравлічної данки, то час зміни  $t_{n1}$  деформації від  $x_{or} = x_{or}$  до  $x'_{onax}$  можна оцінити на основофор iHHS (4.9) та теоретичних розробок в роботах [7, 19, 22] залежністю

$$
t_{H1} = (x'_{\text{omax}} - x'_{\text{ok}}) f_0 \cdot Q_H^{-1} = x'_{\text{omax}} (1 - i_{21}^{0.5}) f_0 Q_H^{-1}.
$$
 (4.23)

Під час орієнтовних інженерних розрахунків оцінка інших часових складових циклів зміни тиску в напірній порожнині  $A$  та переміщеннь різця і золотника-прорізної пружини може бути зроблена, наприклад для циклів зміни переміщень ланок пристрою на основі припущень  $\ddot{x}$ рівнопришвидшеного чи рівномірного руху на окремих ділянках прямих і в<br>Воротних ходів цих елементів та не врахування впливу на цей рух сил тертя те сухого, так і в'язкого.

Згідно зроблених зауважень час прямого ходу різця на шляху  $y_{2\pi} = y_{02}$  (тут індекс "п" біля  $y_1$ вказує на прямий хід) можна визначити завідомою **за простою** формулою із врахуванням (4.12):

$$
t_{pT} = \sqrt{\sum_{pT} m_{pT} / F_{p1}^{T1}} = \sqrt{2 y_{02} m_{pT} / [k_1 y_{01} (1 - f_3 / f_1)]},
$$
(4.26)

де  $F_{p1}^{T1} = k_1 \cdot y_{01} (1 - f_3)$  (2) середня рушійна сила, яка переміщує систему РРШ на шляху  $y_{02}$  з моменту розриву контакту різця з деталлю, що обробляється, коли силу  $\overline{F}_x$  (див. (4.0) вже не діє. За аналогічними (4.23) залежностями можна оцінити час руху запотника-прорізної пружини на шляху його прямого та зворотного ходів  $y_{1H} = \sqrt{h} = h_{\partial_2} + h_{\partial_2}$ :

$$
t_{\scriptscriptstyle \rm I} = t_{\scriptscriptstyle \rm o} + t_{\scriptscriptstyle \rm e} = \sqrt{2h \cdot m_{\scriptscriptstyle \rm I} / F'_{\scriptscriptstyle \rm pII}} = 4.27
$$
\n
$$
= \sqrt{2h \cdot m_{\scriptscriptstyle \rm I} / \{0, 125 [p_{\scriptscriptstyle \rm I} (f_{\scriptscriptstyle \rm I} + f_{\scriptscriptstyle \rm 2})^2 \cdot f_{\scriptscriptstyle \rm 2}^{-1} - 2k_{\scriptscriptstyle \rm 2} (2k_{\scriptscriptstyle \rm 02} + h) \}^2},
$$
\n(4.27)

 $E'_{pI} = 0,25[\bar{p}_1 \cdot f_1 - k_1(y_{01} + h_{\delta_1}) + \bar{p}_1 \cdot f_2 - k_1(y_{01} + h_{\delta_2} - h_{\delta_1} + h_{\delta_2})] = \sum_{i=1}^{\infty} (1/28)$ 

= 0,125[ $p_1(f_1 + f_2)^2 \cdot f_2^{-1} - 2k_1(2y_{01} + h)$ ] — середня рушійна сила на шляху прямого ходу золотника-прорізної пружини;  $\overline{p}_1' = 0, 5p_1(f_1 + f_2)^2 \cdot f_2^{-1}$ дній тиск енергоносія під час прямого ходу золотника-прорізної пружини (тут припущено, що  $p_2 \approx p_2' \approx p_1 \cdot f_1 / f_2$  та  $p_1 \approx p_1'$  [19]);

$$
t_{ss} = \sqrt{2h \cdot m_1 / F'_{\text{pss}}} = \sqrt{2h \cdot m_1 / \{0, 5[k_1(2y_{01} + h_{\partial_1} + 0, 5h) - p_2(f_1 + f_2)]\}}, \quad (4.29)
$$

$$
\text{Re} \qquad F'_{36} = 0,5[k_1(y_{01} + 0,5(h + h_{\delta_1}) - p_2 f_2 + k_1(y_{01} + 0,5h_{\delta_1}) - p_2 f_1) = \tag{4.30}
$$

 $= 0, 5[k_1(2y_{01} + h_{\delta_1} + 0, 5h) - p_2(f_1 + f_2)]$  – середня рушійна сила на шляху за протного ходу золотника-прорізної пружини (тут враховані залежності  $(4.17)$ га (4.18) і припущено, що  $p_2 \approx p_2$ <sup>'</sup>).

Якще прийняти припущення [монографія], що фізична природа  $t_{pi}$ інерційна, **реф** випадку орієнтовних інженерних розрахунків цю величину легко оцінити за формулою із врахуванням (4.32), (4.33) і (4.34):

$$
t_{pi} = (y_{01} - y_{1xy}) / \sqrt[m]{m_{0}^{2}} \cdot [y_{01} \cdot m_{p\Sigma} \cdot \overline{v}_{1x}^{-1} - \sqrt{m_{p\Sigma}(m_{1}\omega_{op}^{-2} - m_{\infty}\omega_{osc}^{-2})}] =
$$
\n
$$
= y_{01} \cdot \overline{v}_{1x}^{-1} - 0, 5t_{yp}.
$$
\n(4.31)

Оцінку інших часових складових періодів (див. (4.21), (4.22), (4.23)  $p_r$  в порожумні А (деформації гідравлічної імпульсів тиску енергоносія ланки x<sub>or</sub>) і переміщень різця та золотника-црядізної пружини (див. рис. 3.1 та рисунок 4.2) слід проводити з врахуванням бусвидних з циклограми робочого процесу пристрою співвідношень, а саме.  $\mathcal{C}_{\mathcal{A}}$ я за припущення, що  $p_1 \approx p_1'$  (або  $x_{\text{max}} \approx x'_{\text{max}}$ );  $t_{\text{max}} = t_{\text{max}}$ ;  $t_{\text{min}} = t_{\text{max}}$  за припущения  $p_1 \approx p_1'$ ;  $t_p = t_{\text{max}}$ за припущення  $p_2 \approx p_2'$  (або  $x_{ok} = x'_{ok}$ );  $t_{up} = t_{esu} - t_{pi}$ ;  $\sum_{k}$  $t_{\Pi} = t_{\partial} + t_{\epsilon}$ ;  $t_{p\Pi} = t_{\partial}$ . Для замикання аналізу часових складових циклизміни тиску енергоносія та переміщень ланок пристрою необхідно оцінити час зменшення тиску в гідросистемі від  $p_r = p_1$  до  $p_r = p_2$  (або деформац гідравлічної ланки від  $x_{or} = x_{omax}$  до  $x_{or} = x_{ok}$ ). Таку оцінку можна зробити, скориставшись залежностями, що були застосовані для знаходження  $t_{n}$ :

$$
t_p = \Delta p \cdot W_0 / (\kappa Q_s), \qquad (4.32)
$$

$$
t_p = x_{\text{omax}} (1 - i_{21}^{0.5}) f_0 \cdot Q_s^{-1}, \qquad (4.33)
$$

або

$$
\Delta p = p_1 - p_2; \quad Q_s = \zeta_s \pi d_2 \cdot h_{e_2} \sqrt{2\Delta p / \rho}
$$

 $Q_s = \zeta_s \pi d_2 \cdot h_{e_2} \sqrt{2k_0 f_0^{-1} \rho^{-1}} \cdot \sqrt{x_{0max}(1-i_{21}^{0.5})}$  [9] – середня витрата через від'ємне перехриття  $h_{s_2}$  золотника-прорізної пружини за відкритого ГІТ пристрою;  $\rho$  - житви енергоносія;  $\zeta$  - коефіцієнт витрати через від'ємне перекриття h зольтника-прорізної пружини.

Аналіз залежностей (4,32) і (4.33) показує, що суттєвий вплив на три $t_p$  процесу знижения чиску в гідросистемі приводу пристрою має валість величину від'ємного перекриття да золотника-прорізної пружини. Такого типу перекриття запірних елементрів ГІТ гідроімпульсних приводів, зазвичай обмежують [9], з метою запобляций зниженню швидкодії ГІТ через інерційне перевищення розрахункових значень від'ємних перекриттів, оскільки відомі ГІТ мають пружні елементи. прохудовані з циліндричних витих пружин стискання, що характеризуються в растосно невисокими жорсткостями. У запропонованому гідроімпульсному пристрої використано пружні елементи високої жорсткості, а рухомі маси ланок кристрою відносно невеликі, тому очевидно можна припустити, що інерційне лереміщення золотника-прорізної пружини (див. рисунок 4.1) під час його відкри буде перевищувати рівень  $h_{\delta_1}$  або  $h_{\delta_2}$ . Орієнтовно необхідну величину можна визначити за відомою формулою [19], припустивши, що відкритий золотник-прорізна пружина повинен пропускати витрату енергоносія не  $Q_{H}$  – подачі гідронасоса приводу за допустимої швидкості нижче

енергоносія [ / ], прийнятної для напірних гідроліній запобіжних клапанів машинобудівних приводів [19, 22]:

$$
h_{e_2} = Q_{30} / (\pi d_2 [V]) = k_3 Q_H / (\pi d_2 [V]), \qquad (4.34)
$$

 $\sum_{\mathbf{R}} \sum_{\mathbf{R}} \sum_{\mathbf{R}} E_{\mathbf{R}} Q_{\mathbf{R}}$  – витрата енергоносія, що проходить через відкритий **х**<br>золотнике пружину гідроімпульсного пристрою ДЛЯ віброточіння;  $K_s = 1, 1, \ldots$  (19) - орієнтовний коефіцієнт запасу. Якщо задатись амплітудою тиску  $\Delta p = p_1 - p_2$ , то орієнтовне значення  $h_{e_2}$  можна знайти з дросельної формули [9, 26, 27]:

$$
\bigotimes_{\mathbf{A}} k_s Q_H / (\pi d_2 \sqrt{2 \Delta p / \rho}) \tag{4.39}
$$

і, таким чином, визначити діапазди з якого взяти для проектування AUI, середнє значення:

$$
\overline{h}_{e_2} = 0, 5(h_{e_2} + h_{e_2})
$$
\n(4.40)

(див. рисунок 4.2) Коректність запропонованої циклограми та розглянутого аналізу робочого процесу гідроімпульсного пристрою для осьового вібраційного точіння необхідно перевірити шляхом досмідження його математичної моделі. До кожної фази описаного раніше робочото паклу можна скласти математичну модель у вигляді систе пристрою диференціальних рівнянь руху ланок пристрою, рівнянь витрат енергоносі. та умов однозначності. З метою спрощення математичного описання роботи привода пристрою фази  $1 - 5$  можна вважати за прямий, а фази  $6 - 10$  за зворотний ходи ланок пристрою.

моделі гідроімпульсного пристрою для віброточіння на Линамічні основі його структурно-розрахункової схеми (див. рисунок 4.1) та представлення гідравлічної ланки у вигляді тіла Кельвіна-Фойта можна зобразити у вигляді двомасових систем як для прямого (рис.3.3, а), так і зворотного (рис. 3.3, б) ходів ланок пристрою.

На цих динамічних моделях, крім раніше описаних нанесено ще такі величини: *i*<sub>01(02)</sub> – передаточне відношення від гідравлічної ланки приводу пристрою до золотника-прорізної пружини, яке під час прямого ходу цієї ланки пристрою набуває таких значень в залежності від значення поточної координати  $y_{h1}$ , а саме за:  $0 \le y_{1I} \le h_{\partial_1} - i_{01} = f_1^2 \cdot f_0^{-2}$ ;  $h_{\partial_1} < y_{1I} \le h$   $i_{02} = f_2^2 \cdot f_0^{-2}$ ;  $i_{02}$ ланками пристрою, для час зворотного ходу:  $i_{02} = f_2^2 \cdot f_0^{-2}$ ЛЛЯ  $0 \le y_{1_3} \le h_{\delta_2} - h_{\delta_1}$  та  $i_{01} = f_1^2$   $\bigotimes_{i=1}^n h_{\delta_2} - h_{\delta_1} < y_{1_3} \le h$ ;  $i_{03} = f_3^2 \cdot f_0^{-2}$  – передаточне відношення від гідравлічної ланжи до системи РРШ; R - сила сухого (чи напівсухого) тертя в спряженні прякодутного (або квадратного) перерізу державки різця з відповідним профільким отвором направляючої кришки (див. рис. 3.1); с<sub>1</sub> - коефіцієнт в'язкого тертя в эпряженні штовхача системи РПТШ з отвором його розміщення в корпусі пристреж

В реальній системі привода пристрою всі фактори що впливають на його динаміку є змінними та значною мірою міняються випаджовим чином.

Намагання врахувати велике число таких фактория створило б практично нездоланні математичні труднощі під час побудови математичної моделі пристрою, тому доцільно, окрім викладених, прийняти припущення:

- фізичні параметри гідравлічної ланки (зведений модуль пружності енергоносія, його густина  $\rho$  та динамічна в'язкість  $\mu$ ) постійні на всіх фазах робочого циклу приводу пристрою;

- зважаючи на малі довжину та об'єм напірних гідроканалів пристрою і привода хвильовими процесами в приводі можна знехтувати;

- коефіцієнти витрати через відповідні перерізи золотника-прорізної пружини пристрою є сталими величинами;

термодинамічний процес в гідросистемі привода пристрою стермічний;

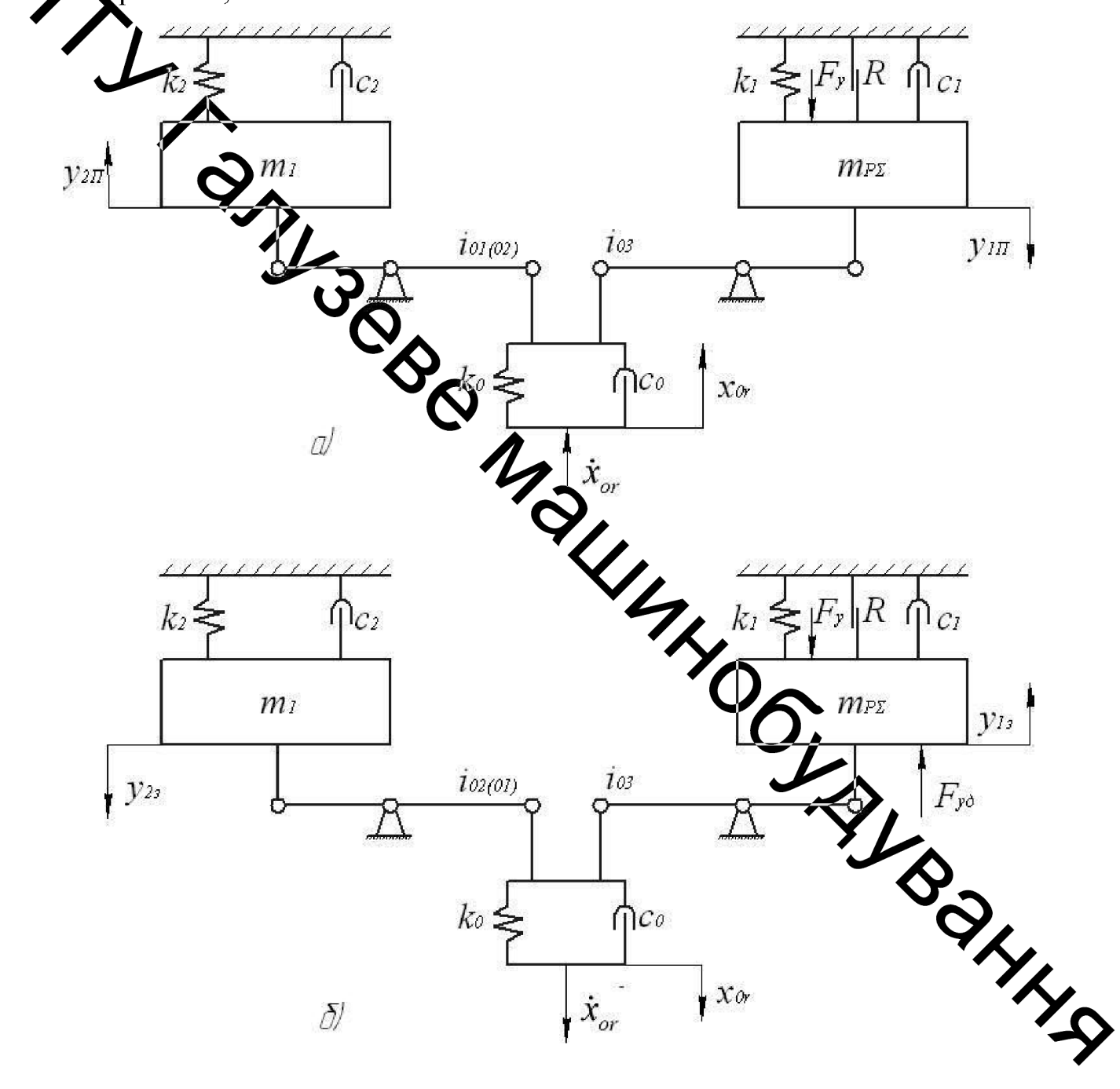

Рисунок 4.3 - Динамічна моделі гідроімпульсного пристрою для осьового віброточіння для прямого (*a*) та зворотного (*б*) ходів його ланок

- зміна тиску енергоносія в порожнинах  $A$  і  $B$  (див. рисунок 4.1) пристрою внаслідок їх малого об'єму відбувається миттєво;

- гідродинамічні сили та сили в'язкого опору переміщенню в гідроканалах пристрою енергоносія малі порівняно з рушійними, пружними, .<br>Нерційними силами та силами тертя і у вихідних диференціальних ривняциях руху ланок пристрою не враховуються;

- під нас руху золотника-прорізної пружини та штовхача (рисунок 4.1) має місце тільки рідинний режим тертя, а складова сили тертя еластичних ущільнень вжевжача входить в силу сухого тертя  $R$  (див. рисунок 4.3);

- в рівнялимих витрати через відкриті щілини золотника-прорізної пружини приймаємства пратичну залежність витрати від тиску;

- витоки енергонови дерез додатні перекриття  $h_{\alpha}$  і  $h_{\alpha}$ , малі порівняно з потоками під час відкриття та закриття золотника-прорізної пружини і у рівняннях витрат не враховуються

- сили ваги мас  $m_1$  та  $m_{p\Sigma}$  малу порівняно з рушійними, інерційними, пружними та дисипативними силами і в равняннях руху ланок пристрою не WIND враховуються.

4.2 Спрощені динамічні та математичні моделі прямого та пристрою для рухомих ланок гідроімпульсного зворотного ходів осьового вібраційного точіння з вбудованим одно каскадви

підставі викладених міркувань і прийнятої системи припутен  $Ha$ динамічні моделі (див. рисунок 4.3, а, б) прямого та зворотного ходів лако гідроімпульсного пристрою для віброточіння, шляхом зведення гідравлічно ланки привода пристрою до його рухомих ланок, можна представити у вигляді простих моделей: прямого та зворотного ходів золотника-прорізної пружини (рисунок 4.4, а, в) і системи РРШ (рисунок 4.4, б, г). Отримані

динамічні моделі та структурно-розрахункова схема (див. рисунок 4.1) містять базову інформацію достатню для побудови математичних моделей прямого та зворотного ходів рухомих мас  $m_1$  та  $m_{n\Sigma}$ ланок пристрою. Важливою складовою частиною цих моделей є рівняння зв'язку - рівняння витратити енергоносія, які замикають рівняння руху мас  $m_1$  та  $m_{n\Sigma}$ . Осудальки час тривалості динамічних процесів в усіх відомих числових методах розв'язування диференціальних рівнянь та їх аналізу є незалежним аргументом, що може відповідним чином розділятись на дуже маленькі проміжки (кроки), то для побудови рівнянь витрат енергоносія через прохідні перерізи золотника-прорізної пружини (див. рисунок 4.1) можна скористатись методикок розробленої в роботах [7, 19, 23]. Згідно цих роз-робок деформація гідравлічно ланки гідросистеми привода пристрою буде змінюватись за законом для ходів ланок пристрою:

прямого – 
$$
x_{or} = x_{omax}
$$
 A<sub>2</sub> $\pi$ <sub>1</sub> · f<sub>0</sub><sup>-1</sup>;  
та частини зворотного ходу для 0 ≤ y<sub>13</sub><sup>-1</sup> Q<sub>2I'<sub>3</sub></sub>;  
зворотного для  $h_{e_2} \le y_{13} \le h$  –

$$
x_{or} = x_{ok} + Q_{\Sigma l'_3} \cdot t' \cdot f_0^{-1} = x_{omax} i_{21}^{0,5} + Q_{\ell l'_3} \cdot f_0^{-1}, \qquad (4.43)
$$

де  $Q_{\Sigma l_n}$ ,  $Q_{\Sigma l'_n}$  – відповідно, сумарна витрата енергоносія через гідроканали та відкриту щілину золотника-прорізної пружики яка відповідає певним його переміщенням на шляху прямого (індекс  $l=1$   $\rightarrow$  78 воротного (індекс  $l' = 1...3$ ) ходів;  $t, t'$  – відповідно, поточний час зміни певного "l" зміни  $Q_{\Sigma l_n}$  чи  $Q_{\Sigma l'_3}$ , який можна розділити на умовні інтервам  $[0,t_H], [t_H,t_1], [t_1,t_2], \ldots, [t_{l-1},t_{l+1}], [0,t'_1], \ldots, [t_{l'-1},t_{l'+1}], [t_{l'+1},t'_H]$  $t_H = t_{H0} = x_{\text{omax}} \cdot f_0 \cdot Q_H^{-1}$ , а  $t'_H = t_{H1} = x_{\text{omax}} (1 - t_{21}^{0.5}) f_0 \cdot Q_H^{-1}$ , за припущення

 $x_{\text{omax}} = x'_{\text{omax}}$  (див. (4.25) – відповідно час зростання деформації гідравлічної ланки від  $x_{or} = 0$  до  $x_{or} = x_{o max}$  для наступного робочого циклу привода пристрою (див. - наступну зміну кривих 1, 2 і 3 на рисунок 4.2).

Кількість потрібних інтервалів часу та відповідні їм зміну деформацій гідравлічної ланки  $x_{or}$  і сумарні витрати енергоносія  $Q_{\Sigma l_{\pi}}$  та  $Q_{\Sigma l_{s}'}$  можна устаховити на основі наведеного вище по фазного аналізу робочого процесу пристрою та залежностей (4.42) і (4.43).

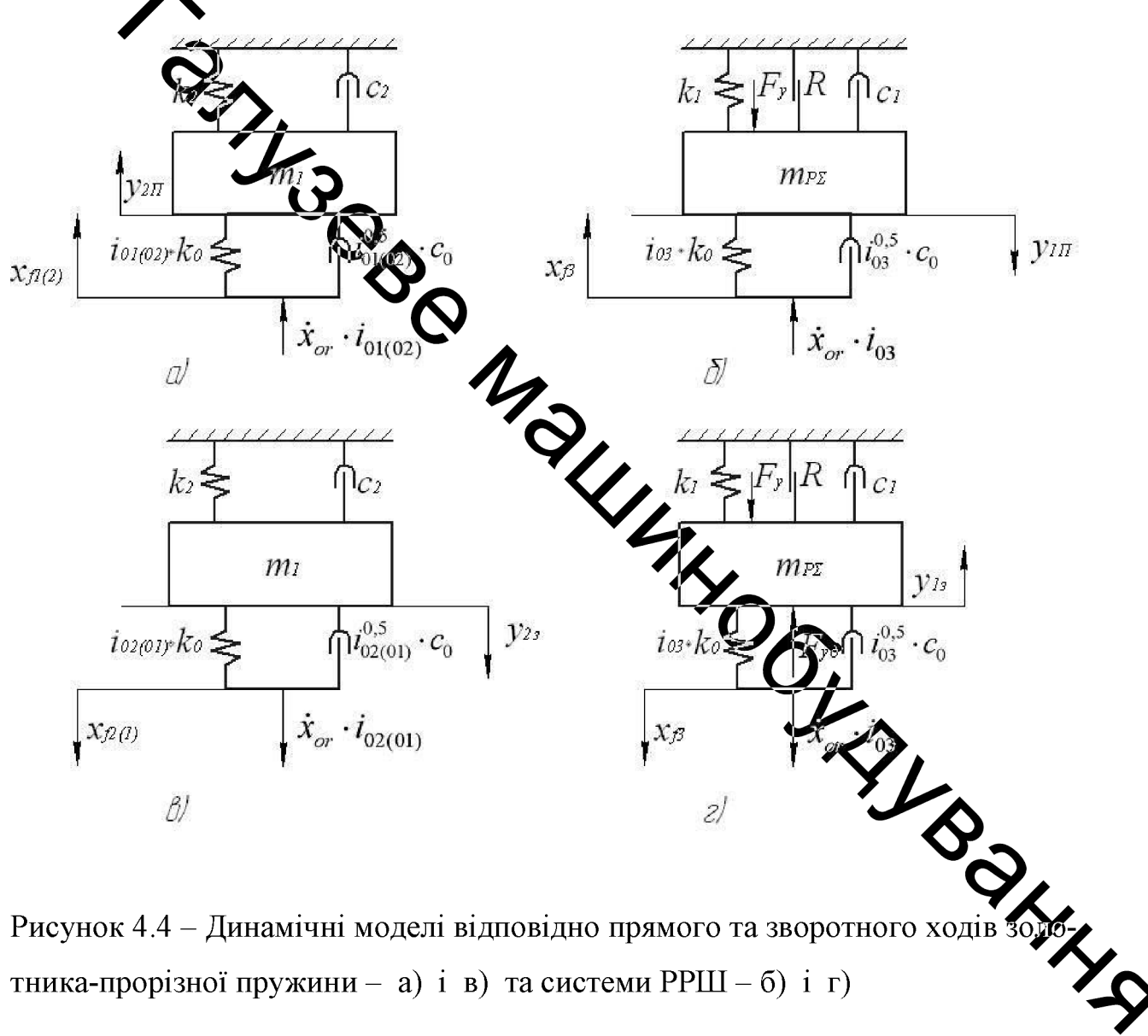

В результаті матимемо для ходів рухомих ланок пристрою: прямого -

1) 
$$
x_{\alpha} = f_0^{-1} \int_0^{t_0} Q_{B} dt
$$
 axis:  $y_{1H} = 0$ ;  $y_{2H} = 0$ ;  $0 \le t \le t_H$ ;  
\n2)  $x_{\alpha} = x_{\alpha_{max}} - Q_{2HH} \cdot t \cdot f_0^{-1}$  min:  $0 \le y_{2H} \le y_{1G}$ ;  $0 \le y_{1H} \le h_{\alpha}$ ;  
\n $t_H \le t \le t_1$ ;  $t = t_1$  min  $y_{1H} = h_{\alpha}$ ;  
\n3)  $x_{\alpha} = x_{\alpha_{max}} - Q_{22H} \cdot t \cdot f_0^{-1}$  min  $y_{2H} = 0$ ;  $h_{\alpha} \le y_{1H} \le h_{\alpha}$ ;  
\n4)  $x_{\alpha} \times x_{\alpha_{max}} - Q_{22H} \cdot t \cdot f_0^{-1}$  min  $y_{2H} = 0$ ;  $h_{\alpha} \le y_1 \le h$ ;  
\n $t_1 \le t \le t_2$ ;  $t = t_2$  min  $y_{1H} = h$ ;  
\n1)  $x_{\alpha} = x_{\alpha_{max}} - Q_{23H} \cdot t \cdot f_0^{-1}$  min  $y_{2H} = 0$ ;  $h_{\alpha} \le y_1 \le h$ ;  
\n $t_2 \le y_1$ ;  $t = t_3$  min  $y_{1H} = h$ ;  
\n1)  $x_{\alpha} = x_{\alpha_{max}} \cdot t_{2L}^{0.5} + t_{2L} \cdot t_0^{-1}$  min:  $y_{2z} = 0$ ;  $0 \le y_{1z} \le h_{\alpha}$ ;  $0 \le t' \le t_1$ ;  
\n $t' = t_1'$  min  $y_{1x}$   $y_{1x} \in \mathbb{R}$   
\n2)  $x_{\alpha} = x_{\alpha_{max}} \cdot t_{2L}^{0.5} + Q_{23x} \cdot t' \cdot f_0^{-1}$  min  $y_{2z} = 0$ ;  $0 \le y_{1z} \le h_{\alpha}$ ;  $0 \le t' \le t_1$ ;  
\n

інтервалі  $[0,t'_1]$ ;

 $Q_{\Sigma 2} = Q_H + f_2 \cdot \dot{y}_{2}$ ; – на інтервалі  $(t'_1, t'_2)$ ;  $Q_{\Sigma 3} = Q_H + f_1 \cdot \dot{y}_{2}$ ; – на інтервалі  $Q_{\Sigma 3\Pi}$  та  $Q_{\Sigma 1}$ , можна використовувати як ліві, так і  $(t'_2,t'_3]$ . Для визначення праві частини наведених виразів.

Рівняння, які характеризують зміну деформації гідравлічної ланки  $x_{or}$ під час прямого та зворотного ходів рухомих ланок пристрою, та нерівності, що входять до (4.44) і (4.45) є рівняннями витрати енергоносія та умовами однозначності математичних моделей прямого та зворотного ходів ланок пристрою

 $\dot{x}_{f_i} = \dot{x}_{or} \cdot i_{01}^{-0.5}$  $\Rightarrow \dot{x}_{or} \cdot i_{02}^{-0.5}$ ,  $\dot{x}_{f_3} = \dot{x}_{or} \cdot i_{03}^{-0.5}$  – відповідно, поточні швидкості деформації гідравлічної ланки, зведені до площ  $f_1$ ,  $f_2$  та  $f_3$ ;  $\dot{y}_{1H}$ ,  $\dot{y}_{2H}$ ,  $\ddot{y}_{1H}$ ,  $\ddot{y}_{2II}$  - відповідно, поточил швидкості та пришвидшення мас  $m_1$  і  $m_{p\Sigma}$ ;  $x_{o\text{max}} \leq x_{or} \leq (x_{o\text{max}} - Q_{\text{S3II}} \cdot t_{\text{s}} \cdot t_{\text{s}})$ 

зворотного для:  $y_{13} \le h - y_{01}$ ;  $y_{13} = 0$ ;  $y_{13} = 0$ ;  $y_{14} = 0$  i маса  $m_{p\Sigma}$  нерухома;

 $y_{1_3} \ge h - y_{02}$ ;  $y_{2_3} \ne 0$ ,  $y_{2_3} \ne 0$  та Заверитені математичні моделі прямого та зворотного ходів ланок пристрою, крім різути та умов, що входять до (4.44) і (4.45), ще містять диференціальні рівнянну руху мас  $m_1$  і  $m_{p\bar{z}}$ , які складено на основі динамічних моделей прямого та звородного ходів мас  $m_1$  і  $m_{\nu\Sigma}$  і принципу Д'Аламбера для ходів:

прямого - $\left[\hat{m}_{p\Sigma}\cdot\ddot{y}_{2\pi} = i_{03}\cdot k_0(x_{f_3} - y_{2\pi}) - k_2(y_{2\pi} - y_{02}) - c_1\dot{y}_{2\pi} - R - F_x - i_{03}^{0.5}\cdot c_0(x_{f_3})\right]$  $m_1 \cdot \ddot{y}_{1T} = i_{01(02)} \cdot k_0 (x_{f_{1(2)}} - y_{1T}) - k_1 (y_{1T} + y_{01}) - c_2 \dot{y}_{2T} - i_{01(02)}^{0.5} \cdot c_0 (\dot{x}_{f_{1(2)}})$ 

зворотного -

$$
\begin{cases}\nm_{p} \cdot \ddot{y}_{2s} = k_{2}(y_{2s} + y_{02}) - i_{03} \cdot k_{0}[x_{f_{3}} + (y_{02} - y_{2s})] - c_{1}\dot{y}_{1s} - R - F_{x} - i_{03}^{0.5} \cdot c_{0}(\dot{x}_{f_{3}} - \dot{y}_{2s}); \\
m_{1} \cdot \ddot{y}_{1s} = k_{1}(y_{01} + h - y_{1s}) - i_{02(01)} \cdot k_{0}[(x_{f_{2(1)}} - (h - y_{1s})] - \\
-c_{2}\dot{y}_{2s} - i_{02(01)}^{0.5} \cdot c_{0}(\dot{x}_{f_{2(1)}} - \dot{y}_{2s}).\n\end{cases}
$$
\n(4.47)

В системі диференціальних рівнянь (4.46) і (4.47), крім обмежень за часом діючих процесів і ходів рухомих ланок пристрою, що входять до (4.24) та (4.45) (умови однозначності), необхідно ввести ще такі додаткові умови для ходів мас  $m_1$  і  $m_{p\Sigma}$ :

прямогодля:  $\sum_{y=0}^{\infty}$ ,  $F_y = 0$  – розрив контакту між різцем і деталлю, що обробляється див. рисунок 4.1);

$$
\begin{cases}\ny_{1T} \le h_{\lambda_1}; \ i_{01(02)} = i_{01} = \sum_{i_{01}} \sum_{i_{01}}^{-2} \text{ra} \ x_{f_{1(2)}} = x_{f_1} = x_{or} \cdot i_{01}^{-0.5}; \\
y_{1T} > h_{\lambda_1}; \ i_{01(02)} = i_{02} \sum_{i_{02}} \sum_{i_{01}} f_0^{-2} \text{ra} \ x_{f_{1(2)}} = x_{f_2} = x_{or} \cdot i_{02}^{-0.5}; \\
i_{01} = i_{02} \cdot i_{21} = i_{02} \cdot i_{02}^{-1}; \ i_{12} = i_{21}^{-1};\n\end{cases}
$$

(тут  $x_{f_1}$  і  $x_{f_2}$  – відповідно деформації гідравлицію ланки, зведені до площ поперечного перерізу золотника-прорізної пружини $f(x)$  $x_{f_3} = x_{or} \cdot i_{03}^{-0.5}$  – деформація гідравлічної ланки, зведена до проці поперечного **SURDAYS** перерізу штовхача  $f_3$  (див. рис. 3.1);  $\ddot{y}_{23} \neq 0$ ;  $t'_2 < t' < t'_3$ ;

 $y_{2s} < y_{02}$ ;  $F_y = 0$ ; а для  $y_{2s} \ge y_{02}$ ;  $F_x \ne 0$ ;

$$
\begin{cases}\ny_{1s} \le h - h_{\partial_1}; \ i_{02(01)} = i_{02} = f_2^2 \cdot f_0^{-2} \text{ ra } x_{f_{2(1)}} = x_{f_2} = x_{or} \cdot i_{02}^{-0.5}; \\
y_{1s} > h - h_{\partial_1}; \ i_{02(01)} = i_{01} = f_1^2 \cdot f_0^{-2} \text{ ra } x_{f_{2(1)}} = x_{f_1} = x_{or} \cdot i_{01}^{-0.5};\n\end{cases}
$$

 $(x_{\text{max}} - Q_{\Sigma 1} \cdot t_1' \cdot f_0^{-1}) \le x_{\text{or}} \le x_{\text{ok}};$   $\dot{y}_{13}, \dot{y}_{23}, \dot{y}_{13}, \dot{y}_{23}$  - відповідно, поточні швидкості та пришвидшення мас  $m_1$  і  $m_{p\Sigma}$ .

За методикою, наведеною в роботі [9], диференціальні рівняння руху  $m_1$  і  $m_{p\Sigma}$ , що входять в систему (4.46) та (4.47) можна привести до мас вигляду, що наглядно підкреслюють коливальний рух цих мас під час їх ходів:

В роботі [9] доведено, що змінна частина коефіцієнтів демпфірування  $\beta_k$  та  $\beta'_k$  (тут  $k = 1, 2$ ) суттєво менше їх сталої частини, що дозволяє прийняти ці коефіцієнти сталими та розраховувати за простими залежностями [9]:

$$
\begin{cases}\n\beta_1 = \beta_1' = 0, 5m_{p\Sigma}^{-1} \cdot c_1; \\
\beta_2 = \beta_2' = 0, 5m_1^{-1} \cdot c_2.\n\end{cases}
$$
\n(4.52)

 $\mathcal{L}_{\mathcal{A}_{\mathcal{A}}}$ Себла різання та її складові, зокрема  $F_x$ , і сила сухого тертя R в процесі роботи дристрою для віброточіння можуть, в принципі, змінюватись за певними законами, характер яких залежить від великої кількості факторів, деякі з яких мириоться випадковим чином. Намагання врахувати в математичних меделя (4.50) і (4.51) змінність сил  $F_x$  і R значно ускладнило б аналіз цих моделей то доцільно в названих моделях оперувати усередненими значеннями дих зил, вважаючи їх постійними, які в комплексі з іншими вільними членами системудиференціальних рівнянь (4.50) і (4.51) є  $m_1$  і  $m_{p\Sigma}$  під час їх прямого та постійними складовими прискорень мас WEST HOBUX 3MIHHUX. зворотного ходів.

Введенням в рівняння систем (4.50)

$$
\begin{cases}\nz_{2\pi} = y_{2\pi} - \omega_{o_p}^2 \cdot y_{02} / \omega_{\Sigma_1}^2 + (R + F_x) m_{p\Sigma}^{-1} / \omega_{\Sigma_1}^2; \\
z_{1\pi} = y_{1\pi} + \omega_{o_3}^2 \cdot y_{01} / \omega_{\Sigma_2}^2; \\
z_{2\pi} = y_{2\pi} + \omega_{o_p}^2 \cdot y_{02} / \omega_{\Sigma_1}^2 - (R + F_x) m_{p\Sigma}^{-1} / \omega_{\Sigma_1}^2;\n\end{cases} (4.53)
$$
\n
$$
z_{1\pi} = y_{1\pi} + \omega_{o_3}^2 \cdot y_{01} / (\omega_{\Sigma_2}')^2 - h,
$$

які не змінюють характер руху мас  $m_1$  і  $m_{p\bar{z}}$ , оскільки  $\dot{y}_{1\bar{z}} = \dot{z}_{1\bar{z}}$ ,  $\ddot{y}_{1\bar{z}} = \ddot{z}_{1\bar{z}}$  $\dot{y}_{13} = \dot{z}_{13}$ ,  $\ddot{y}_{13} = \ddot{z}_{13}$ , за методикою, наведеною в роботі [9], рівняння цих систем приводяться до нелінійних диференціальних рівнянь, що описують вимущені коливання за наявності в'язкого тертя та нелінійної збуджувальної

сили, близької за характером до імпульсного збурення. В нових змінних з врахуванням (4.52) системи рівнянь (4.50) і (4.51) набудуть вигляду для ходів мас  $m_1$  і  $m_{n\overline{2}}$ :

прямого -

$$
\sum_{\mathbf{i}_{II}} \tilde{z}_{2II} + 2\beta_2 \dot{z}_{2II} + \omega_{22}^2 z_{2II} = \omega_{o_r}^2 \cdot i_{03}^{0.5} \cdot x_{or};
$$
\n
$$
\tilde{z}_{1II} + 2\beta_1 \dot{z}_{1II} + \omega_{21}^2 z_{1II} = \gamma \cdot \omega_{o_r}^2 \cdot i_{01(02)}^{0.5} \cdot x_{or};
$$
\n(4.54)\n3BopowHoro\n
$$
\overline{z}_{2s} + 2\beta_2 \dot{z}_{2s} - (\gamma + 1)^{-1} \dot{z}_{2s} - \omega_{22}^2 z_{12} = -\omega_{o_r}^2 \cdot i_{03}^{0.5} \cdot x_{or};
$$
\n
$$
\overline{z}_{1s} + 2\beta_1 \dot{z}_{2s} + \varphi_{2s}^2 \dot{z}_{2s}^2 = -\gamma \cdot \omega_{o_r}^2 \cdot i_{02(01)} \cdot x_{or};
$$
\n(4.55)

Системи (4.54) 7 (1,55) разом з рівняннями витрати енергоносія та умовами однозначності, веденими в (4.44), (4.45), (4.48) і (4.49) є математичними моделями премого та зворотного ходів системи РРШ і ЗПП гідроімпульсного пристрока для осьового вібраційного точіння (див. **PLUMBER** рисунок 4.1).

### 4.3 Висновки

експериментальних 1. Грунтуючись на результатах теоретични досліджень динаміки гідроімпульсних приводів [8, 9, 14-223], гідравлічну привода гідроімпульсного пристрою для осьового вібраційного ланку точіння з вбудованим ГІТ параметричного типу представлено вигляді в'язко-пружної моделі, складеної з паралельно установлених безінерту пружною та дисипативною елементів, зв'язаних з рухомими ланка пристрою через передаточні відношення  $i_{oj} = f_i^2 \cdot f_0^2$  (див. (4.7) і (4.10).

2. На основі розробленої циклограми робочого процесу пристрою виконано детальний, за окремими фазами циклу, аналіз робочого процесу з математичним обгрунтуванням тривалості окремих фаз циклу та змін відповідних їм рухомих сил.

3. Отримані в процесі аналізу робочого циклу математичні залежності можуть бути використані для орієнтовного (початкового) розрахунку геометричних параметрів пристрою, а також є базовими елементами для бозробки науково-обгрунтованої методики проектного розрахунку пристрою та подібних конструкцій.

4. На основі структурно-розрахункової схеми, пофазного аналізу циклу роботи, обтрунтованих припущень та об'єднання окремих фаз циклу роботи пристрою В за періоди - прямий і зворотний ходи розроблено динамічні моделі гідроімпульсного привода пристрою для прямого та зворотного ходів його рухомих ланок **Вистем РРШ** і ЗПП.

5. В результаті в редачня гідравлічної ланки до відповідних ланок пристрою, вихідні динамічні прямого та зворотного ходів системи РРШ і ЗПП розділено на чотири прості моделі, на основі яких і структурнорозрахункової схеми пристрою скиздено математичні моделі прямого та зворотного ходів цих систем пристрою, жі містять диференціальні рівняння руху ланок пристрою, рівняння витрат енертоносія на окремих інтервалах переміщень рухомих ланок і умови однозначності

6. За методикою, розробленою в роботах [7, 19, 23, 1 виключенням з диференціальних рівнянь на основі порівняльної оцінки постійної та змінної складової коефіцієнтів демпфірування, що характеризують дисилативні сили змінної уветини опору переміщенню ланок привода пристрою, ЦИХ коефіцієнтів, вихідні диференціальні рівняння руду привитив диференціальні ходів систем РРШ і ЗПП приведені до систем класичних диференціальности
# 5 ПЛАНУВАННЯ ЕКСПЕРИМЕНТАЛЬНОГО ДОСЛІДЖЕННЯ ГІДРОІМПУЛЬСНОГО ПРИСТРОЮ ДЛЯ ВІБРАЦІЙНОГО ТОЧІННЯ З ВБУДОВАНИМ ОДНОКАСКАДНИМ ГЕНЕРАТОРОМ ІМПУЛЬСІВ **ТИСКУ**

Метою експериметальних досліджень є:

визначення реальних закономірностей зміни робочих процесів  $\overline{B}$ гідроімпульсному приводі пристроя для осьового вібраційного точіння з вбудованим ГІТ під час регулювання налаштувань спрацювання ГІТ;

- перевірка рівця адекватності розроблених динамічної і математичної моделей гідроімпульсного привода пристроя для осьового вібраційного точіння зі вбудованим РІТ, та експериментального стенда;

- визначення похибки муждезультатами теоретичних та експериментальних досліджень.

Під час проведення експеридентальних досліджень дослідного зразка гідроімпульсного пристроя для вибратойного точіння з вбудованим ГІТ необхідно визначити:

1) відповідність експериментальних заданих параметрів вібронавантаження різця (амплітуди та частоти);

наявності явища «авторегульованості» под час роботи гідроімпу- $(2)$ льсного пристроя для вібраційного різання;

3) законономірність зміни частоти проходження іме опесів тиску в напірній порожнині привода від зміни параметрів подачі:

4) експериментально дослідити вплив технологічного навант на режими роботи одно каскадного ГІТ;

5) технічні можливості гідроімпульсного пристрою для вібраційно точіння з вбудованим однокаскадним ГІТ;

6) перевірити відповідність переміщень (рисунок 5.1) золотникапрорізної пружини та різального інструмента;

 $7)$ технологічну придатність гідроімпульсного пристроя ДЛЯ вібраційного точіння.

8) визначати шкідливий вплив гідроімпульсного пристрою для вібраційного різання на основні вузли металорізального верстата.

9) порівняти якість оброблення поверхонь отриманих вібраційним та .<br>Вичайним точінням

Дослідження буде проводитись на металорізальному універсальному токарному верстаті 1А616К, який встановлений в лабораторії кафедри Галузевого машинобудування (ГМ) Вінницького національного технічного університету

Принципова гідрокінематична схема дослідного зразка гідроімпульсного пристроя для ссъевого вібраційного точіння з вбудованим ГІТ з комплектом вимірювальном міджтури наведена на рисунку 5.1.

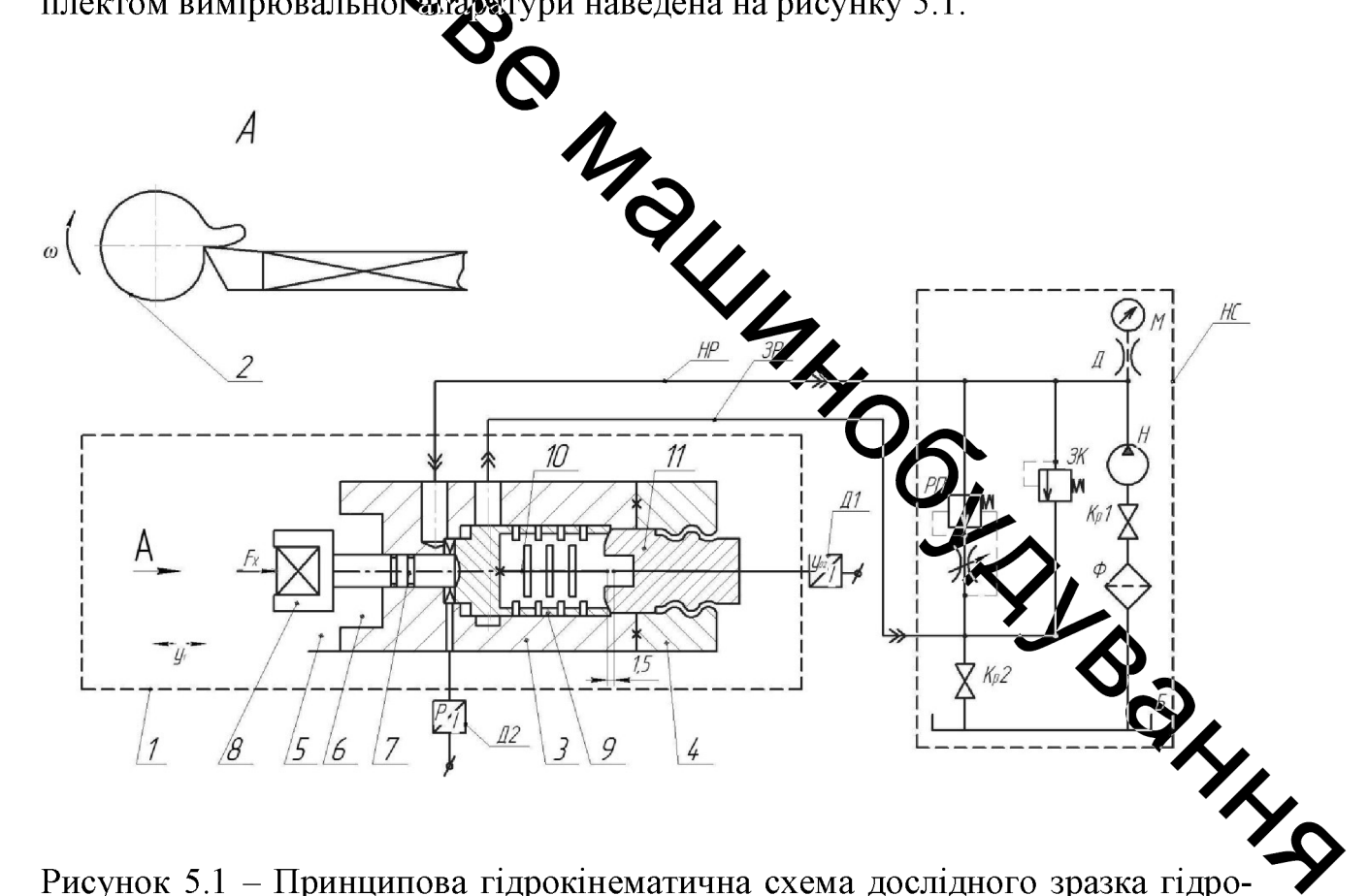

Рисунок 5.1 – Принципова гідрокінематична схема дослідного зразка гідропристроя для вібраційного точіння з вбудованим одно імпульсного каскадним ГІТ

Гідравлічна система дослідного зразка гідроімпульсного пристрою для вібраційного точіння з вбудованим однокасакадним ГІТ складається із гідронасоса Н типу НШ-10-2 ГОСТ8752-71, всмоктувальна гідролінія якого через кран  $Kpl$  і сітчастий фільтр  $\Phi$  з'єднана з гідробаком Б. Сітчастий фільтр  $\Phi$  вбудований у всмоктувальний відсік гідробака  $E$ , має розвинену ложерхню фільтроелементів (~1/3 об'єму гідробака  $E$ ) і тонкість фільтрації елергоносія 40 мкм, що достатньо для безвідмовної роботи гідроімпульсного привода пристрою для вібраційного точіння з вбудованим однокаскадним  $\Gamma$ IT 1. До напірної гідролінії гідронасоса H приєднані запобіжний клапан ЗК  $\mathbb{Z}$  21148–75), регулятор потоку *PП* типу ПГ–55–25 та через  $(20-200-2)$ дросель  $\overline{A}$  манометр  $\overline{M}$ . Тиск "відкриття" ГІТ вимірюється манометром М.

Попередню деформацію пружних елементів здійснюємо за допомогою, регулятора тиску відкриття VIT 11, при провертанні гвинта регулятора 11 підтискається золотник-проріда пружина 9, яка через штовхач 7 і державку різця 8 деформує, встановлений між дном розточки корпуса та торцем ЗПП 5, пакет тарілчастих пружин.

Для проведення досліджень встановлюєм заготовку 2 у патрон верстата і закріплюємо гідроімпульсний пристрій ци вібраційного точіння з рязустримачі універсального вбудованим одно каскадним ГIT  $\mathbf{1}$  $\overline{\mathbf{y}}$ гвинторізного токарного верстата. Зміна технологічного зусилля під час експериментальних досліджень здійснюється за допометото зміни подачі та глибини різання.

Реєстрація параметрів режимів роботи дослідного зразка тироімпульсного пристроя для вібраційного точіння з вбудованим ГІТ Риф час проведення експериментальних досліджень буде проводитись методом общи лографування за допомогою струмовихрових давача переміщення  $\overline{A}I$ давача тиску Д2, який встановлений в напірну гідролінію НР. Давачем переміщення  $\pi I$ **фіксують** переміщення різального інструмента 8. Необхідною умовою вимірювання переміщень є забезпечення зазорів, відповідно, для  $\overline{A}l$  – між торцем давача  $\overline{A}l$  і спеціальною планкою 12.

Гідронасос H разом з приводним електродвигуном, гідроапаратура  $\Phi$ ,  $3K$ ,  $Kpl$ , М, Д, РП, Кр2 та гідробак Б установлюються на станину насосної станції  $HC.$ 

### 5.1 Розробка методики експериментального дослідження

Методика проведення експериментального дослідження гідроімпульсного привода пристрою для вібраційного точіння з вбудованим одно каскадним ГГТ, будується згідно з структурною схемою, показаною на рисунок 5. $\chi$ 

Під час підготовки гідроімпульсного привода ГІТ дослідного зразка гідроімпульсного присторою для вібраційного точіння до експериментальних досліджень необхідно вжотети такі роботи:

1) виміряти та відрегудденти у вибраному напрямку конструктивних параметрів попередньої деформації пружних елементів гідроімпульсного пристрою для вібраційного точіння.

2) установити та закріпити гідроїми у всний пристрій для вібраційного точіння в різцетримачі токарного гвинторізмов верстата:

 $\Pi$ K вчитновально-ресструючою 3) розмістити біля верстата апаратурою;

4) монтаж на пристрої для вібраційного точінки в вбудованим ГІТ давачів тиску та переміщення;

5) під'єднання давачів кабелями з ПК, АЦП-ЦАП та інщо .<br>маратною частиною;

ною,<br>6) заземлення блока ПК та схеми під'єднання давачів, налаштування та прогрівання вимірювально-реєструючого комплексу;

7) перевірка на холостих режимах функціонування верстата, систем вібраційного привода, генератора імпульсів тиску та апаратури;

8) коректування роботи вимірювального комплексу;

9) реєстрація осцилограм переміщення різального інструменту та зміни тиску в напірній порожнині.

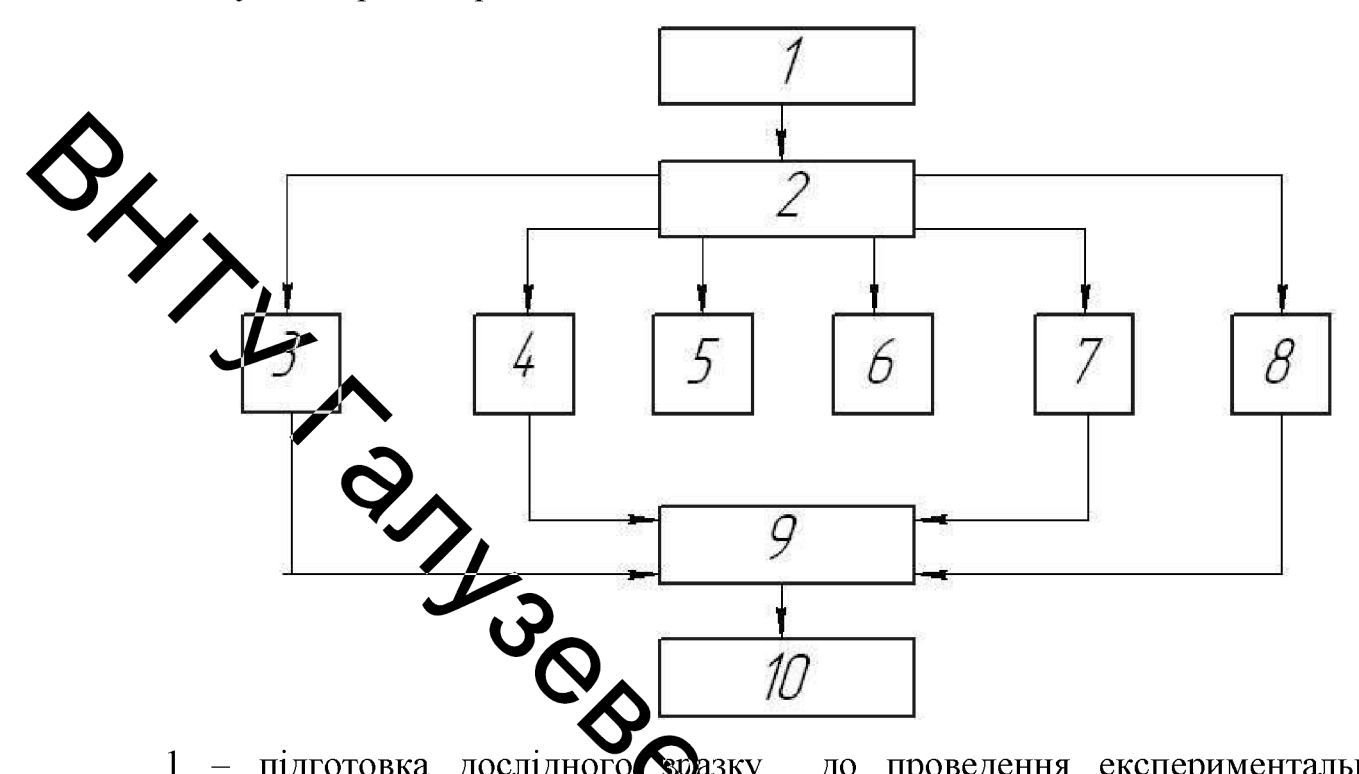

1 - підготовка дослідного Фазку до проведення експериментальних досліджень; 2 - планування та пубедення експериментів; 3 - 8 ресстрація динамічних параметрів гідроімпульствою привода та ГІТ дослідного зразка гідроімпульсного пристрою для вібрация точіння на різних режимах робочого процесу; 9 - оброблення результать вимірювань та оцінка їх точності; 10 - побудова за результатами вимірювання експериментальних графічних залежностей.

Рисунок 5.2 - Структурна схема методики проведення екстериментального дослідження.

Залежність зміни частоти проходження імпульсів тиску в напор порожнині пристрою визначатиметься в залежності від декількох фіксовани значеннях подачі Он гідронасоса привода та декількох постійних значень тиску "відкриття" р<sub>1</sub>, попередньої деформації пружин. На носій даних (жорсткий диск) потрібно записати режими роботи гідроімпульсного

пристрою для вібраційного точіння з вбудованим ГІТ шляхом послідовної зміни подачі Он гідронасоса привода.

3 метою одержання достовірних значень експериментальних параметрів привода (частоти проходження імпульсів тиску, частоти та амплітуди вібрацій різця дослідного зразка гідроімпульсного пристрою ЛЛЯ и се поличания), число n необхідних вимірювань одного і того ж параметра на заданому режимі визначатимемо по формулі [28, 29]

$$
n \ge (1 + P_{\mathcal{I}} + 2n_{\mathcal{IP}}) \cdot (1 - P_{\mathcal{I}})^{-1}, \tag{5.1}
$$

 $n_{\text{HP}}$ - число хибних значень параметрів, що не враховуються;  $P_{\pi}$  – де допустима імовірність тому дока знаходження параметра знаходиться в межах допусу). З метою нормальної квантильної оцінки вимірювальної техніки автори робіт [29 – 32] рекомендують обирати  $P_{\pi}$ =0,8-0,9, тоді  $n_{\pi}$ =0

$$
n \geq [1 + (0, 8...0, 9)]^2 [2 - (0, 8...0, 9)]^{-1} = 9...19.
$$

**THE READ OF STRINGE PROPERTY** Несистематична похибка вимірювань, O. M. Ляпунова [28], розподіляється за законом близьких то нормального. Це дозволяє для знаходження правдивого значення вимиряного параметра та його середньої квадратичної помилки  $\sigma$  можна використати формули [30, **LOONING**  $31$ :

$$
a \approx \overline{x} = n^{-1} \sum_{i=1}^{n} x_i
$$

$$
\sigma \approx \sqrt{(n-1)^{-1}(x_i - \overline{x})^2},\tag{5.3}
$$

де  $x_i$  та  $\bar{x}$  – відповідно, заміряня та середньоарифметичне значення параметра. Повна (результуюча) похибка визначення експериментального параметра складається із систематичних, інструментальних, методичних та випадкових помилок вимірювального ланцюга [32, 33] - давач-блок розподільний - АЦП-ЦАП - ПК - параметр. Середньоквадратичне значення діє Хюмилки  $\sigma_z$  можна вирахувати за відомою залежністю [15, 16]

$$
\sigma_{\Sigma} = \sqrt{\delta_{\overline{\Lambda}}^2 + \delta_{\overline{\Lambda}}^2 + \delta_{\overline{\Lambda}}^2},
$$
\n(5.4)

де  $\delta_{\pi}$  – помилка, давача;  $\delta_{\pi}$  – сумарна помилка ПК;  $\delta_{\beta}$  – сумарна помилка вимірювальної апаратури.

Вимірювально-ресструюче обладнання для експериментальних  $5.2$ **вравка** гідроімпульсного досліджень дослідного пристрою для вібраційного точіння з вбудоваким однокаскадним ГІТ

Під час проведення експериментами досліджень гідроімпульсного привода пристрою для вібраційного точіння зрабудованим одно каскадним ПТ, будуть вимірюватись такі параметри:

- переміщення золотник-прорізної пружини та минення різального інструменту;

- тиск в напірній гідролінії гідросистеми привода.

Необхідні для досліджень параметри будуть  $pecerp$ за  $ADZ-SML-10$ . допомогою такого обладнання: давача тиску переміщення ИКВ-1-4-1, вимірювального блока, манометра та ПК.

дослідженн. Грунтуючись результатах теоретичного на гідроімпульсного приводу гідроімпульсного пристрою для вібраційного точіння з вбудованим однокаскадним ГІТ встановлено, що очікувана максимальна частота проходження імпульсів тиску та вібрацій різального

інструмента не перевищує 200 Гц, тому метрологічні параметри давачів тиску та переміщення повині забезпечувати частотний діапазон не менше ніж 200 Гц.

3 врахуванням технічних (частоти та амплітути) параметрів та конструктивних особливостей досліджуваного пристрою в якості давача переміиецня прийнято давач ИКВ-1-4-1, технічні характеристики якого наведені в таблиці 5.1.

## Таблиця 5.1 - Характеристика давача переміщення ИКВ-1-4-1

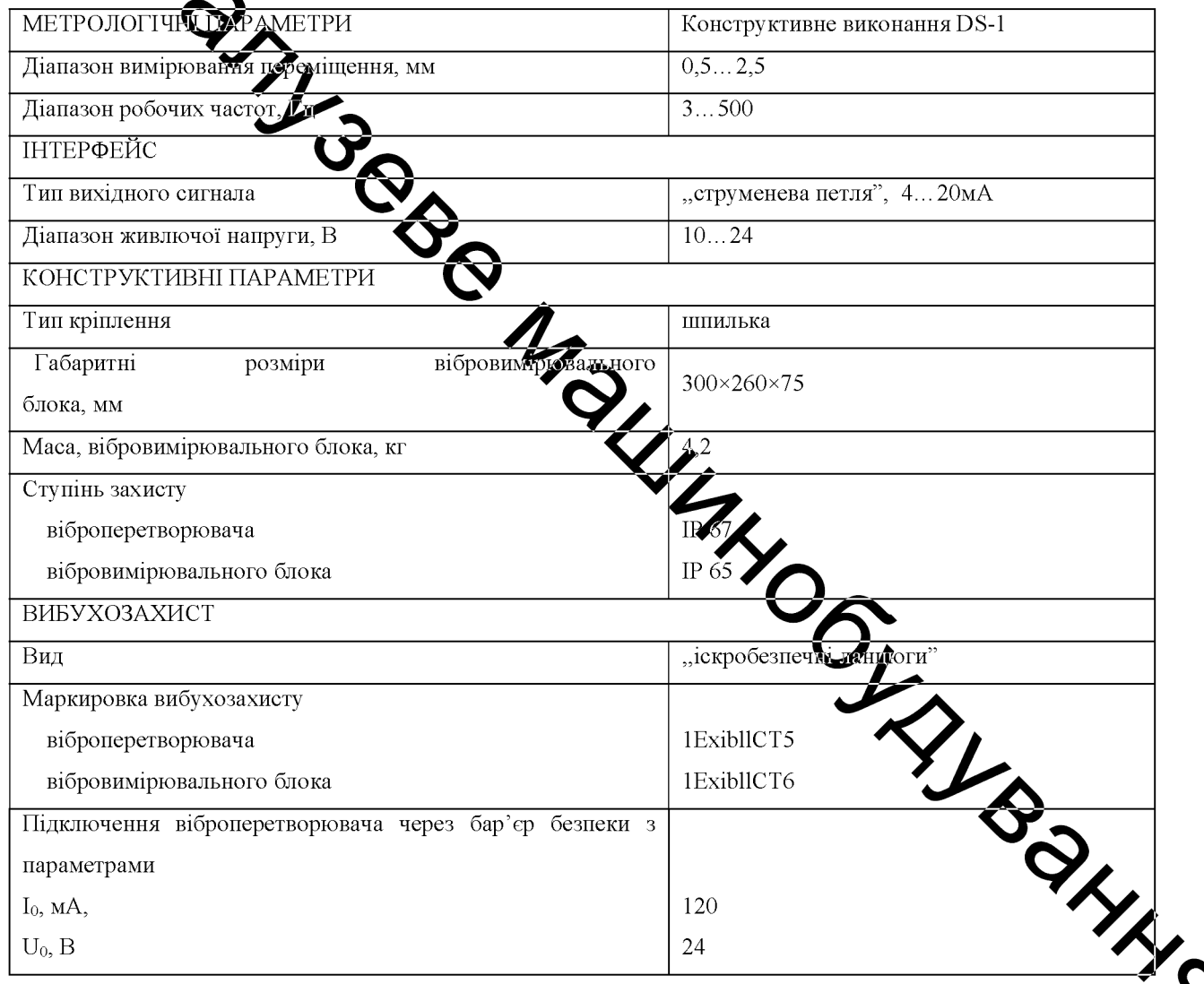

Для вимірювання тиску обраний давач ADZ-SML-10 технічні характеристики якого наведені в таблиці 5.2.

### Таблиця 5.2 - Характеристи давача тиску ADZ-SML-10 [28]

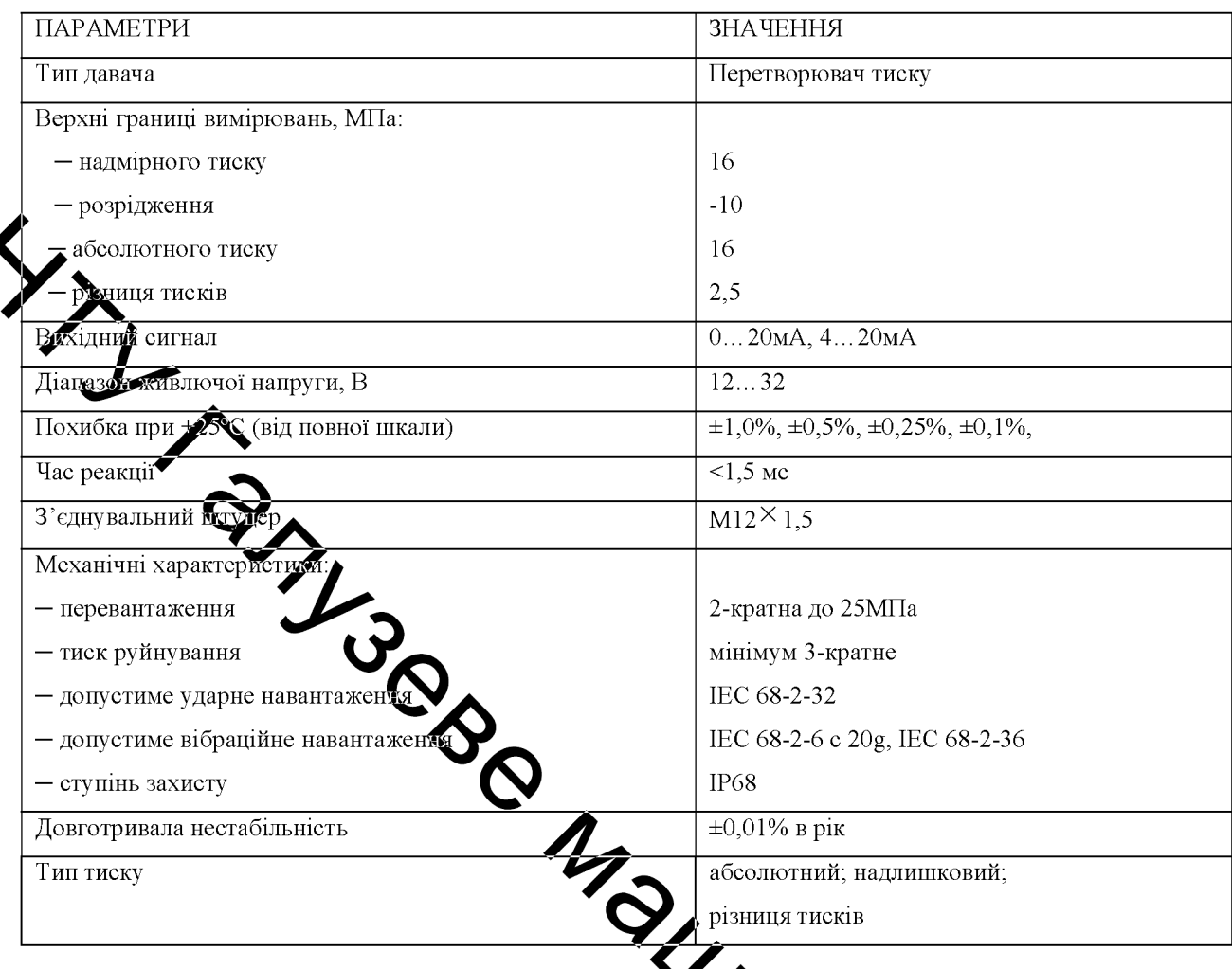

Під час проведення експерименту з дорідження дослідного зразка гідроімпульсного пристрою для вібраційного течіння з вбудованим однокаскадним ГІТ буде вимірюватись переміщення ампиттуда коливань), а рисунок  $\sum$ э.3) потім порівнюватись, переміщення  $(µ$ ив. різального інструмента 7. За допомогою давача переміщення 3, що вслановлений на корпусі пристрою, та кронштейна 4, який закріплений гемнтакт  $5 \text{ qo}$ різцетримача різця 7. Тиск «відкриття» ГІТ та змінна тиску в корпу порожнині вимірюється давачем тиску 6, що встановлений в дослідного зразка.

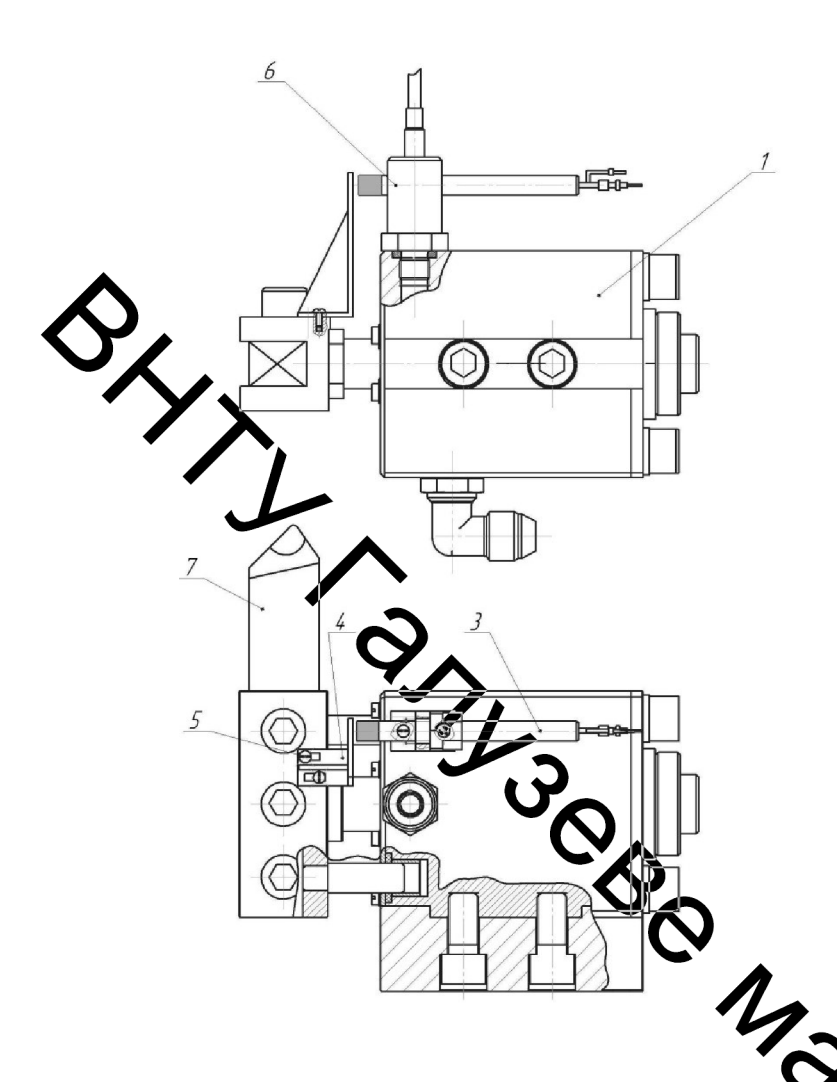

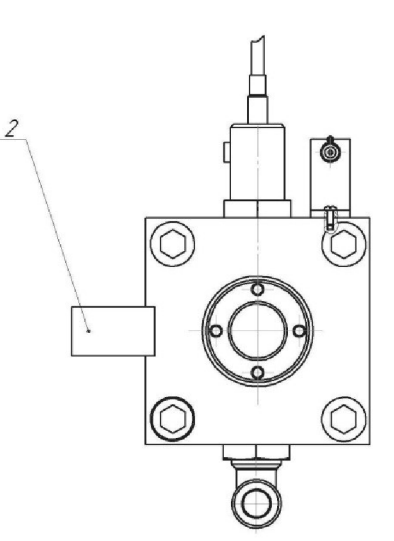

Рисунок 5.3 - Конструктивна схема взявлення давачів на дослідному зразку гідроімпульсного пристрою для вібрацій кого точіння з вбудованим tos однокаскадним ГIT

Неодмінною умовою для нормальної роботи давача переміщення є забезпечення повітряного зазору, відповідно, між торцями Систального кронштейна 4 і давача 3. Регулювання зазору здійснюється за до кріпильних гвинтів 5 кронштейна 4.

Після завершення монтування ycix необхідних складов вимірювальногокомплексу проводиться підключення до АЦП-ЦАП, блоку живлення та ПК.

### 5.3 Висновки

1. Встановлена мета експериментальних досліджень, яка визначає похибку між результатами теоретичних та експериментальних досліджень.

 $2<sup>1</sup>$ 3 метою перевірки коректності розроблених линамічної та математичної моделей гідроімпульсного пристрою для вібраційного точіння з вбудованим одно каскадним ГІТ розроблена принципова гідрокінематична та «конструктивна схема дослідного зразка для експериментального дослідження гідроімпульсного привода пристрою.

 $3.$  Для $\blacktriangleright$ в тамовлення послідовності підготовки дослідного зразка для експериментальних досліджень розроблена методика експериментального дослідження.

**O** авачень параметрів вібронавантажень різального 4. У відповідності інструмента підібрана вимірия ально-реєструюча апаратура.

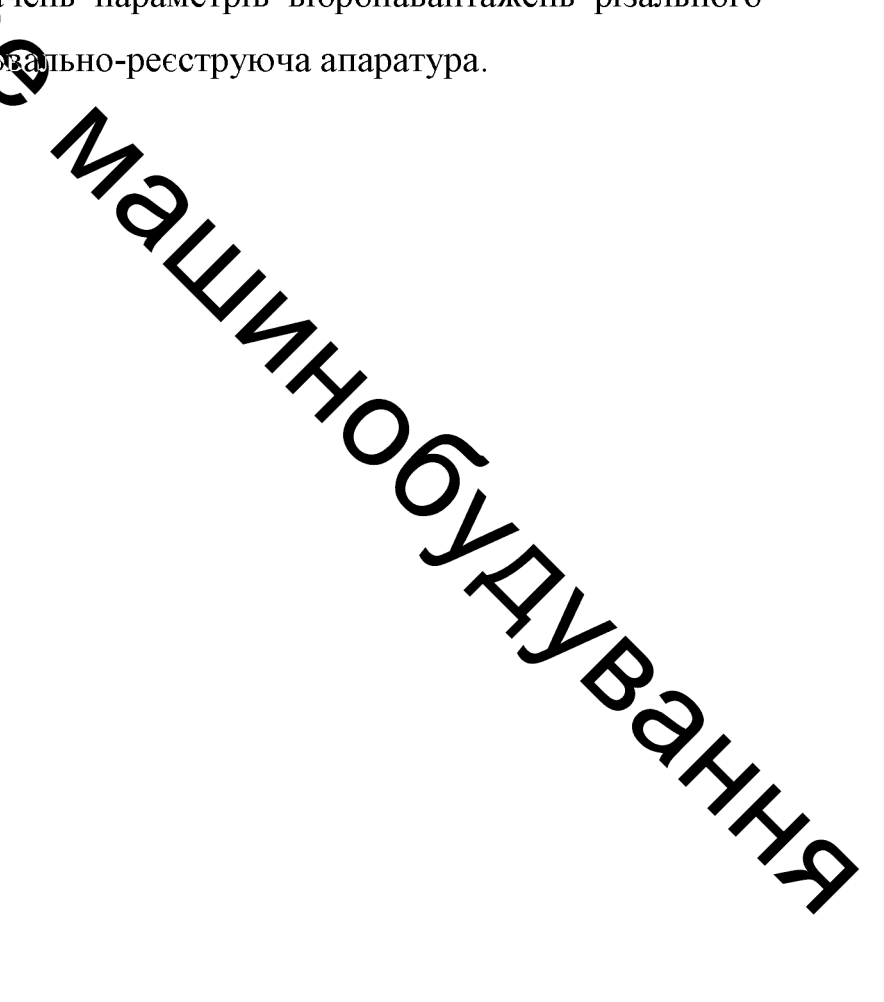

### 6 ОХОРОНА ПРАЦІ ТА БЕЗПЕКА У НАДЗВИЧАЙНИХ СИТУАЦІЯХ

### 6.1 Аналіз умов праці

При виконанні робіт в зоні виготовлення гідроімпульсного пристрою вібраційного точіння виникають небезпечні та шкідливі виробничі фактори [33, 34]:

фізичні: рухомі машини та механізми; розлиті на підлогу рідини; підвищема температура поверхонь агрегатів; гострі кромки та шорсткість ищена запиленість, загазованість повітря, мікроклімат, який не поверхні: пут відповідає нормативам; недостатня освітленість; підвищений рівень шуму і вібрації в приміщенні ультрафіолетове випромінювання при проведенні короткочасного підвартватися безпосередньо на робочих постах; враження електричним струмом;

- хімічні: відпрацьовані гази з розчинники;

- психо-фізіологічні: монотонк траці.

# 6.2 Організаційно-технічні рішення дубла безпечних умов праці

Згідно санітарним нормам V = 15 м<sup>3</sup>/люд,  $\sum_{n=1}^{\infty}$  м<sup>2</sup>/люд. Реальні показники площі і об'єму знаходяться в межах допустимих вначень.

визначелия Виробнича санітарія скаладається із необхідних **PANTA** параметрів, розглянемо їх.

### 6.2.1. Мікроклімат

Дана зона виробництва відноситься до категорії робіт - Пб. В з точіння гідроімпульсного пристрою вібраційного виготовлення ДЛЯ оптимальні та допустимі значення параметрів мікроклімату згідно ГОСТ 12.1.005 - 88, наведені в таблиці 6.1.

Таблиця 6.1 – Значення параметрів мікроклімату згідно ГОСТ 12.1.005 - 88

| Період року | Категорія |           | Температура, °С |       | Відносна вологість | Швидкість ровітря |             |
|-------------|-----------|-----------|-----------------|-------|--------------------|-------------------|-------------|
|             | робіт     | діюча     | допустима       | діюча | допустима          | діюча             | допустима   |
| холодний    | Πб        | $15 - 20$ | 15-21           | 55-65 | <75                | $0,2-0,4$         | < 0.4       |
| теплий      | Πб        | 15-20     | 15-21           | 60-75 | <75                | $0,2-0,4$         | $0.2 - 0.5$ |

Теплове опромінення не перевищує нормативне 100 Вт/м2 - при опромікенні не більше 25% поверхні тіла людини.

Максимальна допустима для роботи температура поверхонь  $\leq 45^{\circ}$ С.

Вентикамия зони приточно-витяжна з механічним та природним сполуканням. Система вентиляції дозволяє підтримувати концентрацію шкідливих речовить межах, які не перевищують гранично-допустимі.

Система опалента виконується з умов забезпечення температури повітря в приміщенні в хотомий і перехідні періоди року на рівні + 16 °С.

Опалення централізоване, в якості теплоносія - гаряча вода з температурою +80...+95 °С. Джержум теплопостачання є ТЕС. Опалення  $d = 100$ М, система опалення - двухтрубна з WHAC здійснюється трубами верхньою розводною, тупікова.

6.2.2. Освітлення

6.2.2. Освітлення Римания в природне та штучне освітлення **INDERINALS** які нормуються згідно СНіП II - 4 - 79.

Нормативне значення природнього освітлення:

$$
e^4 = e^3 \cdot m \cdot c = 1;
$$

де е – нормативне значення КПО для 3-го світлового поясу;

m - коефіцієнт світлового клімату;

с - коефіцієнт сонячності.

Нормативне значення штучного освітлення  $E = 200$  лк (для загального освітлення). Згідно норм і правив роботи по виготовленню пристроїв в

механічному цеху відносяться до IV розряду зорових робіт і нормативні значення приведене в таблиці 6.3.

| 100<br><u>Una ivilipi kihbkivilipita hukaulihkib uvbitilipita</u> |        |         |                |                 |                                           |  |           |              |                 |            |            |
|-------------------------------------------------------------------|--------|---------|----------------|-----------------|-------------------------------------------|--|-----------|--------------|-----------------|------------|------------|
|                                                                   |        |         |                |                 |                                           |  |           |              |                 | Штучне     | Періодне   |
| HЦ<br>$\times$ aų                                                 | розмір | об'єкта | Розряд зорової | роботи          | об'єкта<br>$\overline{\overline{\rm BH}}$ |  | розрізнен | Характеристи | фону            | освітлення | освітлення |
|                                                                   |        |         |                |                 |                                           |  |           |              |                 | Лк         | KEO, %     |
|                                                                   |        |         |                |                 |                                           |  |           |              |                 |            | Бічне      |
| Середня∣<br>робота                                                |        |         |                | IV <sub>6</sub> |                                           |  |           |              | Великий Світлий | 500        | 1,5        |
|                                                                   |        |         |                |                 |                                           |  |           |              |                 |            |            |

Таблиня 6 3 – Значення кількісних показників освітлення

OCENTRENHA Штучне проводиться світильниками 3 лампами розжарення. Вони забезденноть усунення сліпучої дії джерела світла. Освітленість проходів в виробничому приміщенні повинна складати - 75 Лк. Світильники місцевого освітления живляться від мережі напругою 36 В, ровинні мати заземлення загального 220 В. Всі світильники  $i$  бути герметичними по ступені захисту IP65. Отже вибираємо лампи ЛБ 20-4 з - 1180 тривалістю горіння потужністю 20 Вт і світловим потоком **VOCI**  $10 \cdot 10^3$  годин.

### 6.2.3 Виробничий шум

В робочій зоні має місце широкополосний шум, по від роботи обладнання. Для широкополосного шуму відповідно **TOCT** 12.1.003 - 83 встановлені допустимі рівні звукового тиску в активних потосах частот, рівні звукового тиску на робочих. Для ослаблення шуму, приміщення поширюється назовні, використаємо 3 звукоізоляці огороджуючих конструкцій.

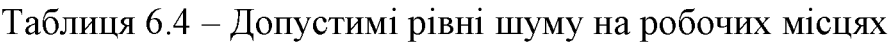

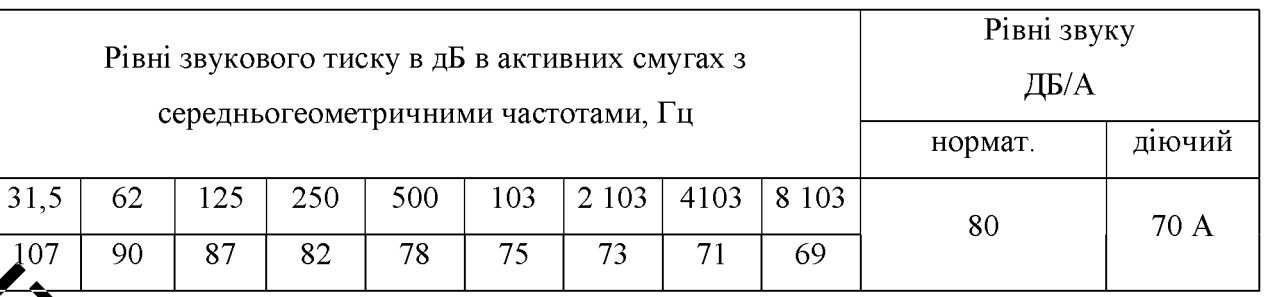

зоні відновлення робочих поверхонь прокатних валків прокатного стану праутеник підпадає під дію шкідливих вібрацій не всю зміну, а тільки коли працютоль обладнання та інструмент. В середньому загальній технологічній вібрації підлягає на протязі 150 хв. а локальній - 100 хв.

# 6.2.4 Виробничу Фурації

Від роботи інструмском, систем вентиляції та іншого виробничого працюю обладнання вібрація. Вібрація на може виникати характеризується такими показниками як віброшвидкість, віброприскорення, рівень віброшвидкості, рівень віброприскорення згідно ГОСТ 12.1.012 - 90.

Вібрації знижуються при використаний амортизаторів, змащувальних матеріалів та реактивних гасників пульсації. Одболиве значення в боротьбі з вібрацією мають фундаменти виробничих будівель жудакож фундаменти під устаткуванням. На робітників може діяти локальна і загальна вібрація. Локальна передається через руки, загальна через підошви и

Таблиця 6.5 – Нормативні рівні звукового тиску на дільниці згідно **ГОСТ**  $12.1.012 - 90$ 

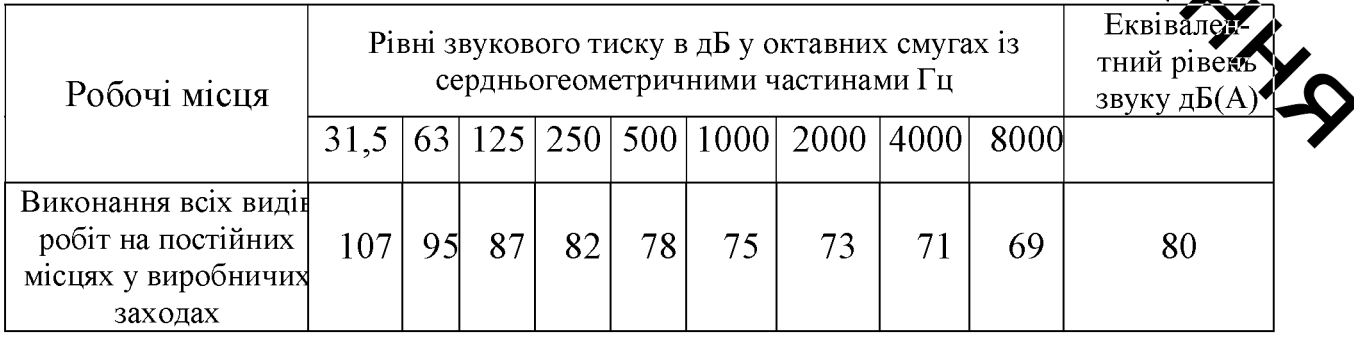

Загальна вібрація категорії "а", критерій оцінки - границя зниження продуктивності. Норми вібрацій приведено в таблиці 6.6.

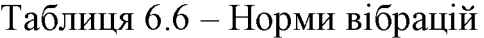

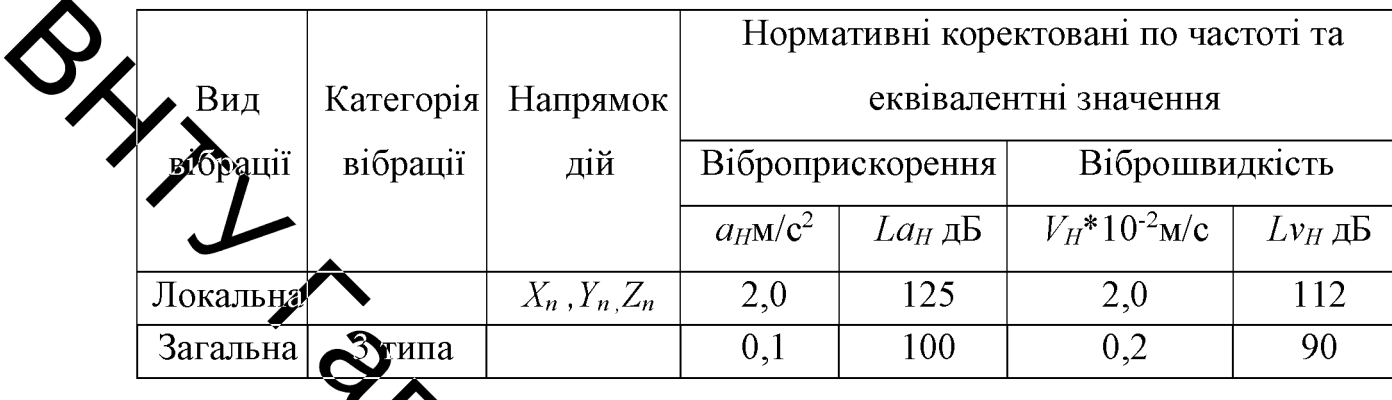

Для знижения вібрації використовуєм спеціальні звукопоглинаючі кожухи і конструкцій кометру робочого місця, заключаєм у звукопоглинаючі кожухи шумні вузли агрегаль (редуктора. цепні передачі).

вібрації машини і верстати встановлюють Для зменшення на фундаменті, заглибленому нижче фундамента стін, ізольованому від землі льних амортизаторах із стальних повітряними розривами, чи на спец пружин.

Для зниження вібрації при роботі з мисл матичними і електричними .<br>х<u>о</u>опоглинаючими машинами використовуємо рукоятки ЧИ автоматизуючими пристроями.

Визначимо ДЛЯ такої такої тривалості рівні **ИТУСТИМ1**  $26.2$ віброприскорення за формулами:

$$
L_a = 20 \cdot lga \cdot 10^6 = 20 \cdot lga \cdot 10^6 = 10^6 = 105 \text{ }\text{AB}
$$

$$
L'_a = 20 \cdot lga \cdot 10^6 = 20 \cdot lga \cdot 10^6 = 133 \text{ }\text{AB};
$$

$$
\text{Re} \qquad a = a_{480} \cdot \sqrt{\frac{480}{t}} = 0.1 \cdot \sqrt{\frac{480}{150}} = 0.179 \qquad \text{M/c}^2 \qquad \text{–} \qquad \text{JONTVTMME}
$$

віброприскорення, коли загальна вібрація діє 150 хв.;

 $a_{480} = 0.1$  м/с<sup>2</sup> - допустиме вібросприкорення, коли вібрація діє 480  $XB$ .

 $a = a_{480} \cdot \sqrt{\frac{480}{t}} = 2 \cdot \sqrt{\frac{480}{100}} = 4.8$   $M/c^2$  – допустиме віброприскорення, коли пожальна вібрація діє 100 хв. за зміну.

В приміщенні зони є медична настінна аптечка з необхідною кількістю ліків, бинтів Вати та жгута. Робітники отримують: бавовняний комбінезон, рукавиці, черевика, засоби індивідуального захисту та миючі аптечні засоби.

При проведенно робіт випромінюються невидимі ультрафіолетові проміні, які оказують щих дливий вплив на сітчатку і рогову оболонку очей.

Для захисту очей від пісці шкідливої дії використовують щітки і шоломи з захисним склом. Їх виготовляють з фісри чорного матового кольору.

Електрозварювальні роботи в спеціальних кабінах. Стіни кабіни окрашують в матовий колір истить окис цинку, ця краска інтенсивно поглинає ультрафіолетове випромицовання.

### 6.3 Техніка безпеки

in Not В зоні виготовлення гідроімпульсного пристрель для вібраційного точіння технологічне обладнання, пристосування підлягають гехнологічному періодичному огляду. Особи, що працюють віком старше .<br>Фоків, які пройшли спеціальне навчання та інструктажі з ТБ та ПБ.

Для колективного захисту від дії електричного струму напругов 280/220 В передбачено занулення (захисне заземлення), ізоляція недоступність струмонесучих частин.

### 6.3.1. Електробезпека

Приміщення дільниці відноситься до приміщень з особливою небезпекою.

Характеризується: наявністю струмопровідної підлоги, можливість одночасного дотику працівника до металевих конструкцій приміщення, які мають з'єднання із землею та із металевими корпусами обладнання.

працівника від ураження Для захисту електричним струмом иередбачаємо:

занулення всіх неструмоведучих частин обладнання;

- встановлення захисного вимикання;

- ізоляція та прокладка всіх електрокабелів в металевих трубах;

- використания інструментів з ручками із ізолюючого матеріалу.

6.4 Пожежна безием

виготовлення гідроімфульсного пристрою для вібраційного Зона точіння відноситься до категорії в Будівельні конструкції та елементи приміщення виготовлені з негорючих матеріалів і мають И ступінь - відкритий вогонь та іскри, коли не передъл.<br>- відкритий вогонь та іскри, коли не передъл.<br>- паління на робочих місцях;<br>- самозапалення промасляних обтирочних матеріалів;<br>- орогкі замикання в електромережах;<br>- орогкі зам вогнестійкості.

- 
- 
- 
- 
- 
- 
- 
- порушення правил ПБ;

- розряди блискавки на приміщення.

Запобігання виникнення пожежі досягається наступними шляхами:

- запобігання заборони застосування відкритого вогню та паління на робочих місцях;

- встановлення в електромережах струмового захисту (плавкі вставки, автомати);

- прокладенням електропроводки в металевих трубах;

- ремонтом систем живлення двигунів у відповідних місцях;

відключенням або зняттям з авто акумуляторної батареї;

виконанням правил ПБ;

- спорожненням ящиків від промасляного ганчір'я кожної зміни;

лечням на території блнскавкозахисту II категорії.  $-$  BCTANC

У приміщенні передбачено такі первинні засоби пожежогасіння:

- вогнегасники хімічні пінні ОХП-10

- вогнегасники порощерві ОП-5

- ящики з піском  $(0.5 \sqrt{N})$  лопатою

- пожарні крани, продуктивніфъ 3,3л/с

На території підприємства вигримуються протипожежні розриви між будівлями, спорудами та групами автомобілив в зоні їх зберігання.

Для пожежогасіння на території підприємства передбачені пожежні гідранти, продуктивністю 15л/с і пожежні резерв

 $6.5$ Основні джерела небезпеки при експл цї гідравлічних приводів та запобіжні заходи

При використанні об'ємного гідроприводу, гідрос гідропристроїв, що входять до їх складу, в різного роду машинах виника чинники і небезпеки, що впливають на безпеку цих машин.

При роботі об'ємного гідроприводу, гідросистеми і гідропристроїв, що входять до їх складу, можуть виникати такі небезпеки:

1. Механічні небезпеки, що виникають через:

недостатню механічну міцність конструкції гідропристроїв внаслідок перевищення максимального тиску робочої рідини;

- дії зовнішніх механічних чинників - вібрації, удари і лінійні прискорення в місцях кріплення гідропристроїв;

- накопичення енергії в пружних елементах (пружинах), робочих **ядунах**, газах під тиском або у вакуумі;

кінетичну або потенційну енергію при контрольованому і неконтрольованому русі, утриманні піднятого гідроприводом вантажу і втраті стикості утримуючих його пристроїв;

- недостатній або вичерпаний ресурс і надійність гідроприводів, гідросистем і гідропристроїв;

- викиди робочей рідини під високим тиском.

2. Шумові (акустацій) і вібраційні дії, що створюються працюючим гідроприводом, гідросистемото тідропристроєм.

3. Термічні небезпеки, що утрорюються:

- при порушенні герметичності віднань з витоком робочої рідини назовні, що проявляються у вигляді близів або обварювання внаслідок зіткнення з нагрітою або переохолодженою робочою рідиною;

- при займанні або вибуху пари робочої рідини з ураженням органів людини внаслідок контакту і (чи) при вдиханні парт сбо туманів робочої рідини;

- при випромінюванні від теплових джерел

 $4.$ Небезпеки в результаті порушення **риот о**стачанні  $\mathbf{B}$ **BLAZILIRE IOTH** гідроприводу, гідросистеми або керуючих пристроїв, що коливальні процеси в роботі гідроприводу або гідросистеми, невикона зупинної (аварійною) команди і неповне спрацьовування захисних пристрої ураження електричним струмом обслуговуючого персоналу.

5. Небезпеки ураження електричним струмом внаслідок порушення в ізоляції струмоведучих ланцюгів.

6. Небезпек, що виникають на спеціалізованих гідроприводах і гідросистемах, що мають у своєму складі іонізовані або неіонізовані джерела випромінювання.

 $7<sup>1</sup>$ Небезпеки, викликані неправильною установкою аварійних символів і сигналів, різних інформаційних або застережливих і аварійних прастроїв і що порушують безпеку роботи у разі можливого виникнення ссобливо небезпечних факторів

8. Небезпеки, пов'язані з незабезпеченням правильного монтажу, безпечнот наладки і технічного обслуговування, сприяючих зниженню безпеки гідротриводу, гідросистеми або гідропристрою.

9. Небеспеки через неумисні дії обслуговуючого гідропривід персоналу (гідросистему) внаслідок недостатнього опрацювання розміщення гідроприс що здатні привести до небезпечних станів машини (агрегату).

10. виклик**ат** несправністю Небезпеки, aбo неправильним управищих гідроприводом (гідросистемою), функціонуванням системи роботи, що виражаються в несподіваному пуску або продовженні, і що призводять до небезпечних ситуацій в робот машини.

11. Небезпеки, що виникають у зв'язи респодіваним викидом деталей, що утримуються машиною, або з машин, що технуються, і вузлів, можуть привести до порушень роботи гідроприводу (гідросистеми) і виникнення вторинних небезпек.

12. Пожаро- і вибухонебезпека гідроприводів (гідросистем)

13. Екологічні небезпеки, викликані виливанням робочої 1H H ловкілля.

Для запобігання виникнення позаштатних ситуацій пов'язаних експлуатацією обладнання з гідроімпульсним приводом під час його проектування та виготовлення необхідно дотримуватись таких вимог:

1. Гідропривід та гідросистема мають містити у своїй конструкції запобіжні клапани, що дозволять обмежити перевищення тиску у всіх їх частинах в межах не більше 10% при тривалих та не більше 30% при пікових стрибках тиску.

2. Гідропривід та гідросистема мають проходити перевірку на лівність збирання та монтажу пробним тиском рівним 125% номінального.

3. Усі гідропристрої, гідросистема і гідропривід повинні витримувати механічні дії у вигляді вібрацій, лінійних прискорень і ударів, що виникають при  $p_{\text{e}}$   $\delta$ <sub>OTi</sub> машини  $(\text{arperary})$ , встановлюється гідропристрій. де гідросистема аботтідропривід.

4. Під час монтажу так експлуатації має бути передбачено та контролюватись відсурність зовнішніх витоків. На рухомих елементах та з'єднаннях допускається на вість плівки робочої рідини.

5. Внутрішні витоки (Феретечки) не повинні сприяти виникненню небезпеки.

6. Циклічні режими роботи гироприводу або гідросистеми не повинні сприяти появі небезпеки.

Вібраційні характеристики гідроподаєтроїв, встановлені в ГОСТ  $7<sub>1</sub>$ 28988-91, при номінальних робочих параметрах путананоть нормуванню або виміру, якщо вібрація, що виникає при їх функціонувания, може впливати на самих або надійність, працездатність, вібраційну безпеку їх машин (агрегатів), складовими частинами яких вони є, і повинки вказуватися в стандартах або технічний умові на це машина (агрегати). Параметри вібрації, що створюється гідроприводами, гідросистемами або гідроприств робочих місцях, повинні відповідати ГОСТ 12.1.012-90.

Для гідроприводу, гідросистеми і гідропристроїв має бути вказани діапазон граничних робочих температур. Температура робочої рідини при їх роботі не повинна перевишувати встановлені граничні значення її безпечного використання і встановлені робочі температури гідропристроїв.

8. Конструкцією і розміщенням на машині (агрегаті) гідроприводів і гідросистем повинно бути передбачено, щоб температура поверхні, на яку може потрапити робоча рідина, не перевищувала температури займання цієї робочої рідини.

9. Гідроприводи (гідросистеми) мають бути оснащені пристроями аварійного відключення, що забезпечують самофіксацію робочих органів у вимкненому стані. За наявності декількох пультів управління кожен пульт мас отти оснащений пристроем для аварійного відключення, блокуваннями, що унеможливлює одночасне управління від різних пультів, і сигналізацією, що вказує вик ристаний для виключення системи аварійний пристрій.

За патвиості декількох командних пристроїв мають  $10<sup>1</sup>$ бути забезпечені умови безнеки пуску з будь-якого з них. Перед пуском слід передбачити зупинку. Удим виникненні небезпечної ситуації повинне автоматично відбуватися повредідключення гідроприводу (гідросистеми) від джерела енергії, повинна автоматизию відбуватися нейтралізація накопиченої в гідроприводі (гідросистемі) енериї три зупинці, повинна спостерігатися відсутність самозапуску, а перемикач виду робіт повинен закриватися.

11. Для фіксації в заданому положени вихідних ланок гідродвигунів мають бути встановлені гідрозамки або інші фіксувальні пристрої, якщо це необхідно.

управлият незалежне 12. Переважно  $cni\pi$ від використати навантаження. Управління залежне від навантаження слід застосовувати у тому випадку, коли неправильне функціонування з послідовним «бусженням тиску (навантаження) або регулювання часу може привести до небезден

13. Система управління об'ємним гідроприводом (гідросистемою) бути спроектована так, щоб перешкодити неумисним небезпечним руха неприпустимій послідовності функцій приводів. Це повинно забезпечуватися на усіх етапах виробничого процесу гідрофікованої машини (агрегату).

14. У гідроприводах (гідросистемах) з розташуванням гідропристроїв на різних рівнях має бути передбачений захист від витікання робочої рідини 94

з високорозташованих гідропристроїв у вимкненому стані гідроприводу (гідросистеми).

15. Якщо при зниженні тиску створюється небезпека, то мають бути передбачені блокування для відвертання небезпечної поведінки машини (агрегату). При цьому не повинні відключатися такі гідропристрої, як атускні, гальмівні тощо.

16. Гідроприводи (гідросистеми) з декількома джерелами гідравлічної енергії (наприклад з насосами) повинні мати схемні блокування, що виключають появу небезпечних чинників у разі відключення одного з джерел енергії (одного здасосів) або різночасного їх включення.

17. Гідропристрої повинні функціонувати у будь-якому положенні, якщо технічна докуметтація на конкретний гідропристрій не обмежує його робочого положення.

18. Усі гідропристро гідросистема і гідропривід не повинні викликати небезпеку при знижетні параметрів енергії живлення, при включенні і відключенні енергопостачання або управління. При включенні усі пристрої, що управляють, повинні знаходитися в початковому положенні, що не забезпечує подання гідравлічної енергії до робочого органу, а при відключенні повинні повертатися в початкове положення.

гідрооблаштувань Судревшиня 19. Конструкцією має бути BKJIO TELHA гідроприводу, передбачене виключення мимовільного гідросистеми або гідрооблаштування під дією власної маси їх элементів або вібрації, або прискорень, викликаних і пов'язаних з **OVHRT** .<br>• ранням гідроприводів (гідросистем) у складі машини.

20. Біля органів управління або на них мають бути мнеможки (позначення) з вказівкою напряму вихідних символи pyxy ланс гідроприводу (гідросистеми) при різних положеннях органів.

21. Якщо потрібно управління оператора двома руками, то необхідно унеможливити одночасне управління однією рукою декількома пристроями:

при послідовній роботі повторне спрацьовування має бути можливе тільки після завершення роботи попереднього.

22. Керовані вручну гідропристрої мають бути розташовані на машині (агрегаті) так, щоб дії для оператора були безпечні, а гідропристрої захищені від неумисного включення і виключення.

23. Якщо декілька гідропристроїв з автоматичним або ручним утравлінням сполучені між собою, і якщо відмова одного з них може викликати небезпеку, то мають бути передбачені блокування або інші заходи безпеки блокувальні пристрої). Якщо таке здійсненно, то ці блокування повинні переривати усі робочі операції за умови, що таке переривання саме не спричинить небезпеку.

24. Конструкців гідропристроїв і гідроліній має бути, передбачивши забезпечення доступность до органів управління, місць регулювання і налаштування, зовнішнього обраду і обслуговування, а також можливості швидкозношувацих деталей і проведення технічного зручної заміни обслуговування в мінімальний час.

25. Конструкцією гідропристрою має бути передбачене виключення мимовільної або умисної зміни положення деталей кріплення і з'єднань, елементів регулювання і налаштування при транспортуванні і експлуатації.

26. Конструкцією регулюючих гідропристров Месфути передбачене забезпечення надійної фіксації і можливість пломбування або замикання регулюючих елементів вбудованим замком для відвертация стороннього втручання або випадкового включення.

27. Усі канали гідропристроїв повинні мати відповідне марху важня і бути захищені (закриті заглушками або кришками) від попадання можли забруднень і ушкодження стикувальних поверхонь за час від складання я установки на машину (агрегат).

28. При застосуванні вбудованих нагрівачів для підтримки заданої температури робочої рідини подання енергії повинне автоматично включатися і відключатися досягши заданих значень температури робочої 96

рідини в гідробаку. Поверхні нагріву нагрівачів повинні знаходитися нижче рівня робочої рідини не менше чим на 40 мм. Якщо ця вимога не може бути виконана, то температура поверхні нагрівального пристрою має бути не вища 0,8 температур кипіння робочої рідини (обмеження від можливості випару робочої рідини).

29. На машині (агрегаті) трубопроводи мають бути розміщені з вайменшими протяжністю, числом вигинів і перетинів, при цьому необхідно передбачати технологічну і термічну компенсацію; гідролінії мають бути виконани так, щоб утруднювалося використання їх як сходинок або сходів; зовнішні сиху не повинні передаватися на жорсткі гідролінії.

30. Жорсткі і гнучкі гідролінії мають бути прокладені так, щоб вони були захищені від будь-якого виду ушкоджень і не порушували робочий процес, доступ при налагодих вальних роботах, ремонті, заміні вузлів.

31. На гідроприводах жиросистемах вживане електроустаткування і заземлення повинні відповідати вихогам ГОСТ 12.2.007.0-75.

32. Матеріали і їх контактні партуне повинні створювати можливості появи електролітичної корозії і руйнувания хонструкції з цієї причини.

33. При розробці і виготовленну Адропристроїв, гідросистем і гідроприводів повинні використовуватися матеріаци, робочі рідини і вироби, що виключають шкідливу дію на довкілля і обслуговующи персонал

**OLANDRANNA** 

#### **ВИСНОВКИ**

1. Економічна оцінка розробленого пристрою підтвердила перспективність впровадження гідроімпульсного пристрою для вібраційного точіння з вбудованим однокаскадним генератором імпульсів THCKV V виробництву та позитивний економічний потенціал нового виробу.

2. В результаті аналізу пристроїв для вібраційного точінння та відомих даних теоретичного та експериментального досліджень установлено, що найбльш перспективними є пристрої для вібраційного різання, зокрема точіння, на базі гідравлічного привода, а також виявлено вібрашійног**е** відсутність таких механізмів на основі гідроімпульсного привода, що має доведені переваги перед іншими типами вібраційних приводів.

3. Шляхом схемиро пошуку з урахуванням відомих результатів досліджень процесів віброрта та розробок пристроїв для здійснення цих процесів створено новий гідроімпу Бений пристрій для вібраційного точіння з вбудованим однокаскадним ГІТ параметричного типу, в якому за рахунок використання пружних елементів високої жорсткості, таких як прорізні пружини та пакети тарілчастих пружин, в одному вузлі суміщені функції илосциліндра та пружного запірно-регулюючої ланки ГІТ, силового елемента регулятора тиску "відкриття" ГІТ.

4. За результатами детального, пофазного анажву робочого циклу, обгрунтованих припущень і структурно-розрахункової схеми пристрою розроблено динамічну та математичну моделі привода прислабію в якій гідравлічну ланку представлено у вигляді тіла Кельвіна-Фейда ЩО дозволило максимально адекватно відтворити реальні динамічні процеси приводі пристрою.

5. За результатами теоретичного дослідження розроблених динамічної та математичної моделей можна оптимізувати конструкцію розробленого пристрою до необхідних виробничих вимог (сили різання, параметрів вібронавантаження, габаритів тощо).

6. З метою установлення ступеня адекватності математичної моделі для вібраційного точіння з пристрою вбудованим гідроімпульсного однокаскадним ГІТ його реальній системі та всебічного дослідження цієї моделі, розроблено принципову схему дослідного стенда, вибрано давачі для реєстрації зміни тиску енергоносія та переміщень рухомих ланок і схеми їх становки на дослідному зразку пристрою, а також сформульовані основні TRANSDROUND MOULTING OF THIS DAHLA положення методики експериментальних досліджень приводу пристрою.

#### СПИСОК ВИКОРИСТАНИХ ДЖЕРЕЛ

1. Методичні вказівки до виконання студентами-магістрантами наукового напрямку економічної частини магістерських кваліфікаційних робіт / Уклад. В.О. Козловський - Вінниця: ВНТУ, 2012. - 22 с.

Козловський В. О. Техніко-економічні обгрунтування та економічні розрахунки в дипломних проектах та роботах. Навчальний посібник. -Вінищя: ВДТУ, 2003. - 75с.

 $\overline{3}$ . Кавецький В. В. Економічне обгрунтування інноваційних рішень в машинобудуе ных: навчальний посібник / В. В. Кавецький, В. О. Козловський. - Виниця: ВНТУ, 2016. - 100 с.

Кумабэ Д. Вибрадионное резание / Д. Кумабэ : Пер. с яп. С. Л. Маслен- $\overline{4}$ . никова /Под ред. И. И. Сордова, В. В. Белова. – М.: Машиностроение, 1985.  $-424$  c.

Подураев В.Н. Оброботка реданием с вибрациями / В.Н. Подураев. -5. М.: Машиностроение, 1970. – 352 с.

Обертюх Р.Р. Гідроімпульсний пристрій для радіального віброточіння / 6. Р.Р. Обертюх, М.Р. Архипчук, А.В. Слабкий // Промислова гідравліка і пневматика. — Вінниця. — 2010. — №3(29). — С.

Обертюх Р. Р. Пристрої для віброточіння (за без гідроімпульсного  $7.$ привода / Р. Р. Обертюх, А. В. Слабкий. - Вінниця: ВНУУ, 2015. - 164 с.

Tunable, ultrasonic, vibration assisted diamond 8. Jerald Lee Overcash A dissertation submitted to the faculty of the University of North turning: Carolina at Charlotte in partial fulfillment of the degree of Doctor of Phro iv in the Department of Mechanical Engineering. - Charlotte. - 2006. P. 164.

9. Марковський Д.А. Використання електромагнітного віброприводу дл. процессу вібраційного точіння Д.А. Марковський / Вісник ЖДТУ. Житомир.  $-2011$ .  $-\mathcal{N}$   $3(58)$ .  $-\mathrm{C}$ . 72 – 77.

10. Баранов В. Н. Электрогидравлические и гидравлические вибрационные механизмы. Издание 2-е, перераб. И доп. / В. Н. Баранов, Ю. Е. Захаров. -«Машиностроение»,  $1977 - 326$  с.

11. Обертюх Р.Р. Основні тенденції створення та розвитку способів і пристроїв для подрібнення стружки / Р.Р. Обертюх, А.В. Слабкий, Міськов .<br>• М. // Процеси механічної обробки в машинобудуванні. – Житомир. – 2011.  $N_210 - C. 251 - 267.$ 

Обертюх Р.Р. Слабкий А.В., Бурдейний М.С. Гідроімпульсний пристрій для вібросвердління // Віснику машинобудування та транспорту - $N<sub>2</sub>$ , 2018.  $-79.$ 

13. Слабкий А.В., Бурдейний М.С. Пристрій для осьового віброточіння // Режим доступу:

https://ir.lib.vntu.edu.ua/bitstream/handle/123456789/21366/5346.pdf?sequence=3 14. Обертюх Р.Р. Гідроімпульсний пристрій для радіального віброточіння / Р.Р. Обертюх, М.Р. Архипчук, Д.В. Слабкий // Промислова гідравліка і пневматика. — Вінниця. — 2010. — №5(29). — С. 84 — 88.

15. Слабкий А.В. Гідроімпульсний пристрій для радіального віброточіння / А.В. Слабкий, Р.Р. Обертюх // «Прогресивий напрямки розвитку машиноприладобудівних галузей і транспорту», матеріаль уіжнар. студ. наук. конф., Севастополь, 11-15 травня 2010р. - 143-144 / Мінкстреть освіти та науки України, СевНТУ. — 2010. — 398 с. — ISBN 978-966-2966-68.

16. Обертюх Р.Р. Вибір геометричних параметрів запірую-силової ланки малогабаритного гідроімпульсного пристрою для віброточіться  $/$  P.P. Обертюх, А.В. Слабкий // «Теорія та практика раціонального просле **XBAHHA** виготовлення і експлуатації машинобудівних конструкцій», материал науково-технічної конференції, тези доповідей, Львів, 7 міжнародної листопада 2012р. - С. 87-88 / КІНПАТРІ ЛТД. - 2012. - 182 с. - ISBN 978-966-7585-11-2.

17. Обертюх Р.Р. Аналіз відомих методик розрахунку прорізних пружин / Р.Р. Обертюх, А.В. Слабкий // «11-й Міжнародний симпозіум українських 101

інженерів-механіків у Львові», тези доповідей, Львів, 15-17 травня 2013р. 47-48 / КІНПАТРІ ЛТД. — 2013. — 214 с. — ISBN 978-966-7585-12-9.

18. Обертюх Р.Р. Особливості розрахунку та проектування силових ланок гідроімпульсних пристроїв для вібраційного різання та поверхневого зміцнення, виконаних у вигляді комбінації поршня з прорізною пружиною та **блотника з прорізною пружиною** / Р.Р. Обертюх, А.В. Слабкий, О.В. **Џолішук** // Наукові нотатки. − Вип. 42. − 2013, − С. 193 − 207.

19. Іскович-Лотоцький Р. Д. Генератори імпульсів тиску для керування гідроімкульсними приводами вібраційних та віброударних технологічних машин / Р $\sum$ Дскович-Лотоцький, Р. Р. Обертюх, М. Р. Архипчук. УНІВЕРСУМ - Виниця, 2008. - 171 с. (Монографія). - ISBN 978-966-641- $252 - 5$ .

**Оддери** общей теории гидравлических кузнечно-20. Бочаров Ю. А. Машины и технология обработки металлов штамповочных машин давлением. - М., 1980. - С. 12-40. - Пр. МВТУ №335).

21. Искович-Лотоцький Р.Д. Маидины вибрационного и виброударного действия / Р. Д. Искович-Лотоцкий, Матвеев, В.А. Крат. - Киев: Техника, 1982. - 208с.

Ta Syamuhu 22. Іскович-Лотоцький  $P.H.$ Процеси вібраційних  $\mathbf{i}$ віброударних технологій / Р. Д. Іскович-Лотоцький Р.Р. Обертюх Р.Р., Севостьянов І.В. - Вінниця: УНІВЕРСУМ-Віннниця, 2006, 291c.

Іскович-Лотоцький Р. Д. Дослідження динаміки дідрімпульсного  $23.$ привода вібраційної розкочувальної машини / Р. Д. Іскович-Лотольмий, Р. Р. Обертюх, В. І. Томчук // Прогрессивные технологии и іюмы машиностроения: Межд. сб. научн. тр. №12 - Донецк: ДонГТУ, - 2000  $42 - 52$ .

24. Iskovich-Lototsky R. D. Dynamics of vibration machines by hydroimpylsive drive  $/R$ . D. Iskovich-Lototsky. – Poznan: Vibration in phisical systems, 1996.-P. 1170-1173.

25. R. Iskovich-Lototkiy Dynamics of transient processes in hudroimpulsive drives / R. Iskovich-Lototkiy, R. Obertuh, Y. Bulyha, M. Arkhipchuk // Buletinul Institutului Politehnic din Iasi. Tomul XLVI (L) Fasc. 3–4. 2000. Stiinta si Ingineria Materialelor - P. 15-20

26. Абрамов Е.И. Элементы гидропривода: справочник / Е.И. Абрамов, К. .<br>• Колисниченко, В.Т. Маслов – [2-е изд. перероб и доп]. – Киев: Техника, 1977. + 320c.

Чупраков Ю.И. Гидропривод и средства гидроавтоматики / Ю.И. Чупракск. – Машиностроение, 1979. – 232с.

28. Левими 4 Е. С. Електрические измерения физических величин: (Измери-тельные преобразователи). Учебн. пособие для вузов. / Е. С. **I**. В. Новицкий. — Ленинград.: Энергоатомиздат. Левшина, Ленинградское отделение 1883. - 320 с.

29. Математическая теория планирования эксперимента / С. М. Ермаков, В. 3. Бродский и др. – М.: Наука, 1988. – 392 с.

30. Севостьянов Б. А. Курс теории вероятностей и математической статистики / Б. А. Севостьянов. - М.: Наука, 1982. - 256 с.

Коваленко И. Н., Теория вероятностей и математическая статистика. / 31. И. Н. Коваленко, А. А. Филиппова Учебн. пособще. - 2-е изд., перераб. и доп. – М.: Высш. школа, 1982. – 256 с.

32. Шушкевич В. А. Основы электротензометрии Шушкевич. -Минск: Вышэйш. школа, 1975. - 352 с.

33. Терещенко О.П., Кобилянський О.В. Методичні шодо опрацювання розділу "Безпека життєдіяльності" в дипломних пр  $\mathbf{M}$  1 роботах студентів машинобудівельних спеціальностей. - В .: ВНТУ, 45c.

Сакевич В.Ф. Основи розробки питань цивільної оборони в дипломних 34. проектах. Методичні вказівки. - В .: ВНТУ, 2004.

Додаток А

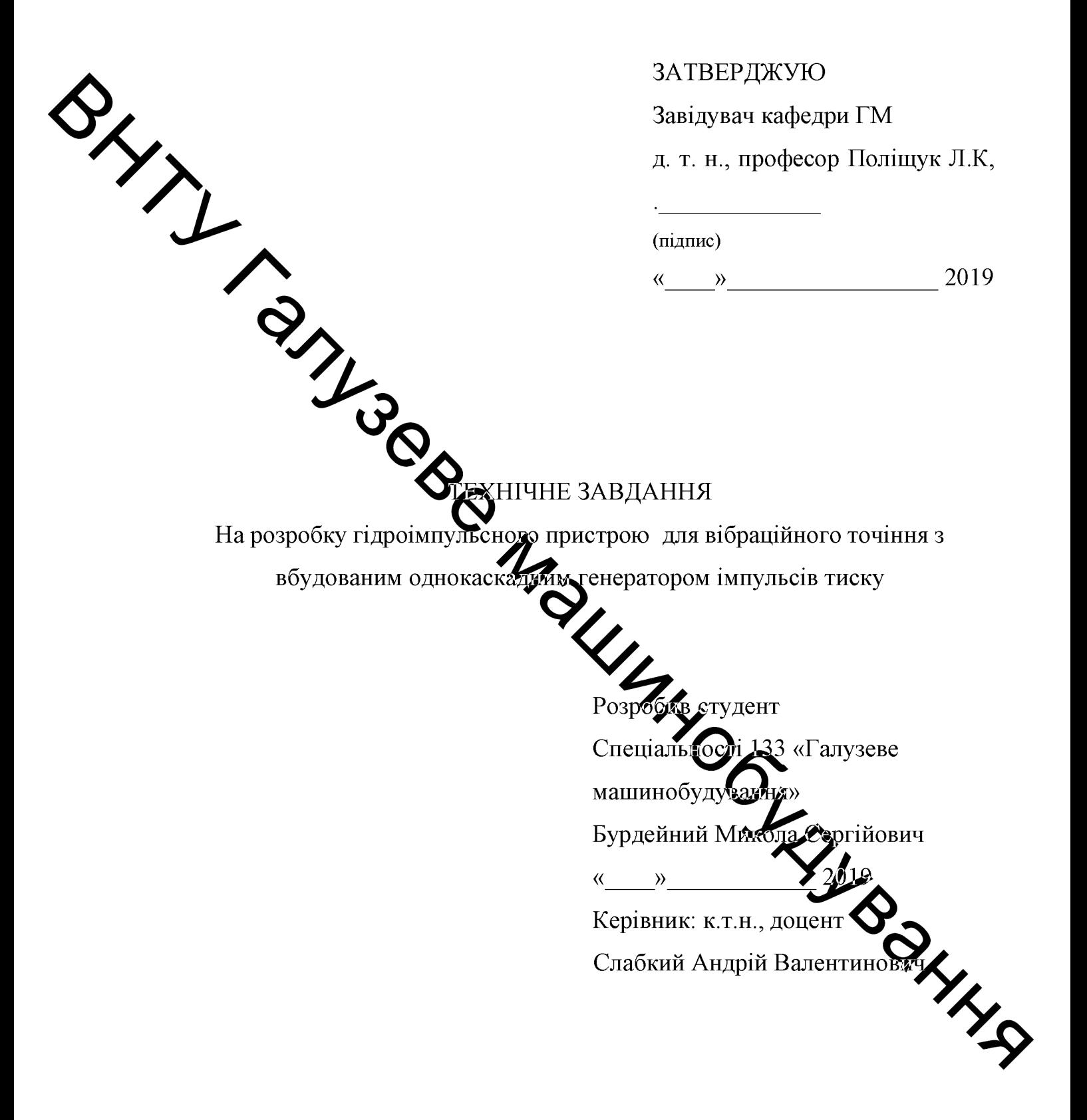

### 1 Найменування і область застосування

Найменування - гідроімпульсний пристрій для вібраційного точіння з вбудованим однокаскадним генератором імпульсів тиску

### 2 Підстава для виконання роботи

Підставою для розробки даного дипломного проекту є індивідуальне завдання на магістерську кваліфікаційну роботу та наказ ректора по ВНТУ про закріплення тем.

### 3 Мета Анфизначення дослідження

Метою є ровробка конструкції пристрою для вібраційного різання з використанням пружки высокої жорсткості на базі гідроімпульсного привода. Призначення розробки обгрунтування ефективності та переваг нової конструкції, а також формування методики розрахунку пристроїв такого типу за допомогою розробки математич n K H моделі.

### 4 Лжерела розробки

Список використаних джерел розробки

4.1 Вибрационное точение конструкционных такий / С. С. Данильчик и др. - Минск: БНТУ, 2018. - 244 с. - ISBN 978-985-588-181-6.

4.2 Обертюх Р. Р. Пристрої для віброточіння на баві грароімпульсного привода / Р. Р. Обертюх, А. В. Слабкий. - Вінниця: ВНТУ, 2015-164 с.

4.3 Искович-Лотоцький Р.Д. Машины вибрационного и вибротдарного действия / Р. Д. Искович-Лотоцкий, И. Б. Матвеев, В.А. Крат. Техника, 1982. - 208с.

4.4 Башта Т.М. Машиностроительная гидравлика: Справ. Пособие. М Машиностроение, 1971. - 345 с.

4.5. Абрамов Е.И. Элементы гидропривода: справочник / Е.И. Абрамов, К. А. Колисниченко, В.Т. Маслов - [2-е изд. перероб и доп]. - Киев: Техника, 1977. - 320с.

4.6 Вибрации в технике: Справочник. В б-ти т./Ред. совет: В. Н. Челомей (пред.). — М.: Машиностроение, 1981. — Т. 4. Вибрационные мроцессы и машины / Под ред. Э. Э. Лавендела. 1981. 509 с. ил.

# З Вихідні дані для розробки пристрою:

У Номінальний тиск роботи пристрою -10 МПа;

2) Стомінальна подача гідронасоса - 2,5 · 10-4 м3/с;

3) Оргентований діапазон регулювання амплітуди –  $(1...5) \cdot 10^{-3}$  м;

4) Частски - 10. 100 Гц.

5) постійною попередньою деформацією  $y_{03_{\text{max}}} = 10 \cdot 10^{-3}$  м;

6) Максимальні габаритні розміри - довжина - 205 мм, ширина - 100 мм, висота – 100 мм;

5.1 Технічні вимоги

- регулювання органів управління

**MAN GERETYITH HACTE: Оду**кції - поставка в зібраному - вимоги монтажної придатності до пр вигляді:

- маса продукції – до 10 кг;

- захист від вологи, шкідливих випаровувань та корозії здійснюється за рахунок герметичності та покриттів;

- складові частини ГІТ взаємозамінні

- деталі, вузли ГІТ, повинні виготовлятися з матеріалів стій миючих засобів, мастила

одиничний виробництва деталей, вид запасні частини передбачаються.

5.2 Вимоги до надійності:

довговічність - не менше 6 тис. год: безвідмовність - напрацювання на відмову - 1 тис. год; збереженість - повинна забезпечуватися працездатність ГІТ в режимі очікування, роботи, консервації; ремонтопридатність - $\Gamma$ IT рішення повинно бути забезпечує компоновочне таким. ШО легкодоступність до деталей, які вірогідно можуть мати найменший термін едужби (сідло) та відносно простий їх ремонт.

5.3 Вимоги до технологічності розробки, виробництва і експлуатації конструкция деталей ГІТ повинна бути такою, щоб забезпечувати їх виготовлення без застосування спеціального обладнання і устаткування.

 $5.4$ лоси до рівня уніфікації і стандартизації, вимоги до використання стандартних, уніфікованих і запозичених складальних одиниць і деталей при розробці, показника рівня уніфікації - по можливості під час розробки конструкції ГІТ викорислевувати уніфіковані деталі і стандартні вироби.

5.5 Вимоги безпеки життєдіяльності - забезпечується безпека під час монтажу, і ремонті. Допустим рівні вібраційних і шумових навантажень, допустимі випаровування робочої рідини у відповідності з санітарними нормами. Повинні бути розроблені заходи, що забезпечують технічну безпеку під час монтажу, експлуатації і ремонті призною.

5.6 Конструкція повинна відповідати за тичним і ергономічним вимогам, повинна бути зручною в обслуговуванных диамлини.

5.7 Матеріали, що використовуються для детелей ГІТ слід вибирати відповідно до рекомендацій, що застосовують під виготовлення контрольно - розподільної гідроапаратури.

5.8 Умови експлуатації, вимоги до технічного обслуго ремонту:

- умови експлуатації, при яких повинно забезпечуватися викорик продукції з заданими технічними показниками - продукція призначена для використання у середньоширотних кліматичних умовах;

- час підготовки продукції до використання після транспортування і зберігання  $-1$  рік;
- вид обслуговування періодичний;

- періодичність і орієнтовна трудомісткість технічного обслуговування

і ремонту - 4 дні (один раз в три місяці);

5.9 Вимоги по транспортуванню і збереженню

- можливість транспортування на будь - якому виді транспортних **засобів** 

- захист від ударів під час завантаження і розвантаження

зберігання на складі готової продукції

7зберігання у законсервованому вигляді

жвання на стелажах.

## 6 Еконстанці показники:

- орієнтований термін окупності витрат на розробку 3,5 роки,
- освоєння виробкищтва продукції,

- економічна перевага розробленої продукції у порівнянні з кращими зразками.

студени спеціальності  $\overline{7}$ НДР: 133 «Галузеве Виконавці машинобудування» Бурдейний Микола Сертибви

## 8 Етапи НДР і терміни їх виконання:

- огляд відомих способів і пристроїв для вібрацій дато точіння
- розробка гідроімпульсного пристрою для вібраційного точіння з вбудованим однокаскадним генератором імпульсів таск **SHALL**
- методи проектного розрахунку пристрою;  $\blacksquare$
- розробка динамічної та математичної моделей пристрою;  $\blacksquare$
- техніко-економічне обґрунтування МКР;  $\overline{a}$
- охорона праці;  $\blacksquare$
- висновки.
- розробка складального креслення пристрою;

- оформлення текстових документацій та ілюстративних матеріалів BHTL TONSORO MALLINHOGHHA для захисту МКР.

9 Порядок контролю і прийомки

- 
- 

**Created by Universal Document Converter** 

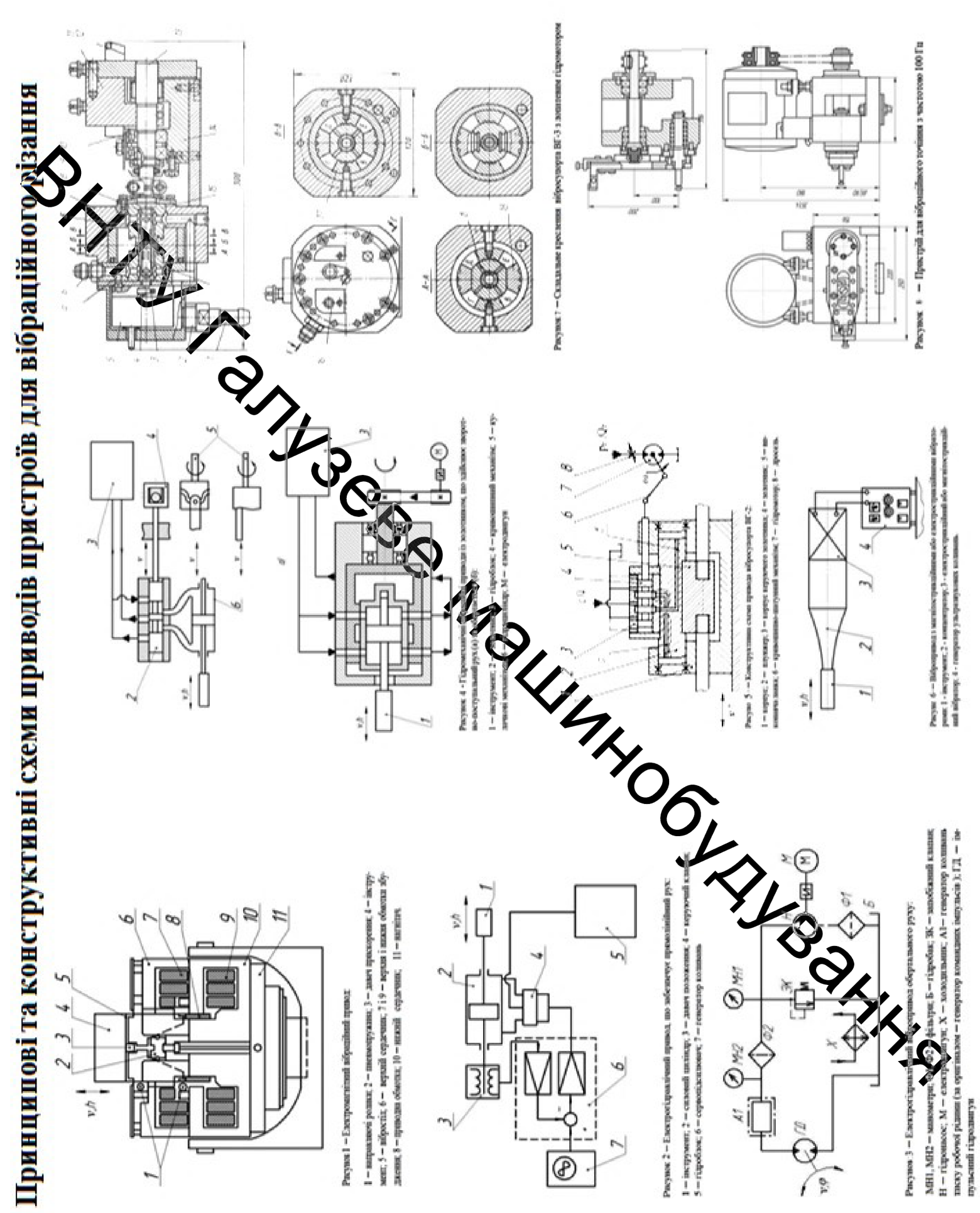

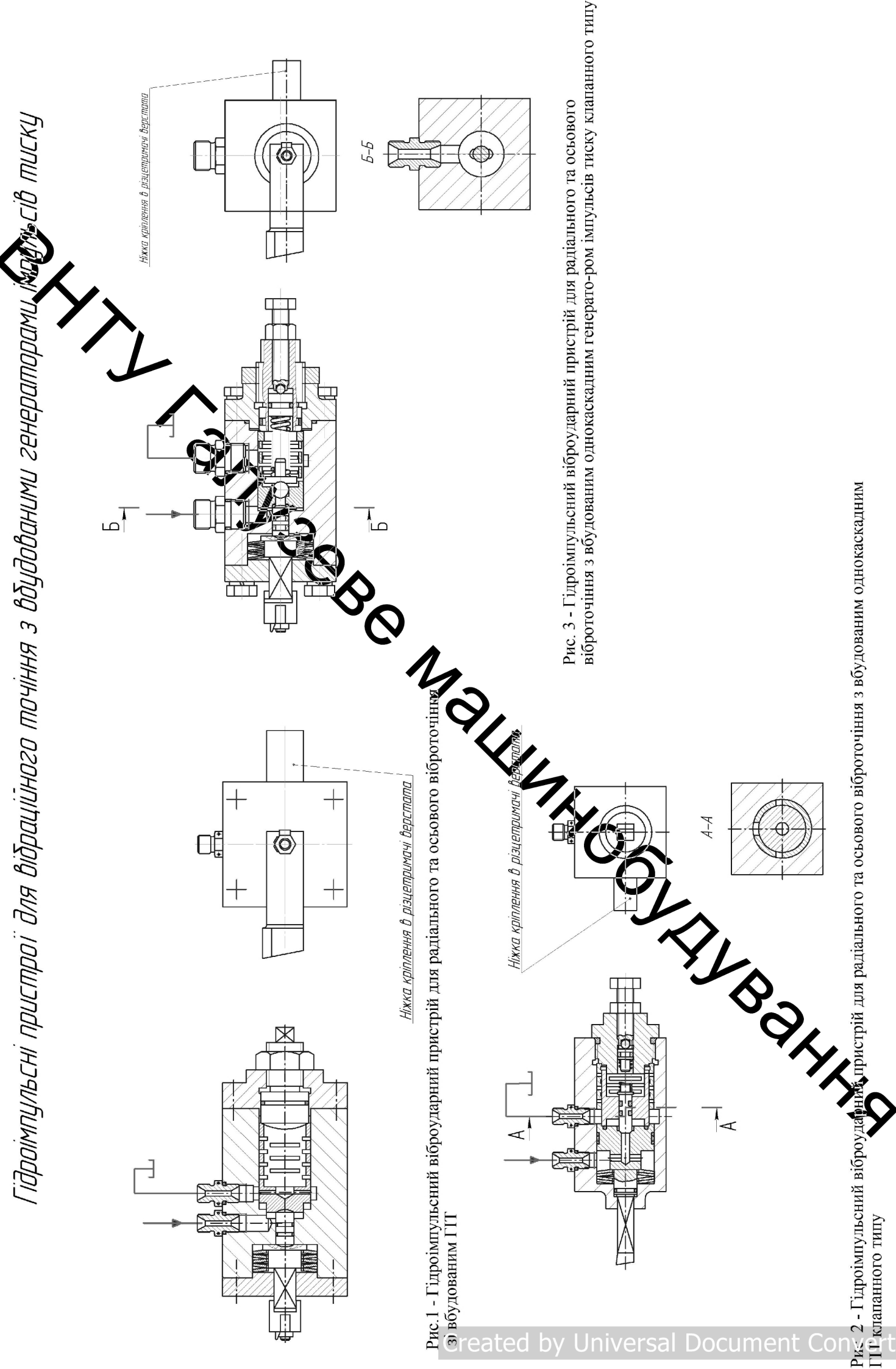

ter

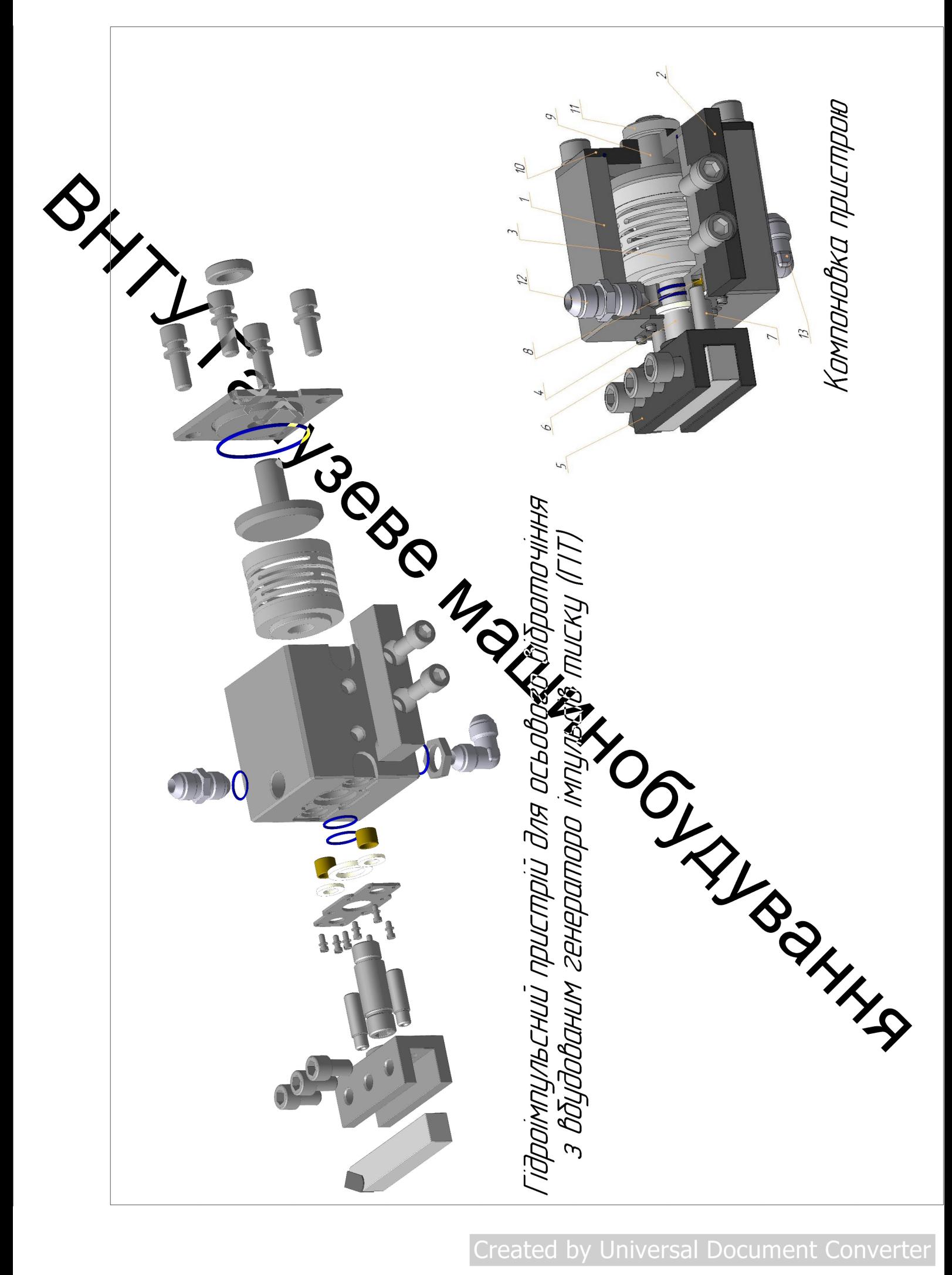

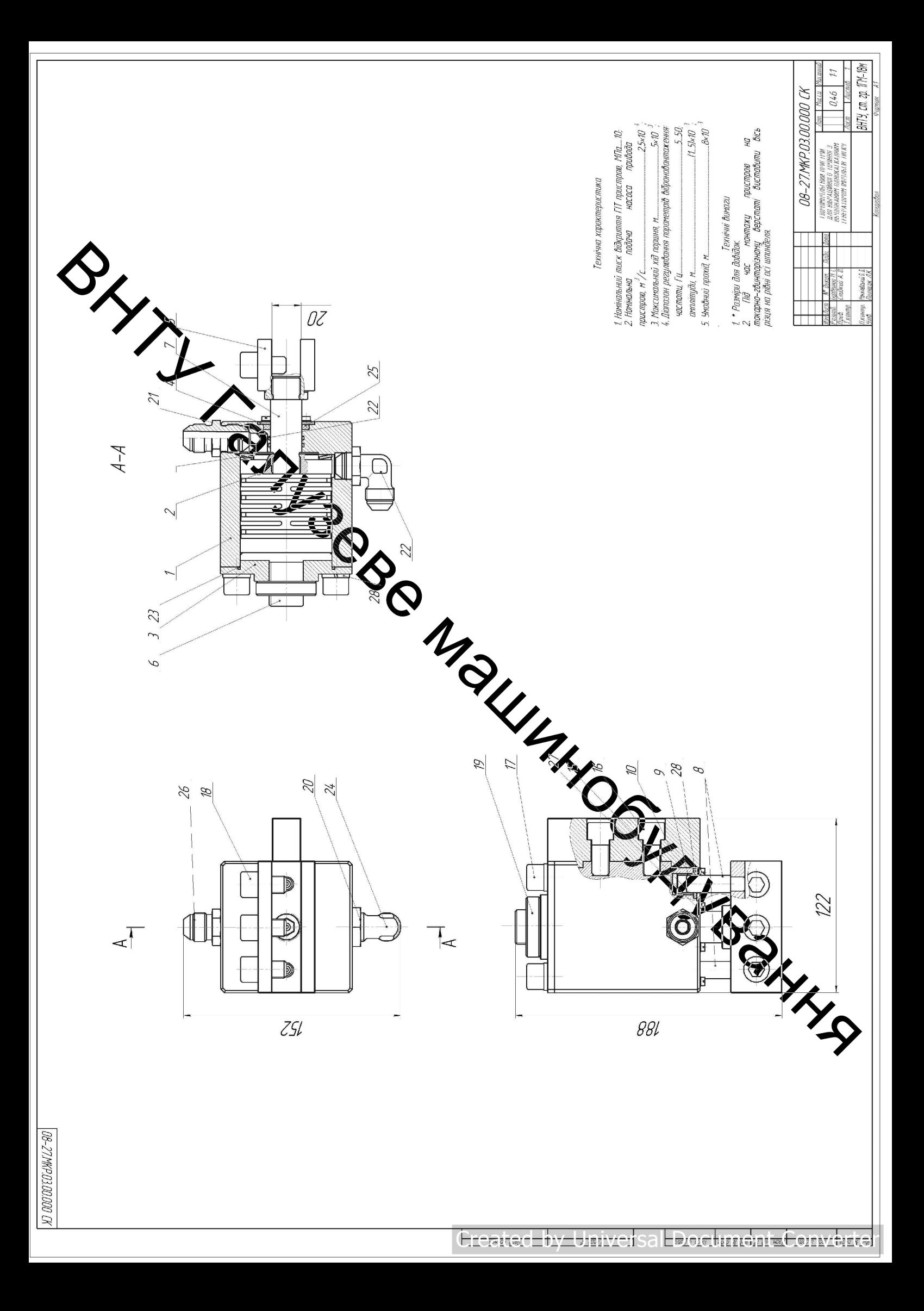

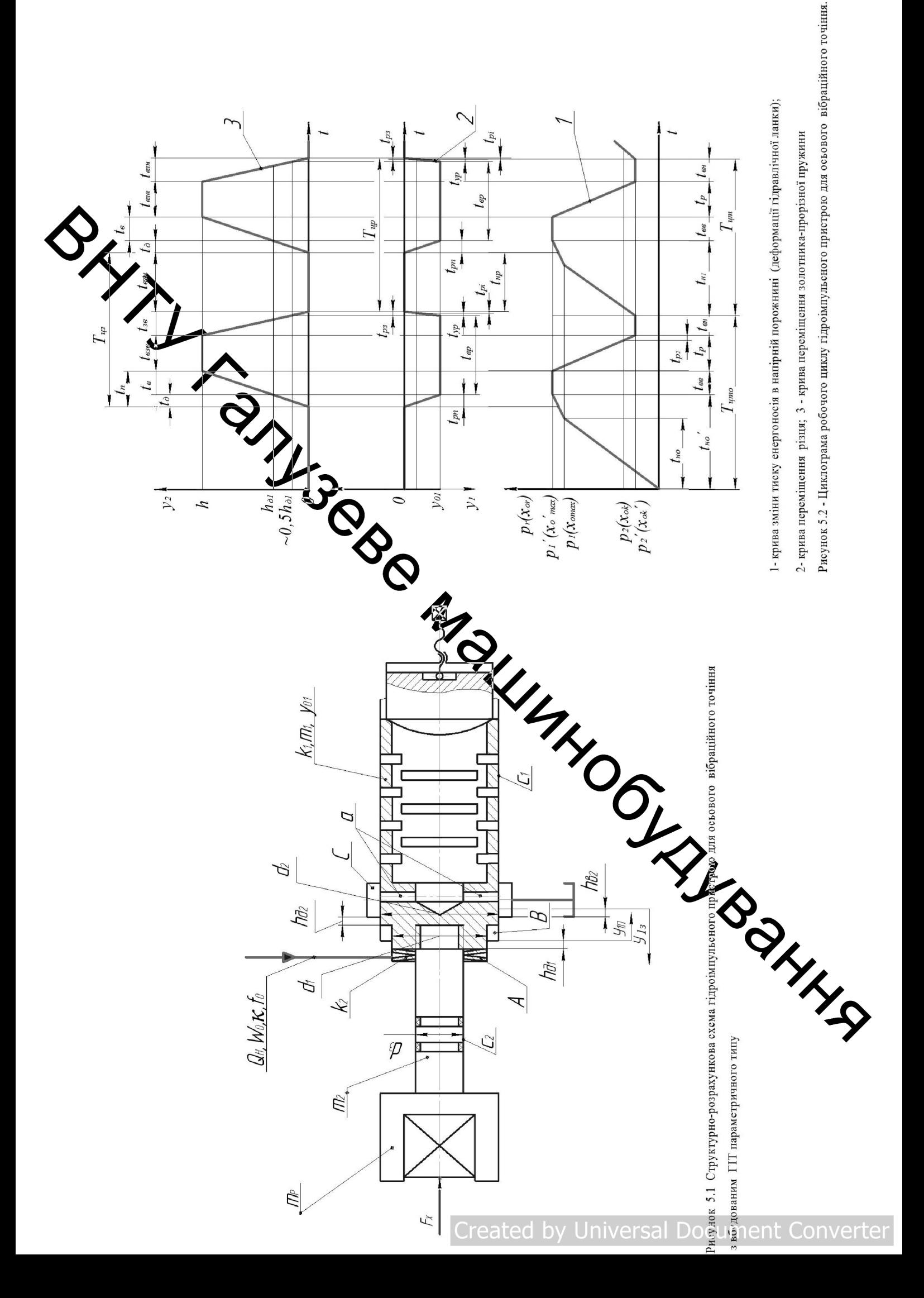

моны отой адрох (c) отонгосов вт (b) отомвеннок

Рисунок 5 - Динамы меделі гідронолицтыны отоночний вібраційного точіння для

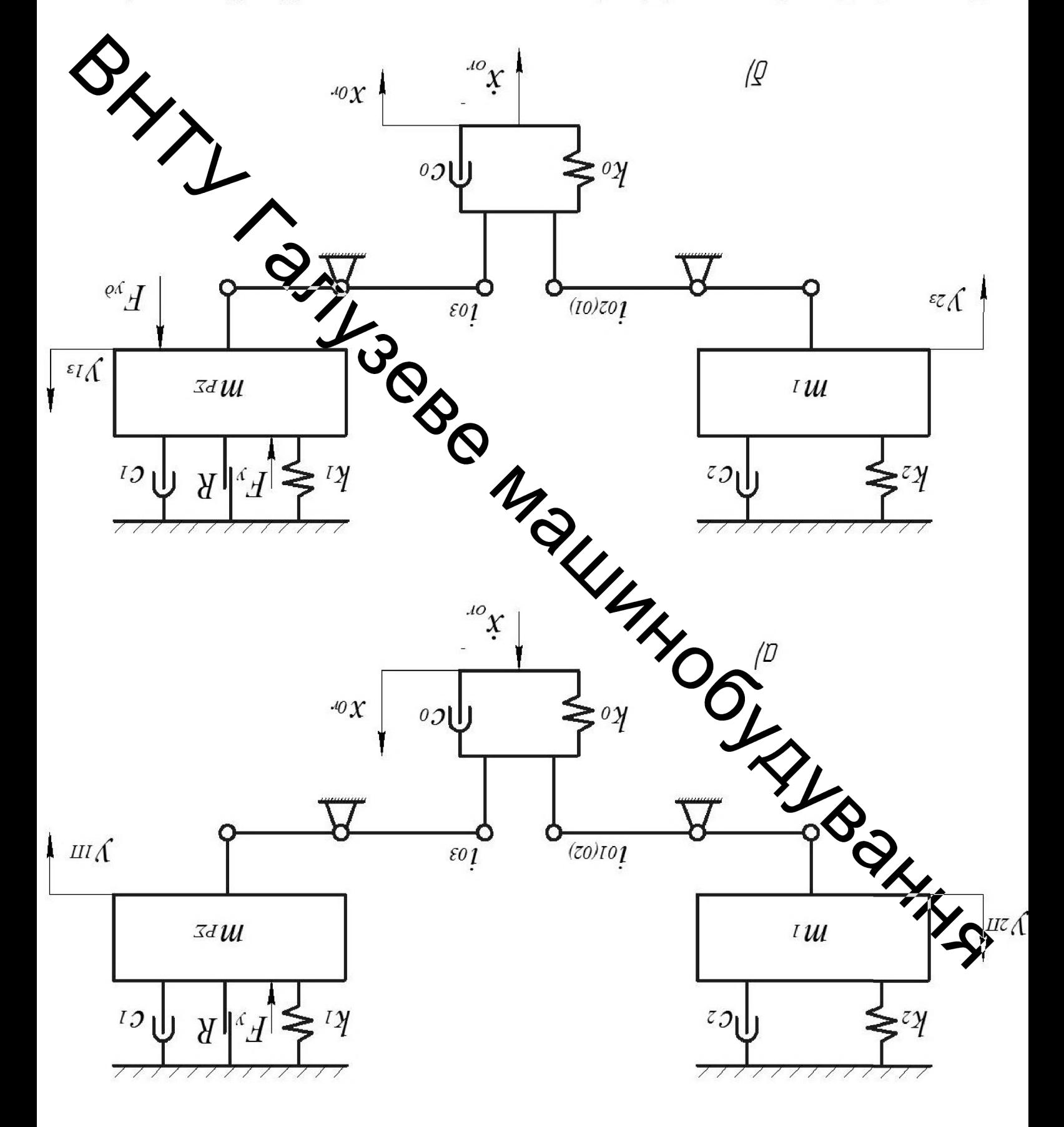

**Created by Universal Document Converter** 

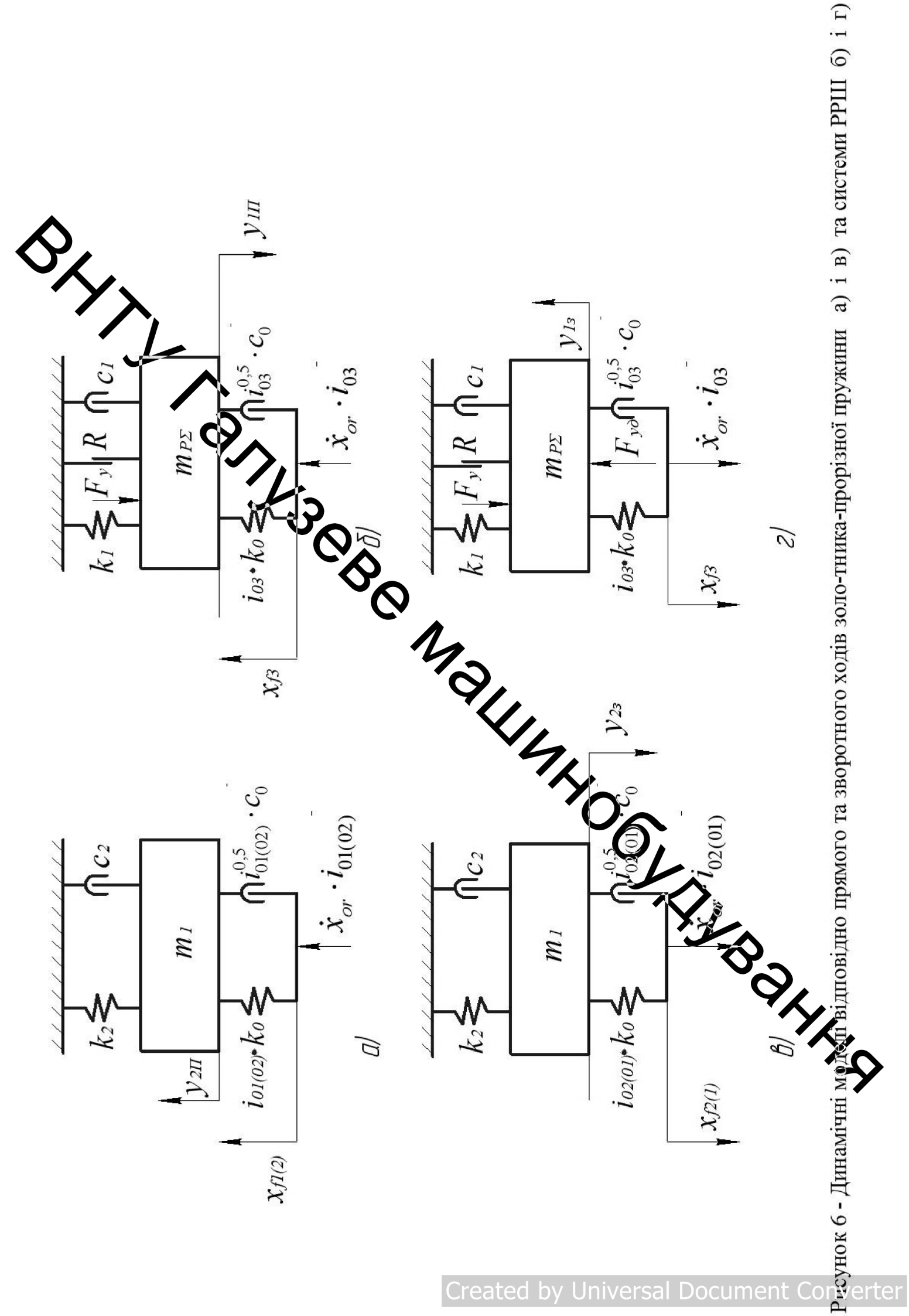

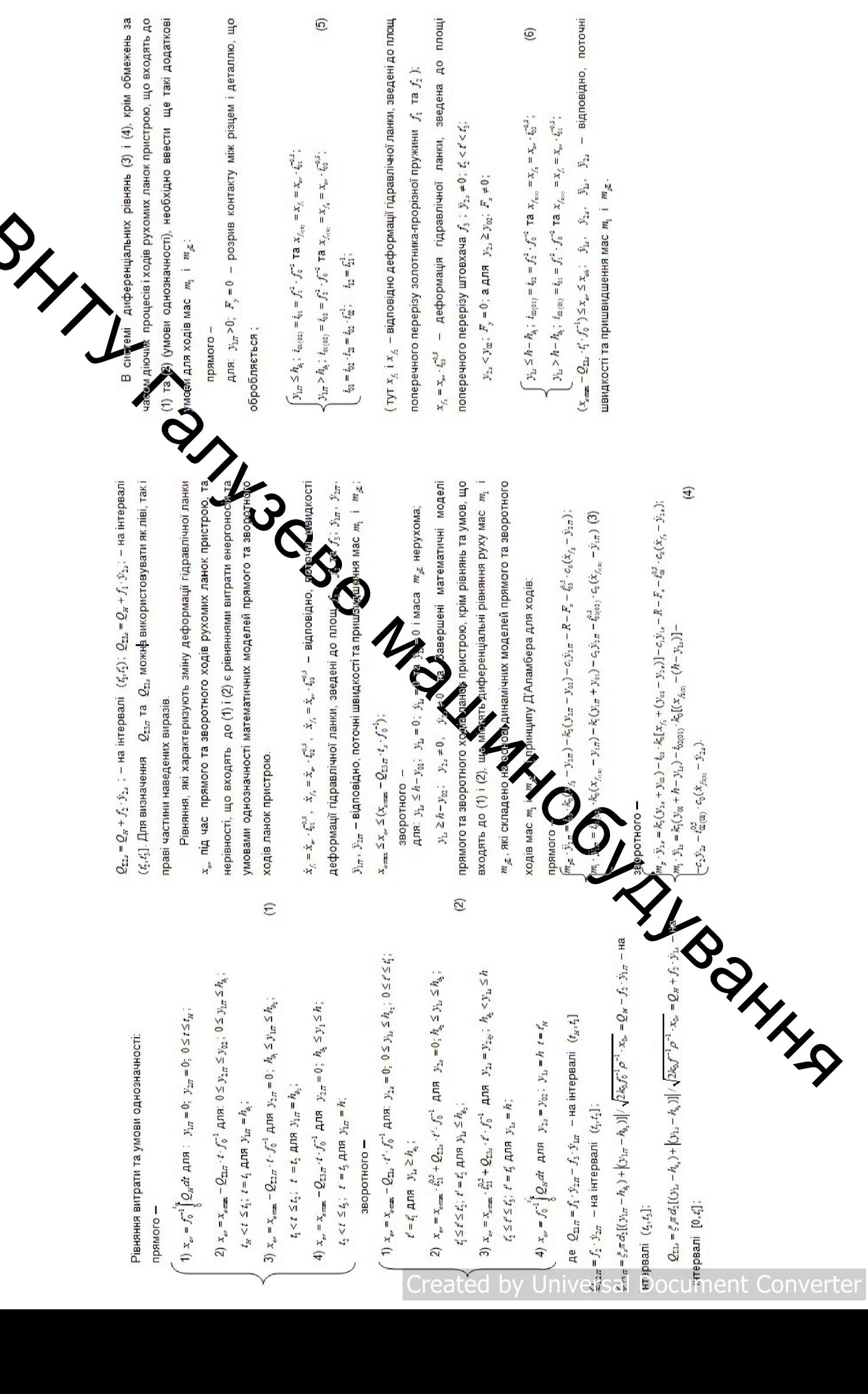

 $\overline{c}$ 

 $\circledcirc$ 

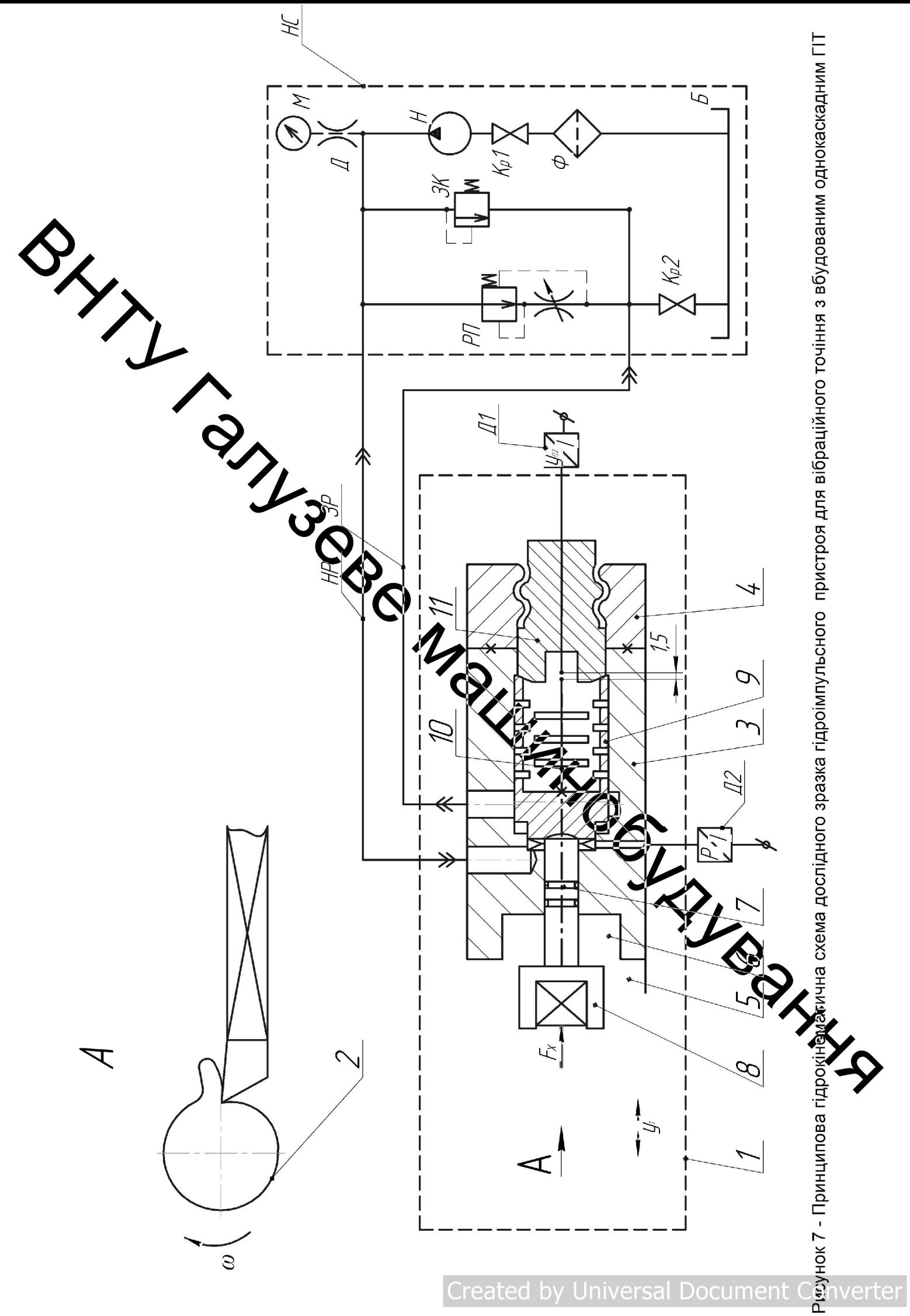

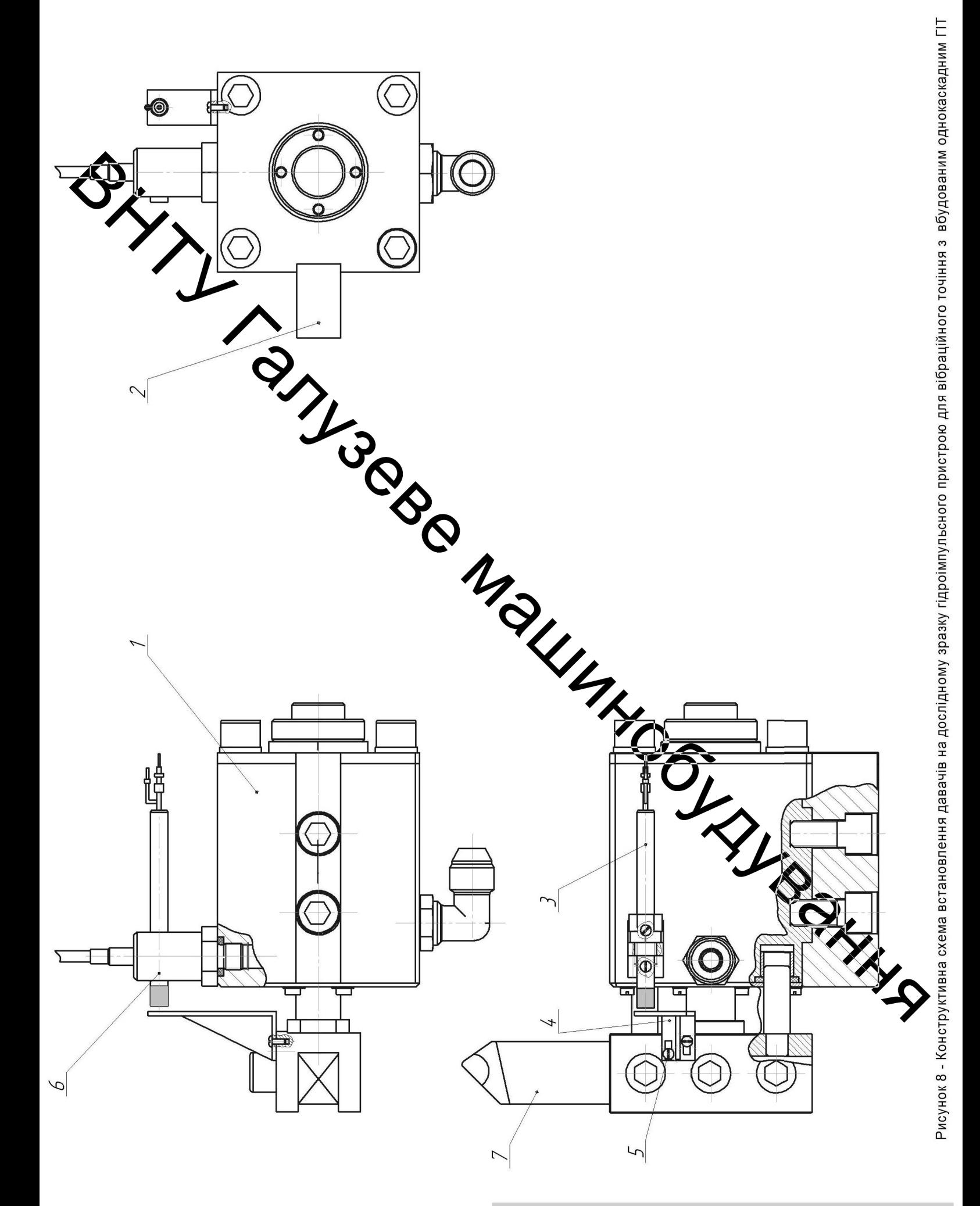

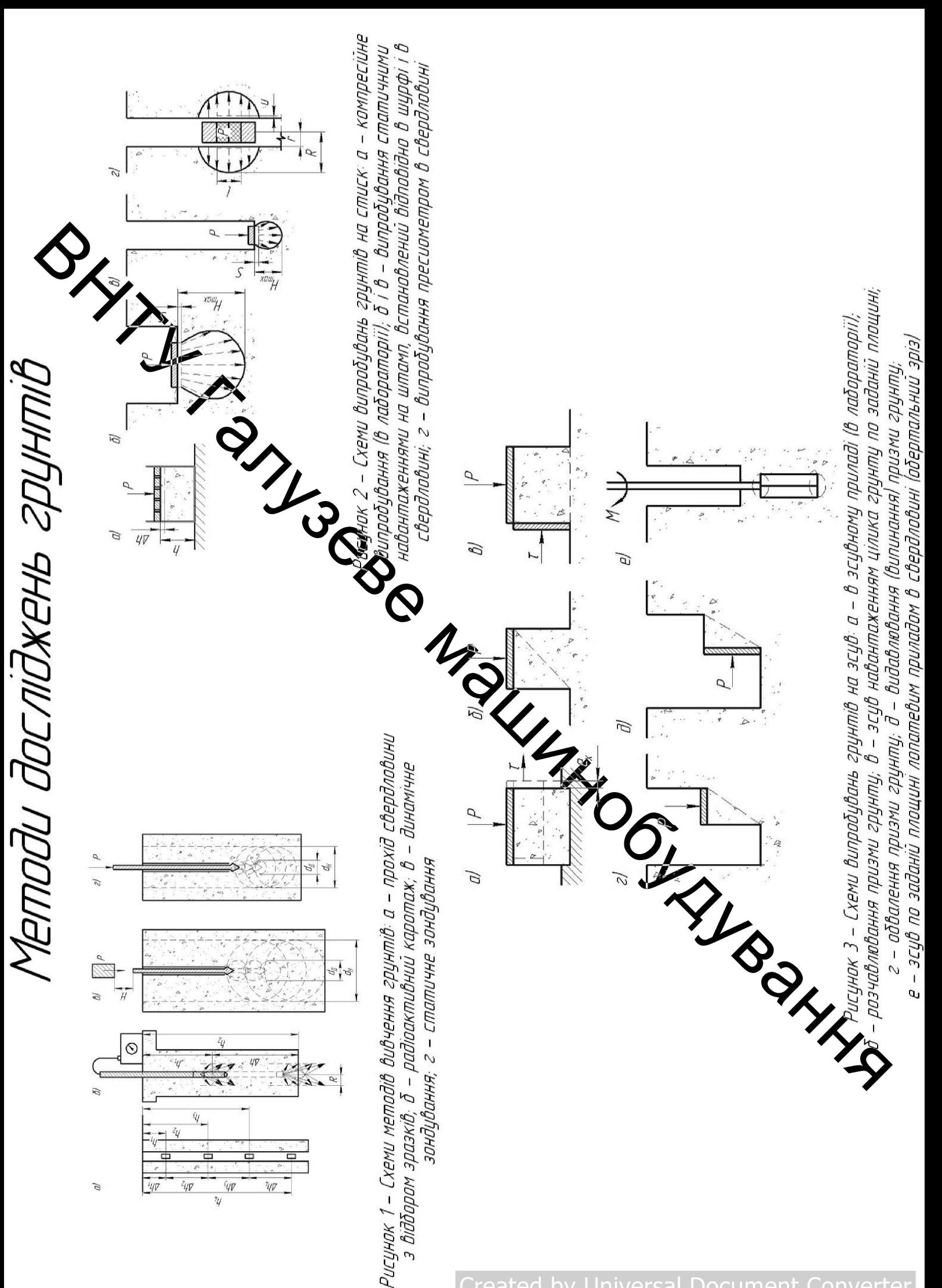

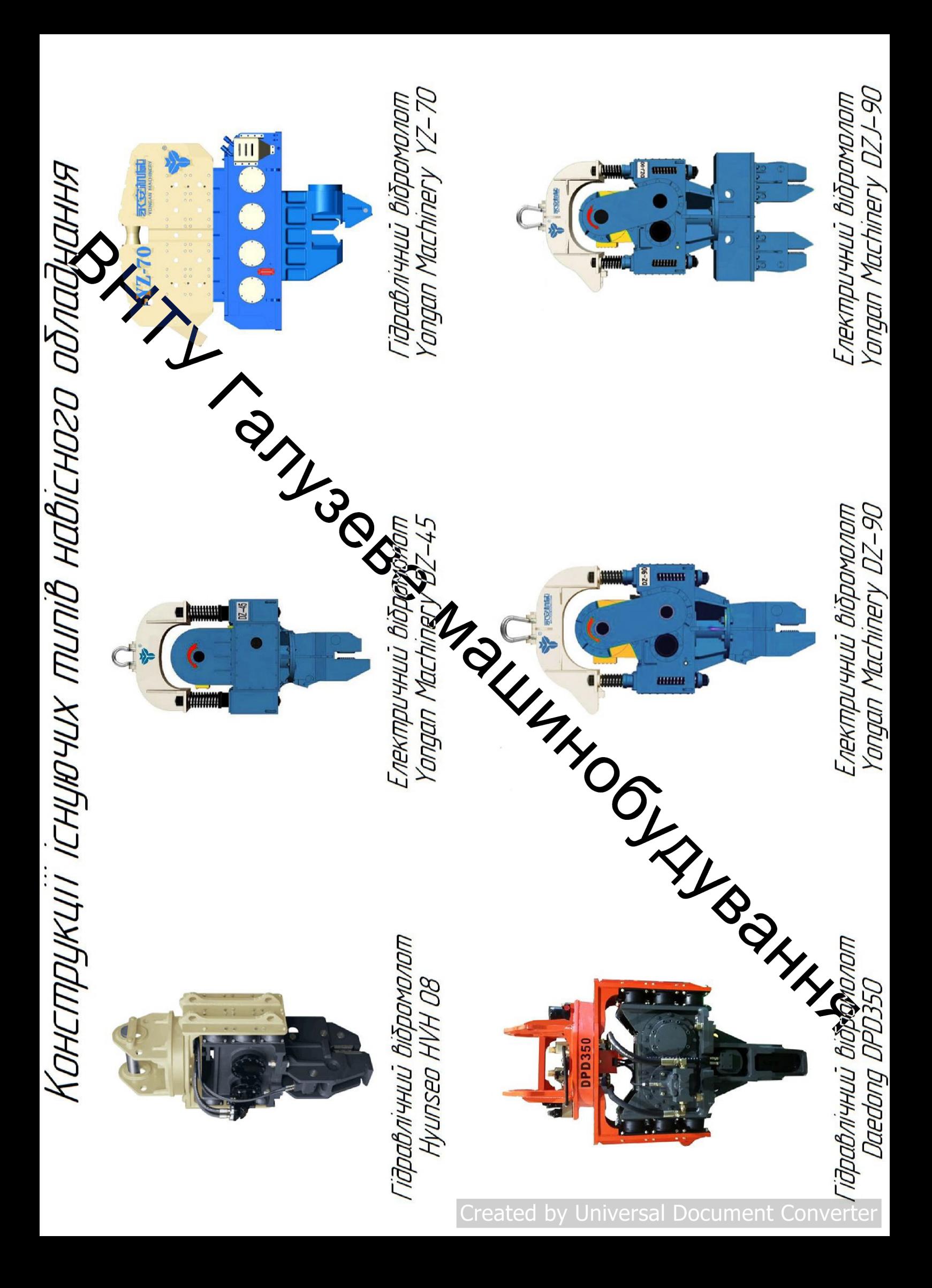

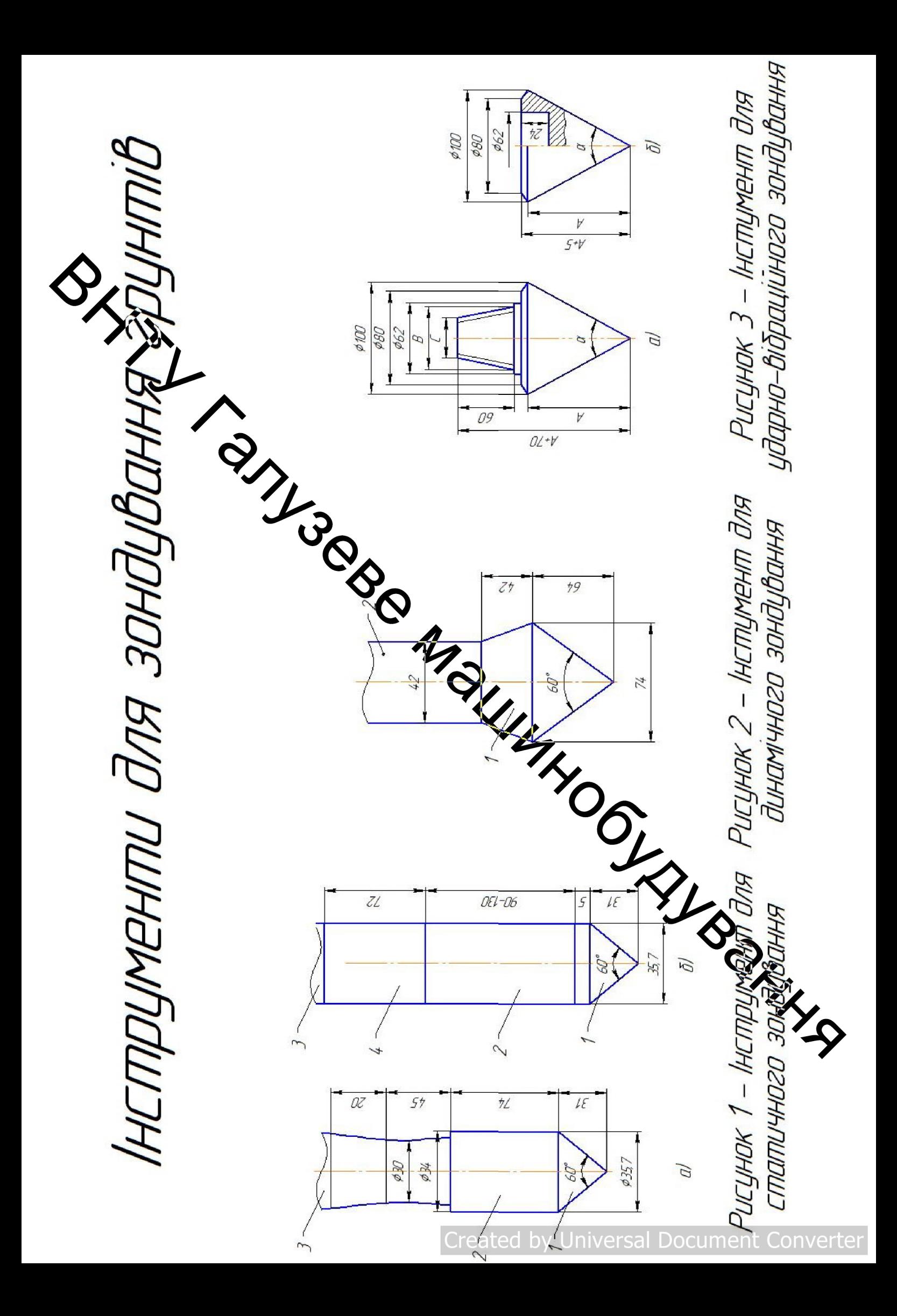

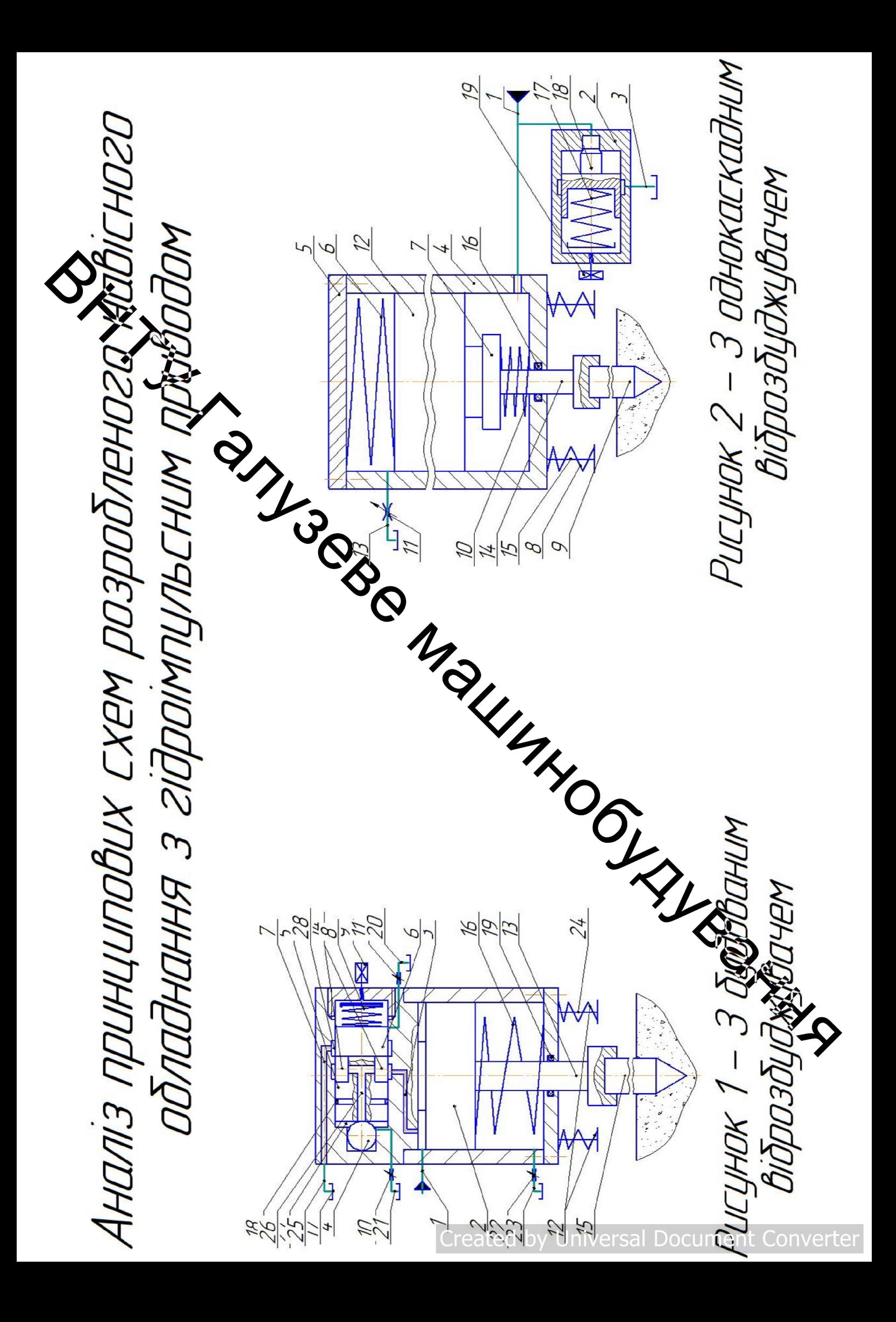

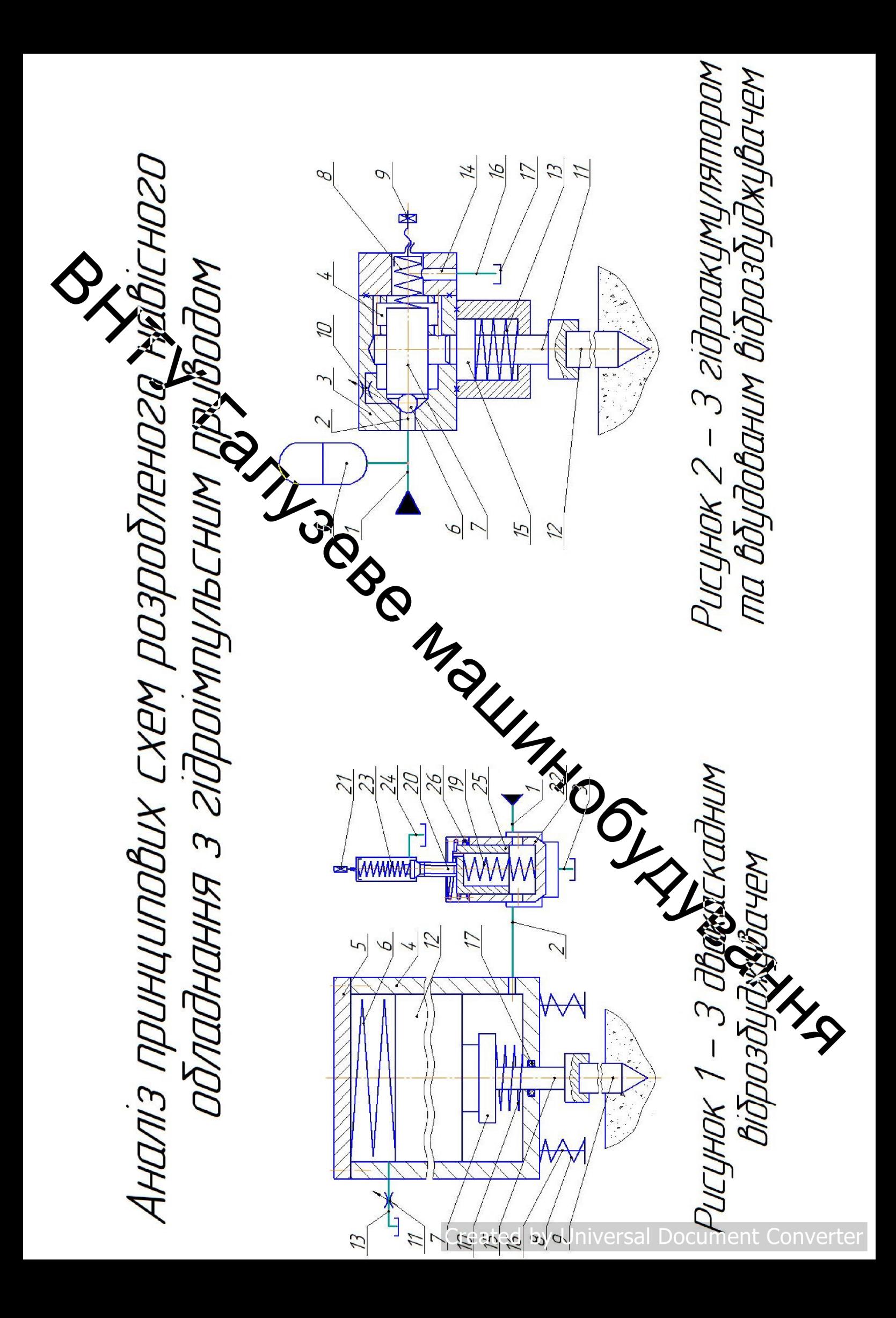

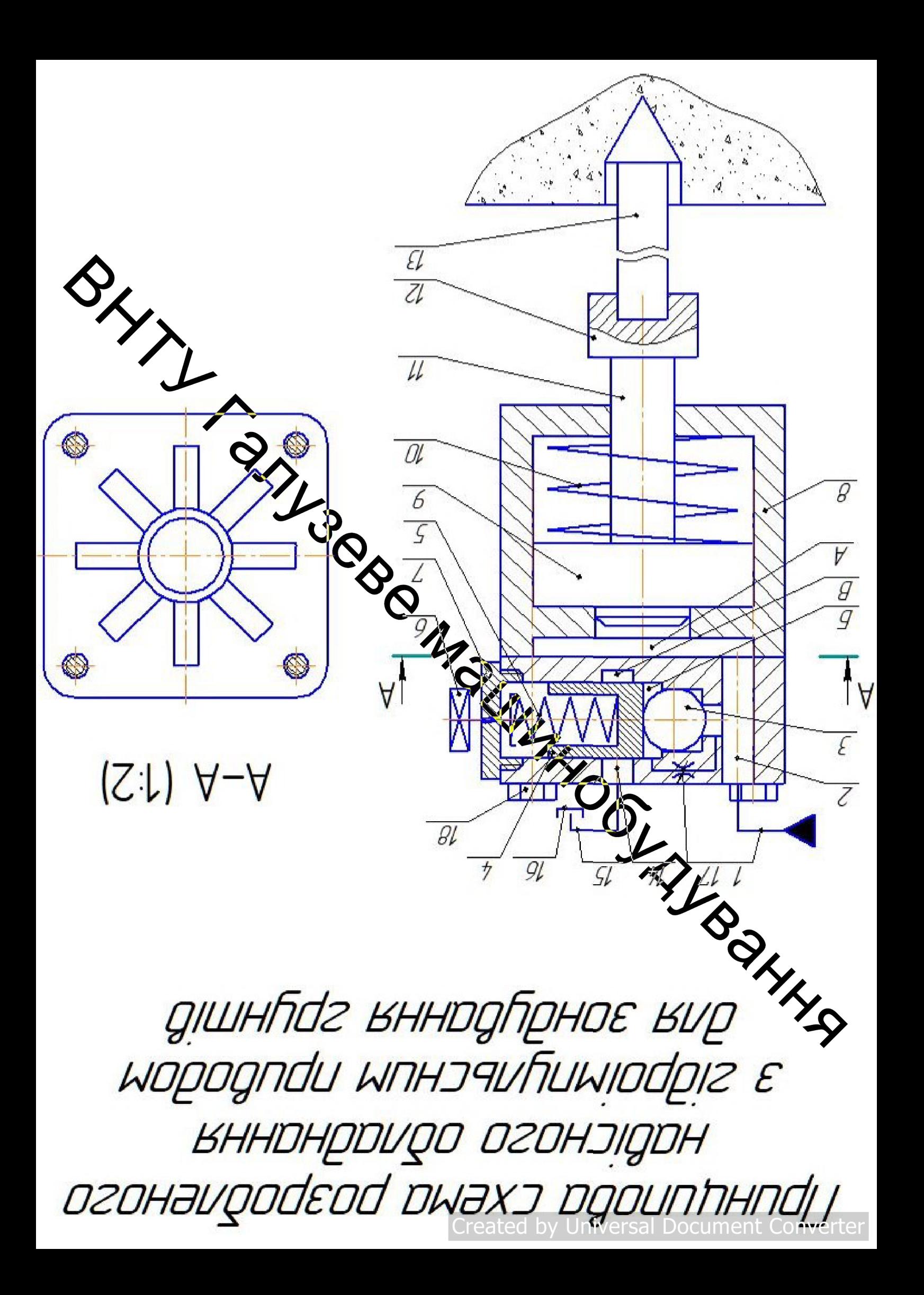

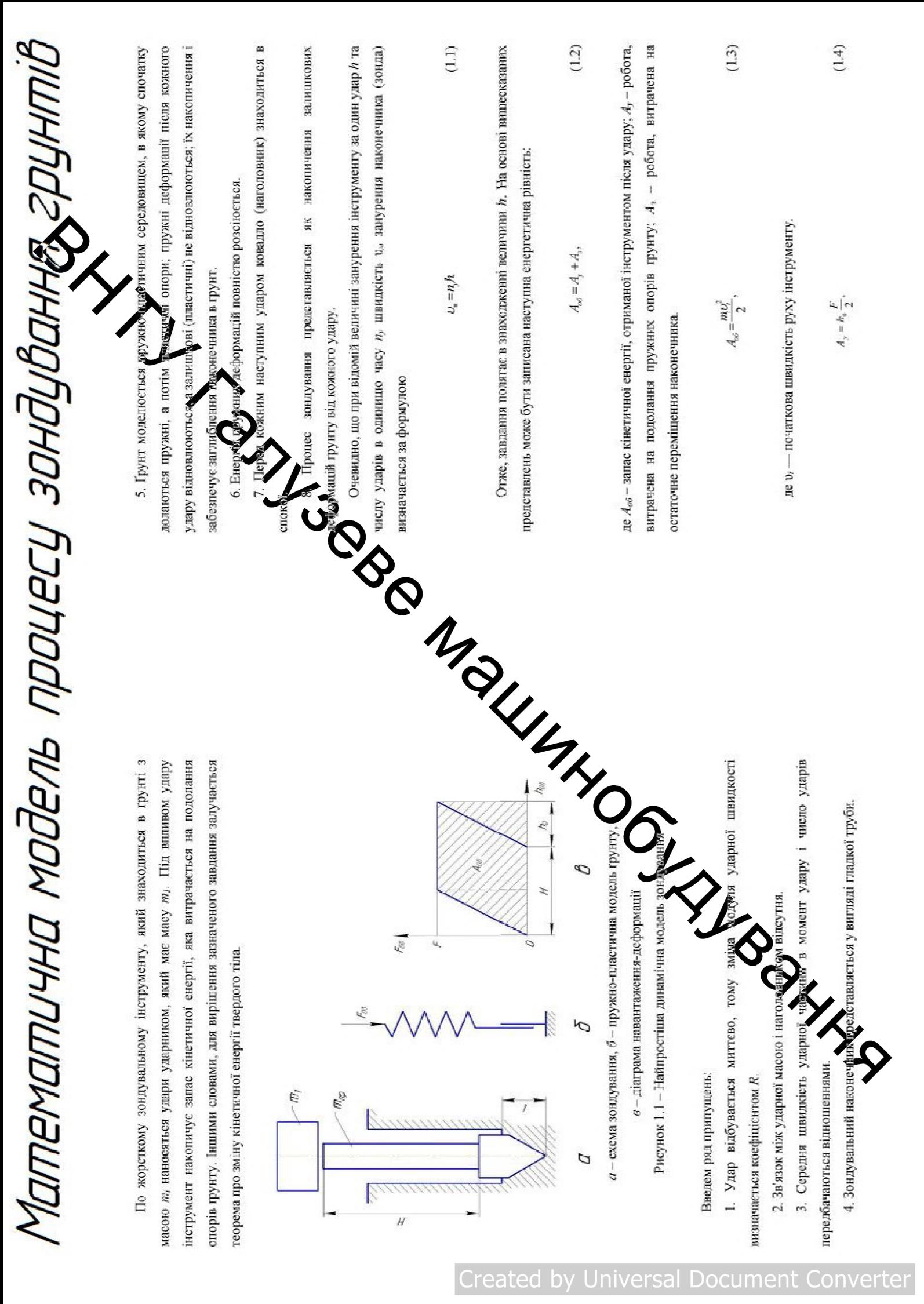

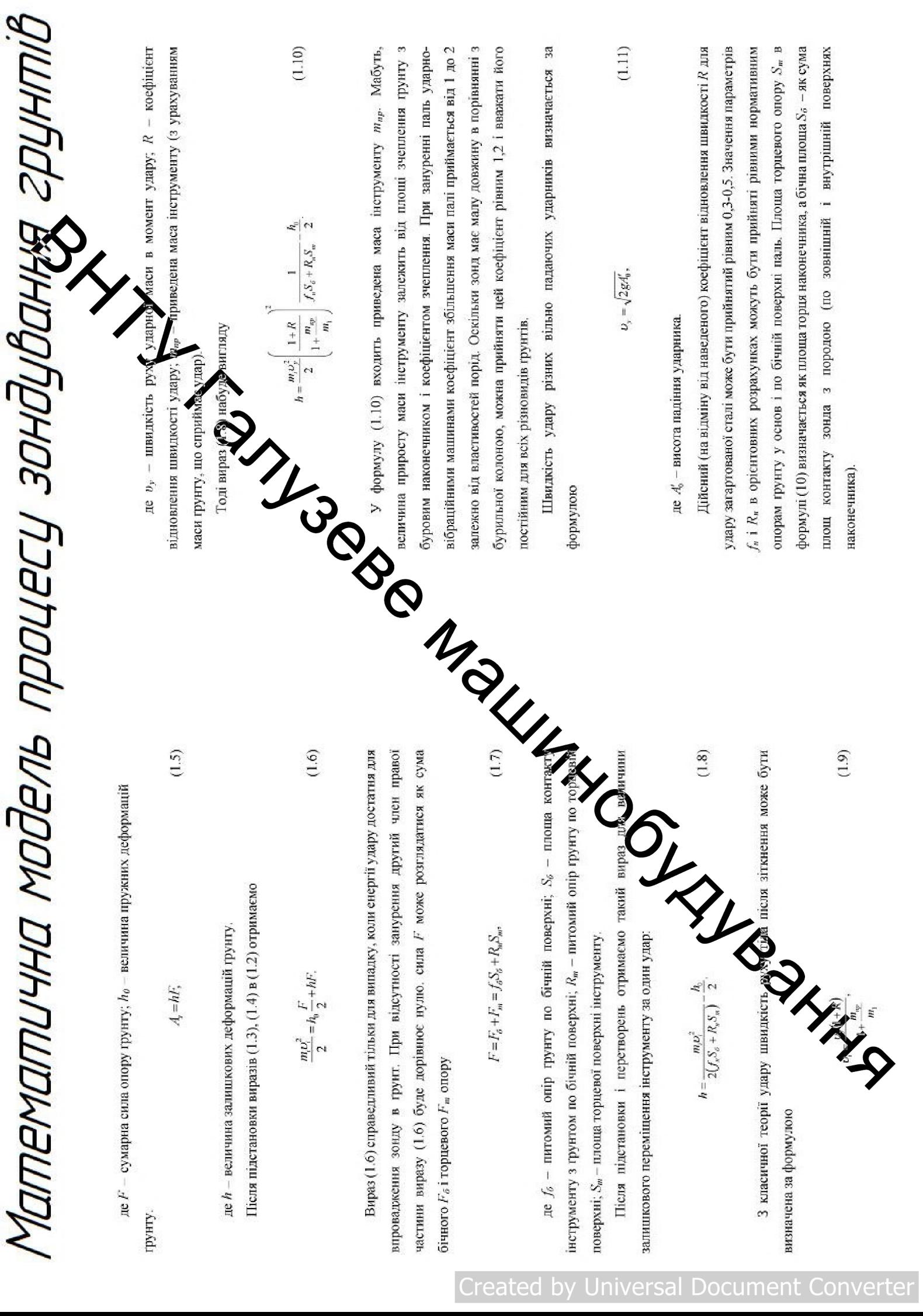

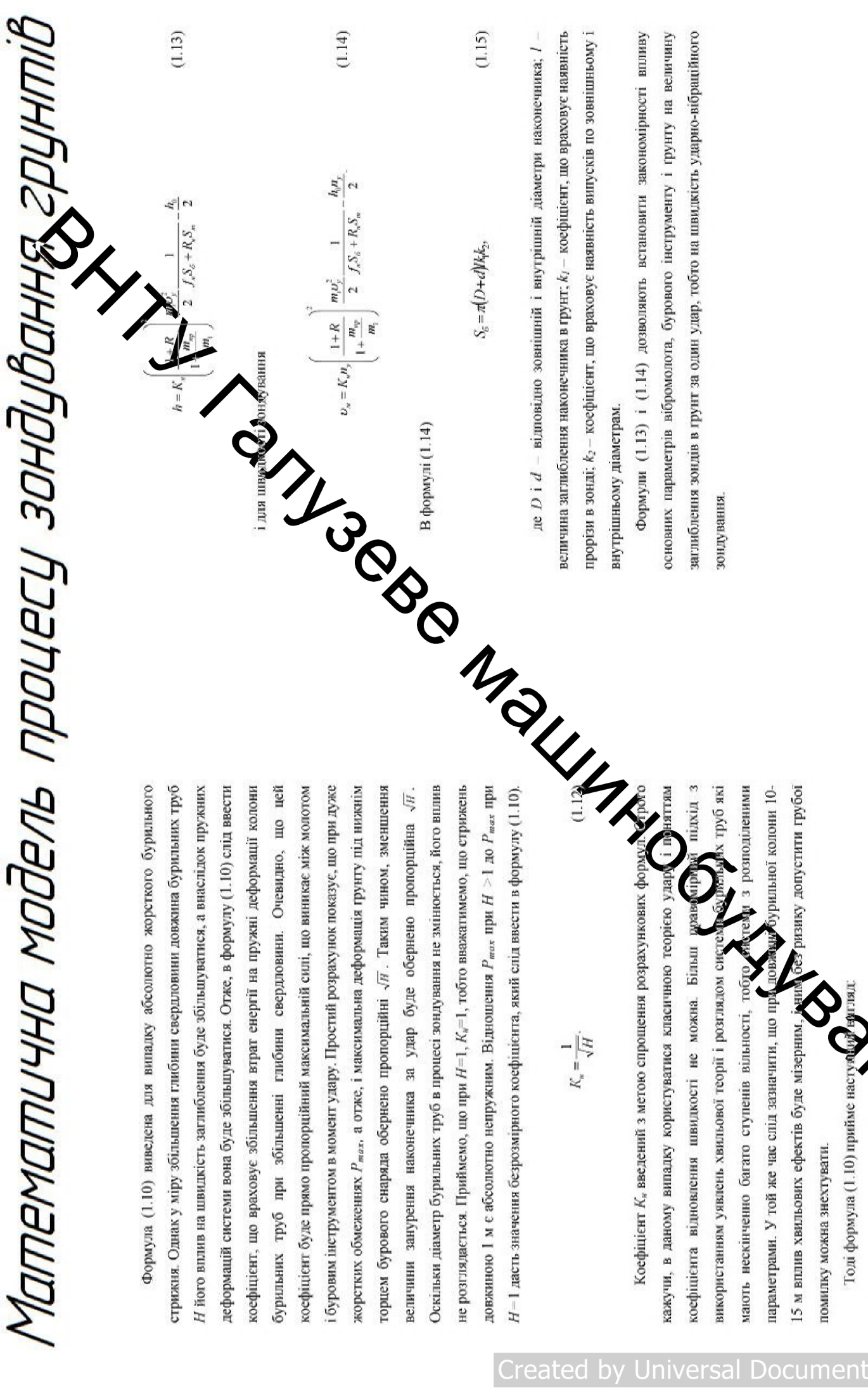

кофицента відновення швидості не можна. Більш реак-(пр) підкід з викорисланням унакень хвитьової георії і розтяком систе реакторії з розполіненими.<br>Занот неохінченно багато ступна вільності, тобро ферер з розполіненими.<br>

Created

оновних параметрів вібромолота, бурового інструменту і грунту на величину ааглиблення зондів в грунт за один удар, тобто на швидкість ударно-вібраційного

<u>Universa</u> Document Converter

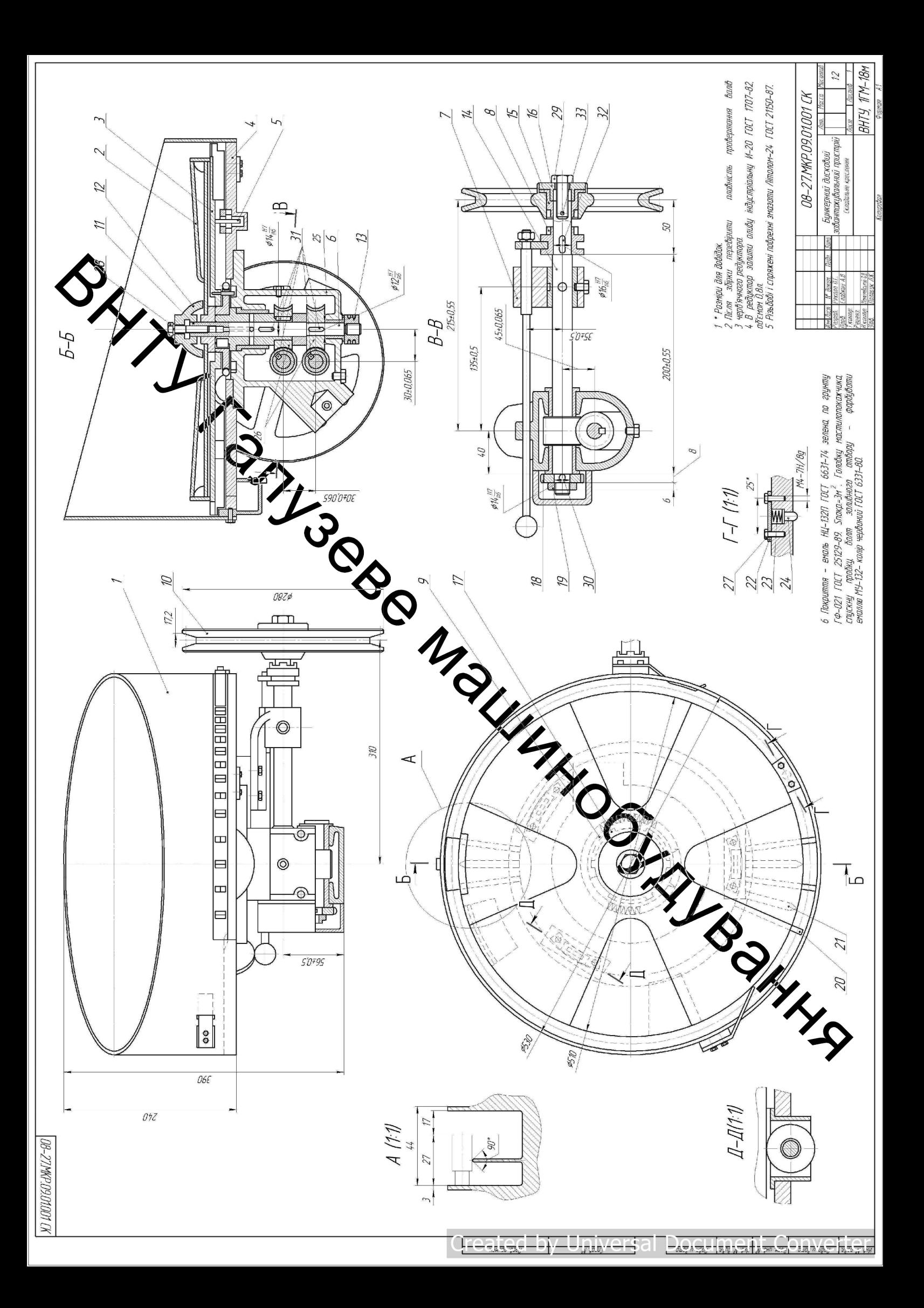

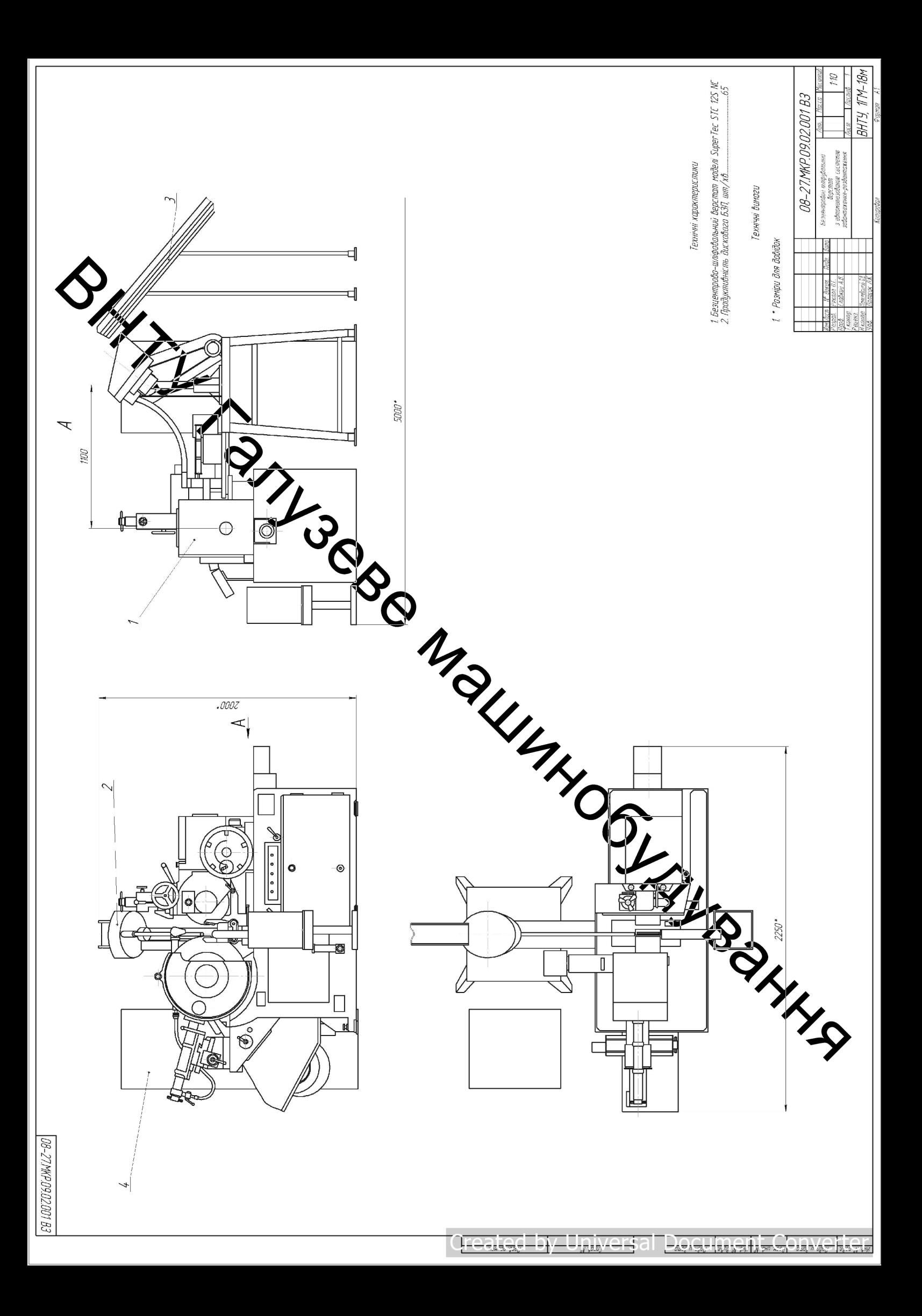

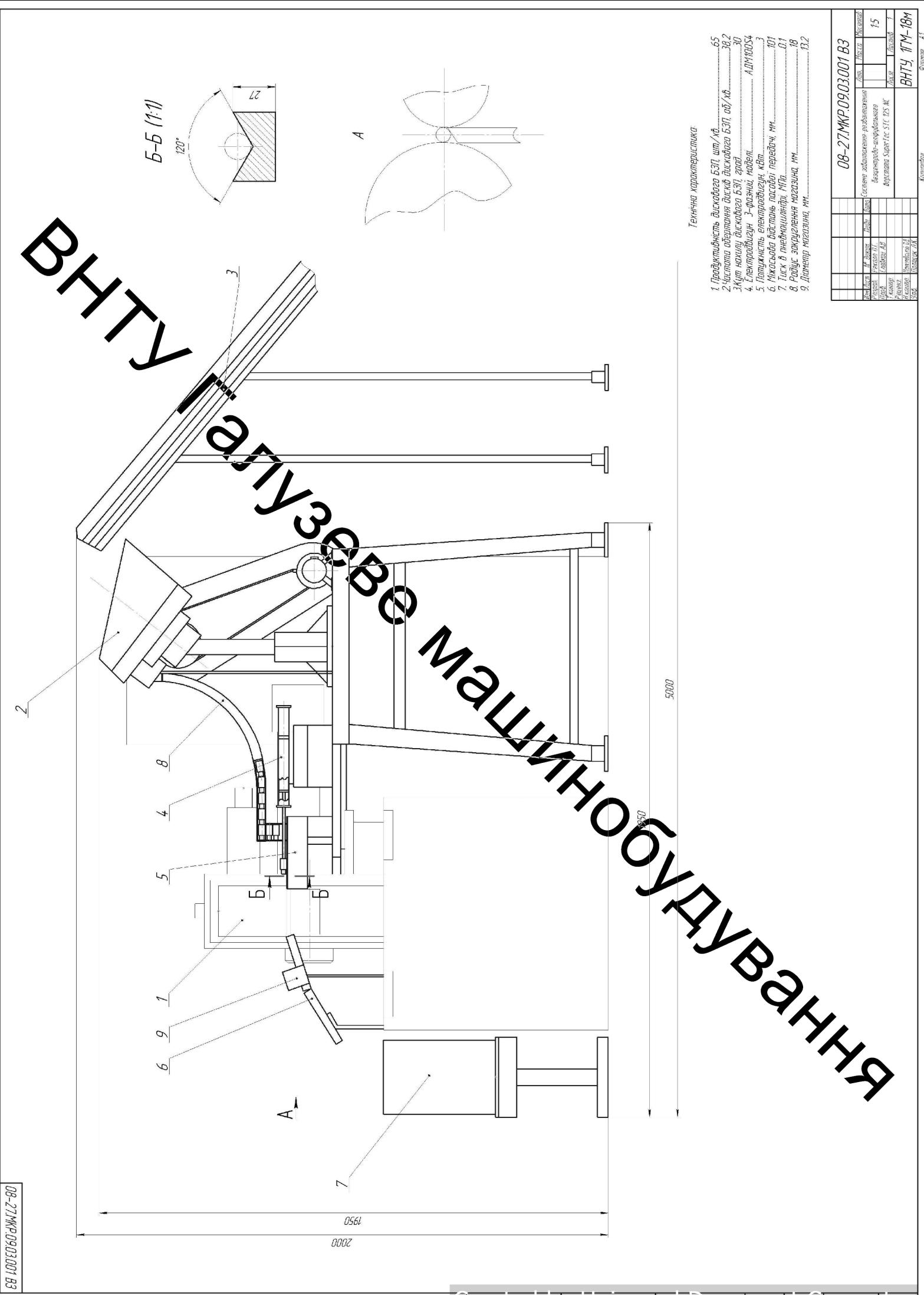

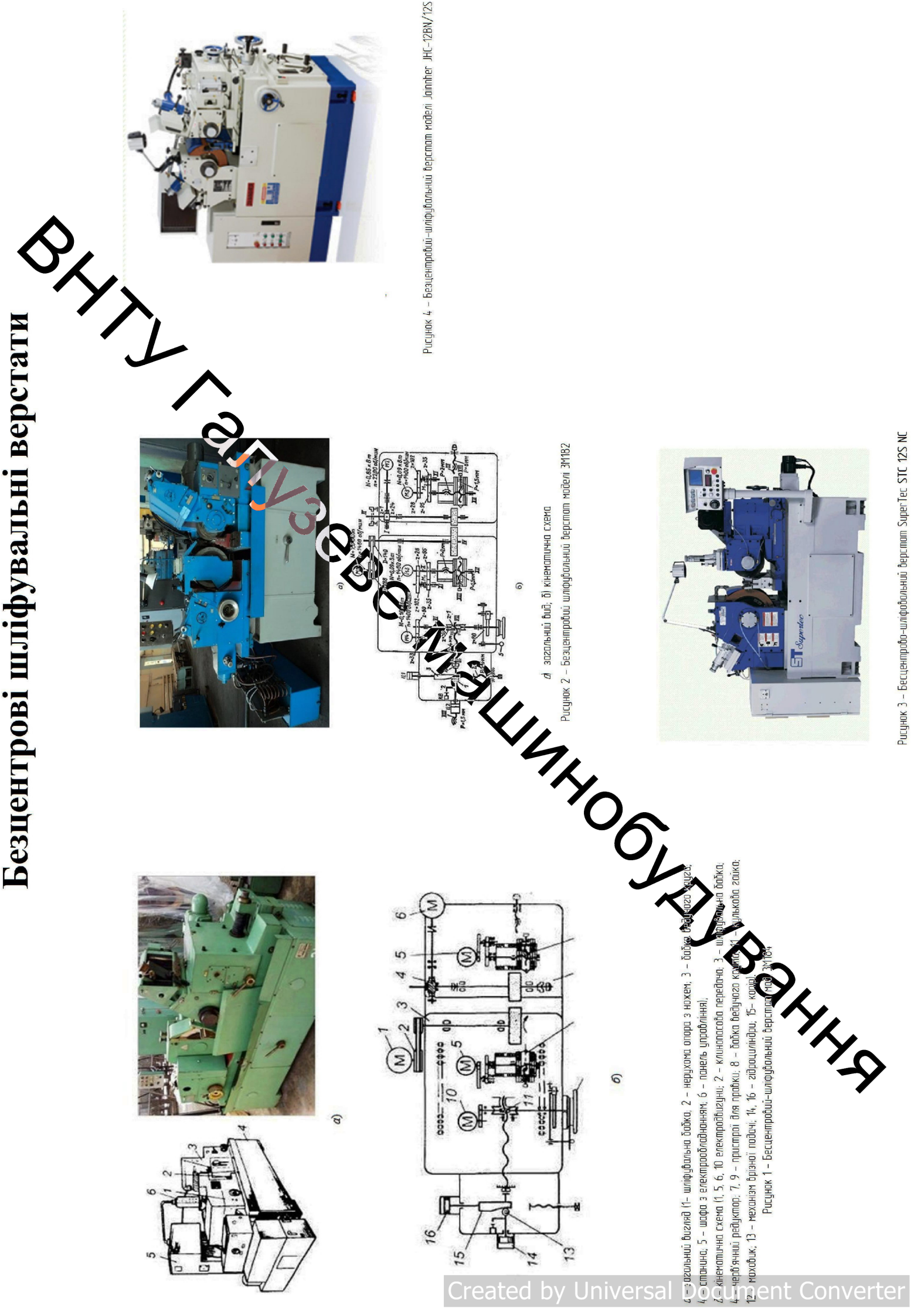

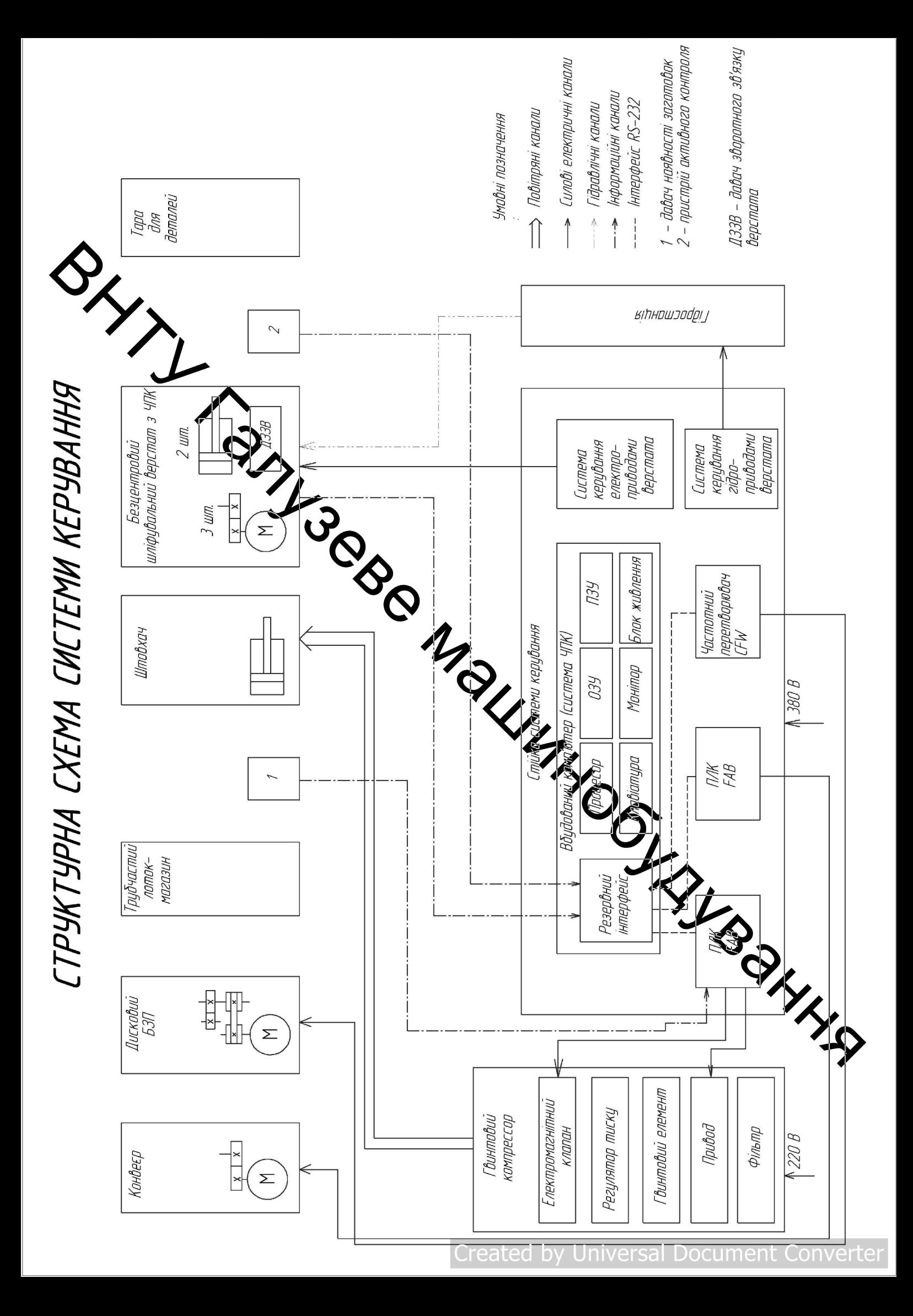

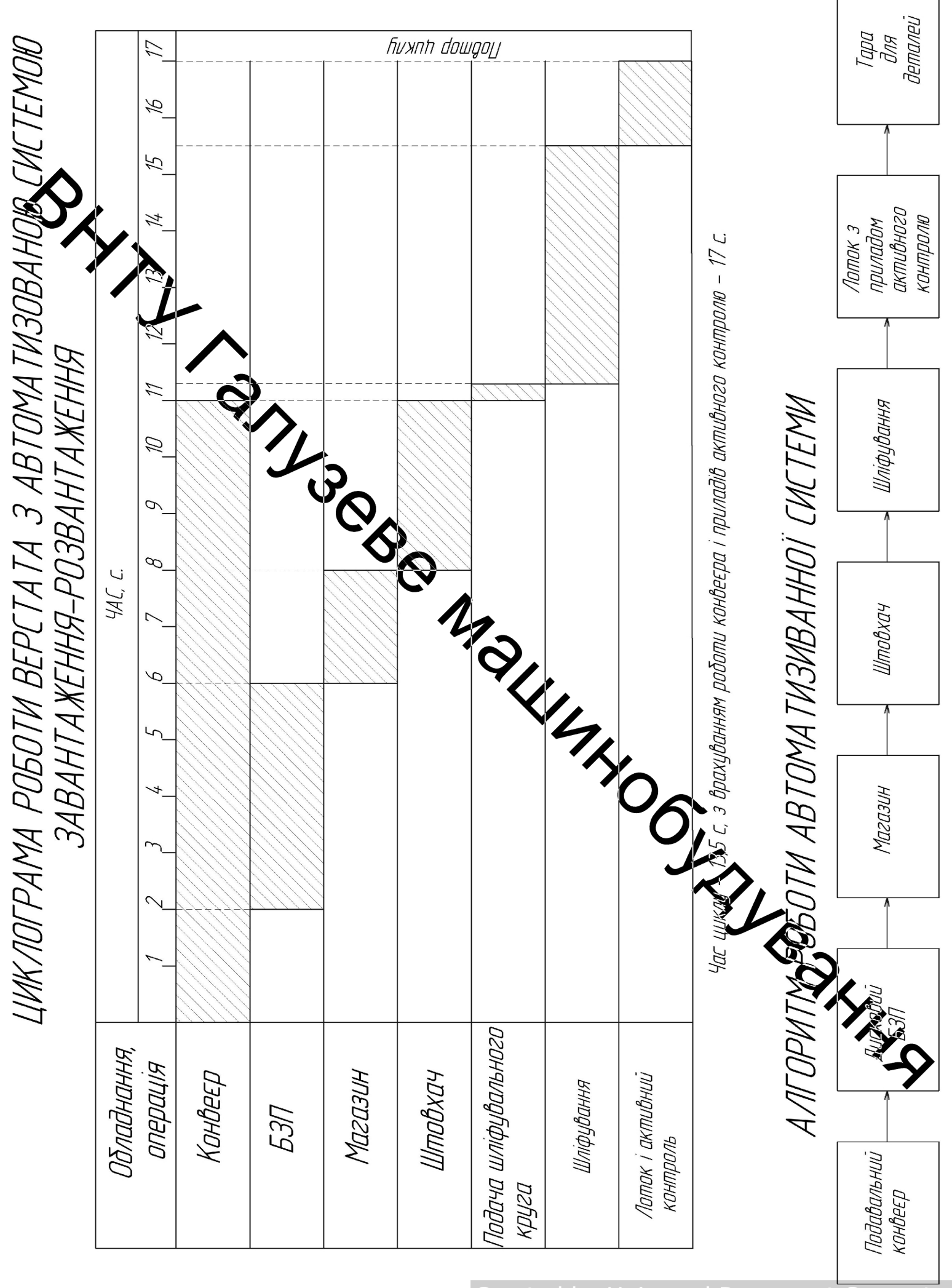